User's Guide to suftesi

A document class for typesetting theses, books and articles

Ivan Valbusa<sup>∗</sup>

 $v2.9.6a - 2020/02/11$ 

#### Abstract

The standard document classes allow you to typeset beautiful documents but their layout is quite far from the stylistic requests of some humanists (mainly Italian). The suftesi class provides a set of "humanistic" page layouts, title styles and heading styles to typeset books, articles and theses. The styles are very simple and sober and also have the aim of finding an aesthetic harmony in the formal simplicity (see [Valbusa 2012\)](#page-25-0). They are largely inspired by some interesting readings, particularly [The Elements of](#page-25-1) [Typographic Style](#page-25-1) by Robert [Bringhurst](#page-25-1) [\(1992\)](#page-25-1), [Ausgewählte Aufsätze über](#page-25-2) [Fragen der Gestalt des Buches und der Typographie](#page-25-2) by Jan [Tschichold](#page-25-2) [\(1975\)](#page-25-2) and [First Principles of Typography](#page-25-3) by Stanley [Morison](#page-25-3) [\(1936\)](#page-25-3).

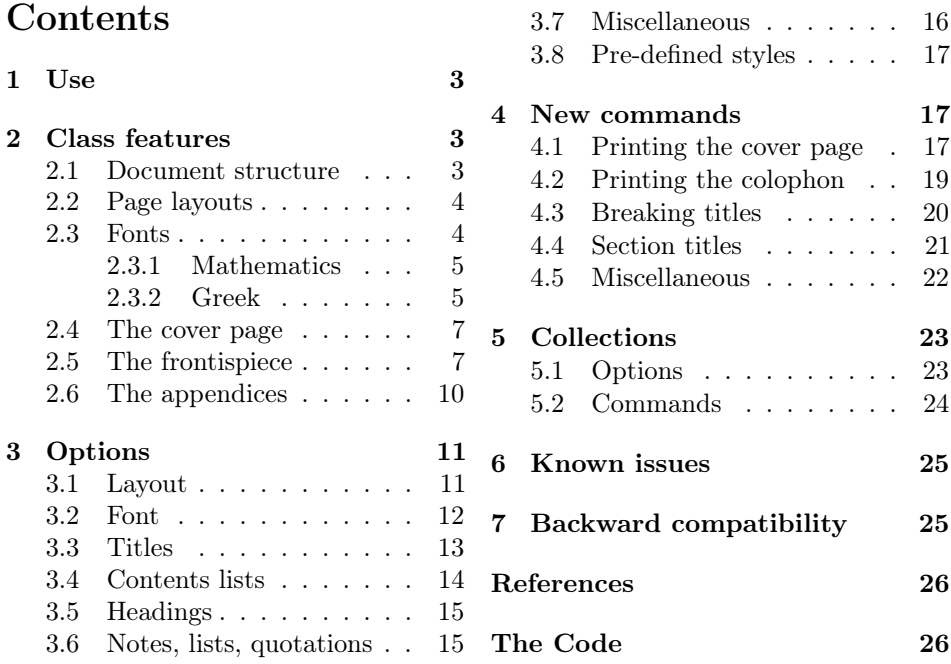

<sup>∗</sup>Dipartimento di Scienze Umane, Università degli Studi di Verona — ivan dot valbusa at univr dot it

# Legalese

#### Copyright (c) 2009-2020 Ivan Valbusa

This package is author-maintained. Permission is granted to copy, distribute and/or modify this software under the terms of the LaTeX Project Public License, version 1.3c ora later (<http://latex-project.org/lppl>). This software is provided "as is", without warranty of any kind, either expressed or implied, including, but not limited to, the implied warranties of merchantability and fitness for a particular purpose.

The main feature of this class is the set of styles it provides. For this reason DO NOT MODIFY THE STYLES OF THIS CLASS WITH PACKAGES AND/OR COMMANDS WHICH CHANGE THE LAYOUT OF THE DOCUMENT. IF YOU DO NOT LIKE THESE STYLES, USE ANOTHER CLASS. If you use suftesi in a document typeset with another class (for example book), remember to clean up the preamble from all the layout redefinitions.

# A brief history

The suffest class was born as a result of the course Introduzione a  $\mathbb{A}T\mathbb{F}X$  per le scienze umane (Introduction to  $BT$ <sub>EX</sub> for the human sciences) which I held at the Graduate School of Human Sciences and Philosophy (Scienze Umane e Filosofia) of Verona University (Italy) in June 2010. Originally thought as a class to typeset theses, during these years it has developed many new features and styles. Finally it has become the referential class of the Joint Project Formal Style for PhD Theses with LaTeX of the University of Verona.

# Acknowledgments

I would like to thank Professors Paola Di Nicola, Director of the Graduate School, and Ugo Savardi who suggested to propose the course precisely to that School; Gilberto D'Arduini, Matteo Lanza and Antonio Rinaldi, who installed LATEX on the computers used during the course; Catia Cordioli, for her help in the organization of the lessons; Corrado Ferreri, responsible of the E-Learning Center, who provided the TEX Live 2009 DVDs. Special thanks to Professors Enrico Gregorio, the Italian guru of TEX, for the TEXpert support and his priceless "magic formulas", and Tommaso Gordini for his valuable advice in choosing and improving the class features during these years. I would finally thank all the participants to the course who patiently resisted the four intensive lessons. This work is dedicated to them.

# Feedback

If you have any questions, feedback or requests please email me at ivan dot valbusa at univr dot it. If you need specific features not already implemented, remember to attach the example files.

## <span id="page-2-0"></span>1 Use

The suftesi class is called as usual by

```
\documentclass [\langle options \rangle] {suftesi}
```
All the options defined by the class are in the  $\langle key \rangle = \langle value \rangle$  format. In addition to these you can also use the options defined by the standard book class (on which suftesi is based) except those modifying the page dimensions (a4paper, a5paper, b5paper, legalpaper, executivepaper and landscape), which are automatically disabled. The class loads the packages listed in table [1.](#page-2-3)

For using the class with the X<sub>T</sub>T<sub>E</sub>X and LuaT<sub>E</sub>X engines you need to load the fontspec package (mathspec is an alternative only for X<sub>T</sub>IEX) and to select a main font.

| Global                                                                      | appendix, caption, color, crop, enumitem, emptypage,<br>extramarks, fancyhdr, fixltxhyph, fontenc, geometry,<br>iftex, microtype, multicol, titlesec, titletoc, xkeyval,<br>(cclicenses)                 |
|-----------------------------------------------------------------------------|----------------------------------------------------------------------------------------------------|
| pdfIAT <sub>F</sub> X only                                                  | fontenc, substitutefont                                                                                                    |
| LuaL <sup>A</sup> T <sub>F</sub> X only                                     | luatex85                                                                                                    |
| defaultfont=standard<br>palatino<br>libertine<br>cochineal<br>compatibility | Imodern<br>textcomp, newpxtext, biolinum, inconsolata, newpxmath<br>textcomp, libertine, biolinum, inconsolata, newtxmath<br>textcomp, cochineal, biolinum, inconsolata, newtxmath<br>mathpazo, beramono |
| mathfont=extended                                                           | amsthm, mathalfa                                                                                                    |

<span id="page-2-3"></span>Table 1: Packages loaded by suftesi

# <span id="page-2-1"></span>2 Class features

The suftesi class provides a large set of options to customize the style of page, titles, headings and other text elements (see section [3\)](#page-10-0). The simplest way to get to know the class features is therefore to typeset one of the templates which you can find in the /doc/latex/suftesi folder in your LATEX distribution (see also [Valbusa 2012\)](#page-25-0). The class files as well as the templates are also available online on the CTAN's website at <http://www.ctan.org/pkg/suftesi>.

#### <span id="page-2-2"></span>2.1 Document structure

With suftesi you can typeset book-style documents (with chapters), article-style documents (without chapters) and collections of papers (see section [5\)](#page-22-0). The kind of document is set by the structure option which defaults to book (see section [3\)](#page-10-0).

### <span id="page-3-0"></span>2.2 Page layouts

The class provides nine page layouts which can be selected by the pagelayout option (table [2\)](#page-3-2). The standard layout (default) or standardaureo layout are aimed to typeset A4 documents, while the other seven layouts are particularly suitable to typeset compact books, articles or theses. For these compact layouts the version=screen and version=cscreen options are particularly useful as they show the output in its real size. See section [3.1](#page-10-1) for details.

|                   | Dimensions (mm) |     |      |     | Proportions |             |           |              |
|-------------------|-----------------|-----|------|-----|-------------|-------------|-----------|--------------|
|                   | Typeblock       |     | Page |     | Margins     |             | Stock     |              |
| Layout            | W               | h   | W    | h   | t/b         | i / o       | Typeblock | Page         |
| standard          | 110             | 220 | 210  | 297 | 1:2         | 1:2         | 1:2       | $1:\sqrt{2}$ |
| standardaureo     | 136             | 220 | 210  | 297 | 2:3         | 2:3         | $5:8^*$   | $1:\sqrt{2}$ |
| compact           | 110             | 165 | 160  | 240 | 2:3         | 2:3         | 2:3       | 2:3          |
| compactaureo      | 118             | 191 | 160  | 240 | 2:3         | 2:3         | $5:8^*$   | 2:3          |
| supercompact      | 100             | 150 | 140  | 210 | 2:3         | 2:3         | 2:3       | 2:3          |
| supercompactaureo | 108             | 175 | 140  | 210 | 1:1         | $1 \cdot 1$ | $5:8^{*}$ | 2:3          |
| periodical        | 110             | 165 | 170  | 240 | 2:3         | 2:3         | 2:3       | $1:\sqrt{2}$ |
| periodicalaureo   | 120             | 194 | 170  | 240 | 2:3         | 2:3         | $5:8^*$   | $1:\sqrt{2}$ |

<span id="page-3-2"></span>Table 2: The layouts of suftesi

## $*$  5 : 8  $\approx$  1 : 1,618

#### <span id="page-3-1"></span>2.3 Fonts

The default roman font is Cochineal by Michael Sharpe, the sans serif font is Linux Biolinum O, designed by Philipp H. Poll, and the typewriter face is Inconsolata by Michael Sharpe. Cochineal is a fork of Crimson, by Sebastina Kosch, a font inspired by masterpieces like Sabon (Jan Tschichold) and Minion (Robert Slimbach). It is a very complete typeface and it offers full support for Greek and Cyrillic, real small caps (even in italic shape) and four figure styles. Moreover it provides support for mathematics through the newtxmath package.

The defaultfont option allows you to can change the default roman font to New PX (Palatino-like), Linux Libertine O, or Latin modern. You can use other fonts as well, but in this case remember to load the defaultfont=none option which turns off the default font settings (see section [3](#page-10-0) for details).

Another beautiful Garamond-like font, complete of real small caps, bold weight and mathematical support, is made available by the garamondx package by Michael Sharpe, which provides an extension of the ugm fonts,  $(URW)++$  GaramondNo8. They are not distributed as part of TEXLive, but they may be downloaded using the getnonfreefonts script. See the instructions for installation at [http://tug.](http://tug.org/fonts/getnonfreefonts/) [org/fonts/getnonfreefonts/](http://tug.org/fonts/getnonfreefonts/).

#### <span id="page-4-0"></span>2.3.1 Typesetting mathematics

The class loads by default a 'minimal' mathematical support for Cochineal (default), Linux Libertine O or New PX via the newtxmath or newpxmath packages by Michael Sharpe. Moreover the mathfont option is provided to extend or disable the support for mathematics when using these fonts. These non-standard fonts have a very good mathematical support but if you aim at typesetting high mathematics the Latin Modern font family remains, of course, the better choice: defaultfont=standard. See section [3.2](#page-11-0) for details.

If some of the loaded packages conflict or if you simply want to change some of the default font settings you should first reset the font default with defaultfont=none option and then load the packages in the right order and with your favorite options.

#### <span id="page-4-1"></span>2.3.2 Typesetting Greek

The Cochineal default font is complete of Greek and Cyrillic. Anyway the class provides the greekfont option (see section [3.2\)](#page-11-0) to select four different Greek fonts for use with the roman typeface set by the defaultfont option (except for the defaultfont=standard option, i.e. with Latin Modern font family which uses the CB Greek by default). These fonts are: GFS Bodoni, GFS Artemisia, GFS Porson (by the Greek Font Society) and CB Greek (by Claudio Beccari). You may, of course, choose a different font but in this case, as previously cleared, remember to load the defaultfont=none option.

Cochineal/Cochineal Aliquam auctor, pede consequat laoreet varius, eros tellus maris quam, pellentesque hendrerit. Πρῶτον εἰπεῖν περὶ τί καὶ τίνος ἐστὶν ἡ σκέψις, ὅτι περὶ ἀπόδειξιν καὶ ἐπιστήµης ἀποδεικτικῆς· εἶτα διορίσαι τί ἐστι πρότασις καὶ τί ὅρος καὶ τί συλλογισµός Morbi luctus, wisi viverra faucibus pretium, nibh est placerat.

Cochineal/Bodoni Aliquam auctor, pede consequat laoreet varius, eros tellus maris quam, pellentesque hendrerit. Πρῶτον εἰπεῖν περὶ τί καὶ τίνος ἐστὶν ἡ σκέψις, ὅτι περὶ ἀπόδειξιν καὶ ἐπιστήμης ἀποδεικτικῆς· εἶτα διορίσαι τί ἐστι πρότασις καὶ τί ὅρος καὶ τί συλλογισμός Morbi luctus, wisi viverra faucibus pretium, nibh est placerat.

Cochineal/Artemisia Aliquam auctor, pede consequat laoreet varius, eros tellus maris quam, pellentesque hendrerit. Πρῶτον εἰπεῖν περὶ τί καὶ τίνος ἐστὶν ἡ σκέψις, ὅτι περὶ ἀπόδειξιν καὶ ἐπιστήμης ἀποδεικτικῆς εἶτα διορίσαι τί ἐστι πρότασις καὶ τί ὅρος καὶ τί συλλογισμός Morbi luctus, wisi viverra faucibus pretium, nibh est placerat.

Cochineal/Porson Aliquam auctor, pede consequat laoreet varius, eros tellus maris quam, pellentesque hendrerit. Πρώτον είπεῖν περὶ τί καὶ τίνος ἐστὶν ἡ σκέψις, ὅτι περὶ ἀπόδειξιν καὶ ἐπιστήμης ἀποδεικτικῆς εἶτα διορίσαι τί ἐστι πρότασις καὶ τί ὅρος καὶ τί συλλογισμός Morbi luctus, wisi viverra faucibus pretium, nibh est placerat.

Cochineal/CB Greek Aliquam auctor, pede consequat laoreet varius, eros tellus maris quam, pellentesque hendrerit. Πρῶτον εἰπεῖν περὶ τί καὶ τίνος ἐστὶν ἡ σκέψις, ὅτι περὶ ἀπόδειξιν καὶ ἐπιστήμης ἀποδεικτικῆς· εἶτα διορίσαι τί ἐστι πρότασις καὶ τί ὅρος καὶ τί συλλογισμός Morbi luctus, wisi viverra faucibus pretium, nibh est placerat.

Libertine/Libertine Aliquam auctor, pede consequat laoreet varius, eros tellus maris quam, pellentesque hendrerit. Πρῶτον εἰπεῖν περὶ τί ϰαὶ τίνος ἐστὶν ἡ σϰέψις, ὅτι περὶ ἀπόδειξιν καὶ ἐπιστήμης ἀποδεικτικῆς· εἶτα διορίσαι τί ἐστι πρότασις καὶ τί ὅρος ϰαὶ τί συλλογισµός Morbi luctus, wisi viverra faucibus pretium, nibh est placerat.

Libertine/Bodoni Aliquam auctor, pede consequat laoreet varius, eros tellus maris quam, pellentesque hendrerit. Πρῶτον εἰπεῖν περὶ τί καὶ τίνος ἐστὶν ἡ σκέψις, ὅτι περὶ ἀπόδειξιν καὶ ἐπιστήμης ἀποδεικτικῆς· εἶτα διορίσαι τί ἐστι πρότασις καὶ τί ὅρος καὶ τί συλλογισμός Morbi luctus, wisi viverra faucibus pretium, nibh est placerat.

Libertine/Artemisia Aliquam auctor, pede consequat laoreet varius, eros tellus maris quam, pellentesque hendrerit. Πρῶτον εἰπεῖν περὶ τί καὶ τίνος ἐστὶν ἡ σκέψις, ὅτι περὶ ἀπόδειξιν καὶ ἐπιστήμης ἀποδεικτικῆς εἶτα διορίσαι τί ἐστι πρότασις καὶ τί ὅρος καὶ τί συλλογισμός Morbi luctus, wisi viverra faucibus pretium, nibh est placerat.

Libertine/Porson Aliquam auctor, pede consequat laoreet varius, eros tellus maris quam, pellentesque hendrerit. Πρῶτον εἰπεῖν περὶ τί καὶ τίνος ἐστὶν ἡ σκέψις, ὅτι περὶ ἀπόδειξιν καὶ ἐπιστήμης ἀποδεικτικῆς εἶτα διορίσαι τί ἐστι πρότασις καὶ τί ὅρος καὶ τί συλλογισμός Morbi luctus, wisi viverra faucibus pretium, nibh est placerat.

Libertine/CB Greek Aliquam auctor, pede consequat laoreet varius, eros tellus maris quam, pellentesque hendrerit. Πρῶτον εἰπεῖν περὶ τί καὶ τίνος ἐστὶν ἡ σκέψις, ὅτι περὶ ἀπόδειξιν καὶ ἐπιστήμης ἀποδεικτικῆς· εἶτα διορίσαι τί ἐστι πρότασις καὶ τί ὅρος καὶ τί συλλογισμός Morbi luctus, wisi viverra faucibus pretium, nibh est placerat.

New PX/Bodoni Aliquam auctor, pede consequat laoreet varius, eros tellus maris quam, pellentesque hendrerit. Πρῶτον εἰπεῖν περὶ τί καὶ τίνος ἐστὶν ἡ σκέψις, ὅτι περὶ ἀπόδειξιν καὶ ἐπιστήμης ἀποδεικτικῆς· εἶτα διορίσαι τί ἐστι πρότασις καὶ τί ὅρος καὶ τί συλλογισμός Morbi luctus, wisi viverra faucibus pretium, nibh est placerat.

New PX/Artemisia Aliquam auctor, pede consequat laoreet varius, eros tellus maris quam, pellentesque hendrerit. Πρῶτον εἰπεῖν περὶ τί καὶ τίνος ἐστὶν ἡ σκέψις, ὅτι περὶ ἀπόδειξιν καὶ ἐπιστήμης ἀποδεικτικῆς εἶτα διορίσαι τί ἐστι πρότασις καὶ τί ὅρος καὶ τί συλλογισμός Morbi luctus, wisi viverra faucibus pretium, nibh est placerat.

New PX/Porson Aliquam auctor, pede consequat laoreet varius, eros tellus maris quam, pellentesque hendrerit. Πρώτον είπεῖν περὶ τί καὶ τίνος ἐστὶν ἡ σκέψις, ὅτι περὶ ἀπόδειξιν καὶ ἐπιστήμης ἀποδεικτικῆς εἶτα διορίσαι τί ἐστι πρότασις καὶ τί ὅρος καὶ τί συλλογισμός Morbi luctus, wisi viverra faucibus pretium, nibh est placerat.

New PX/CB Greek Aliquam auctor, pede consequat laoreet varius, eros tellus maris quam, pellentesque hendrerit. Πρῶτον εἰπεῖν περὶ τί καὶ τίνος ἐστὶν ἡ σκέψις, ὅτι περὶ ἀπόδειξιν καὶ ἐπιστήμης ἀποδεικτικῆς· εἶτα διορίσαι τί ἐστι πρότασις καὶ τί ὅρος καὶ τί συλλογισμός Morbi luctus, wisi viverra faucibus pretium, nibh est placerat.

Latin Modern/CB Greek Aliquam auctor, pede consequat laoreet varius, eros tellus maris quam, pellentesque hendrerit. Πρῶτον εἰπεῖν περὶ τί καὶ τίνος ἐστὶν ἡ σκέψις, ὅτι περὶ ἀπόδειξιν καὶ ἐπιστήμης ἀποδεικτικῆς· εἶτα διορίσαι τί ἐστι πρότασις καὶ τί ὅρος καὶ τί συλλογισμός Morbi luctus, wisi viverra faucibus pretium, nibh est placerat.

## <span id="page-6-0"></span>2.4 The cover page

Since version 2.6 suftesi provides a command to print a simple cover page (figure [2\)](#page-8-0), inspired by the Italian designer Bruno [Munari](#page-25-5) [\(1966,](#page-25-5) pp. 85-89). The color used for the text and the circle as well as other graphical elements are partially customizable (see section [3](#page-10-0) for details). The cover shown in figure [2](#page-8-0) is obtained with the following code:

```
\Cauthor{Bruce Lee}
\Ctitle{The Art of Kicking}
\Csubtitle{How to survive in the modern societies}
\Ceditor{edited by\\ Walker Texas Ranger}
\Cfoot{Punch Press\\\fbox{\bfseries P\&P}}
\Cpagecolor{white!90!black}
\Ctextcolor{white}
\Cfootcolor{black}
\makecover[ball color=DarkBlue,draw=none]
```
To produce a complete book cover, with spine and dust jacket, you should take a look at the bookcover package by Tibor Tómács.

#### <span id="page-6-1"></span>2.5 The frontispiece

The class has an original frontispiece (see figure [1\)](#page-7-0) now directly available loading the frontespizio package with the suftesi option. It is meant only for Italian users (see [Gregorio 2009,](#page-25-6) version 1.4 or later):

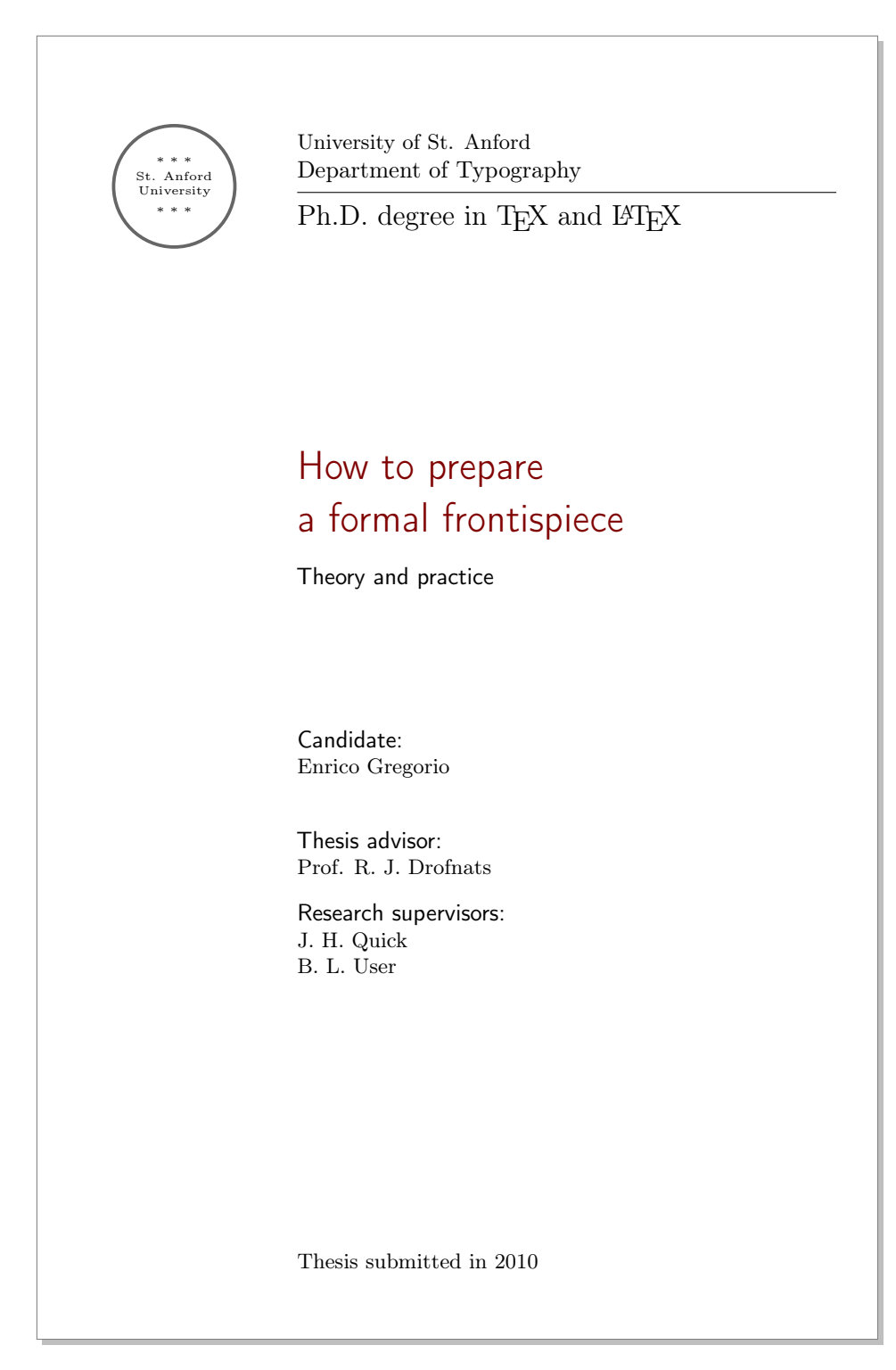

<span id="page-7-0"></span>Figure 1: The frontispiece of suftesi

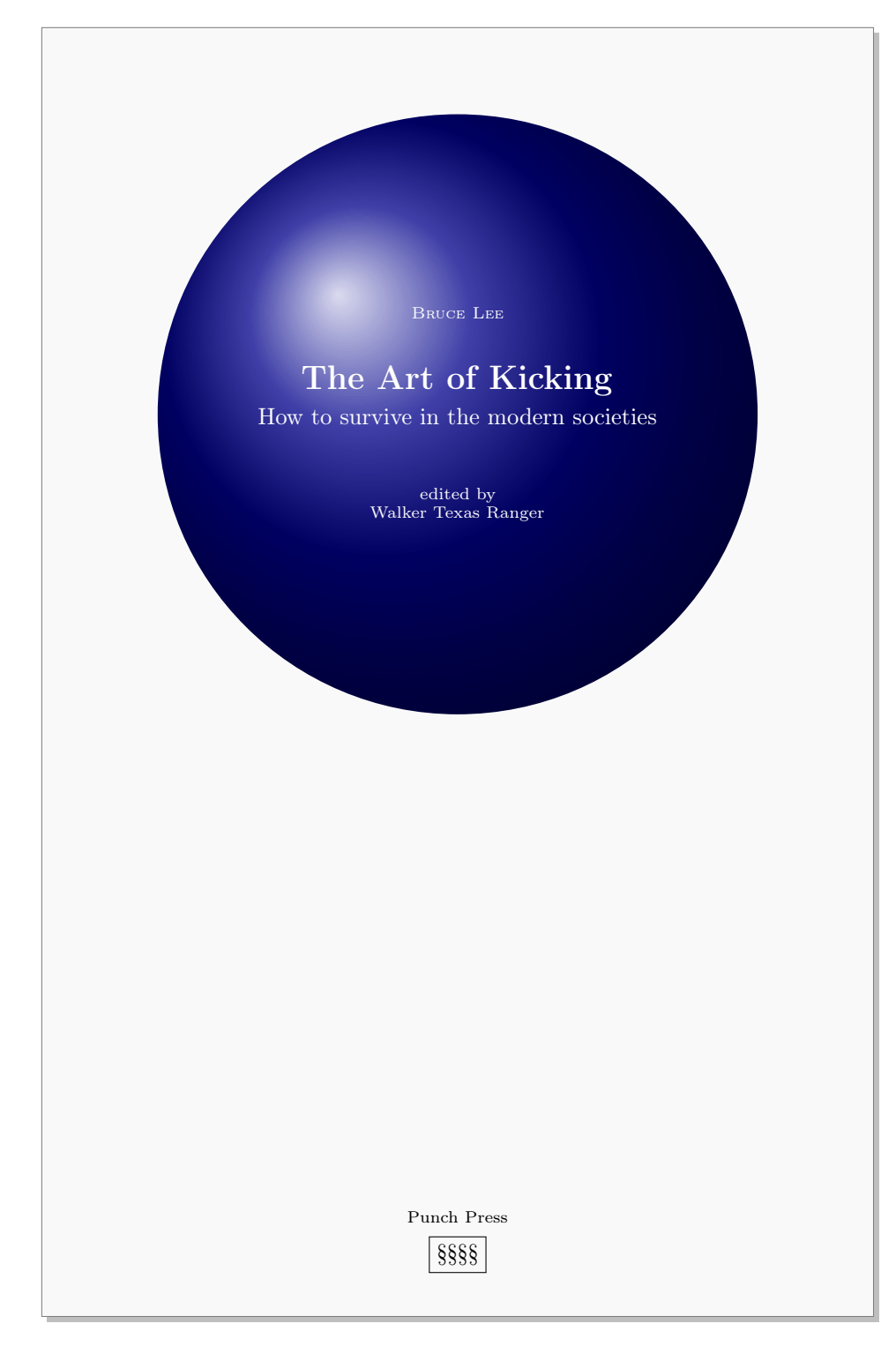

<span id="page-8-0"></span>Figure 2: An example of the cover page of suftesi

\usepackage[suftesi]{frontespizio}

Note that this frontispiece requires the use of a logo which could be restricted by some institutions. So before using it you have to be sure that you have the required permissions.

The frontespizio package produces a frontispiece in the standard Computer Modern typeface. If you prefer a consistent font remember to load the needed packages or commands in the \Preambolo command:

```
\begin{frontespizio}
  \Preambolo{\usepackage[osf]{cochineal}}% <===
  \Universita{Paperopoli}
  \Dipartimento{Filosofia, Pedagogia e Psicologia}
  \Corso[Laurea]{Filosofia}
  \Annoaccademico{2030--2031}
  \Titolo{La mia tesi:\\ una lunga serie di risultati\\
      difficilissimi e complicatissimi}
  \Sottotitolo{Alcune considerazioni mutevoli}
  \Candidato[vr12301231]{Paolo Rossi}
  \Relatore{Guido Bianchi}
\end{frontespizio}
```
## <span id="page-9-0"></span>2.6 The appendices

Since version 2.9.5 the class relies on appendix package to manage the appendices. To get the correct label in titles, headings and table of contents, you should use the appendices environment.

```
\renewcommand{\appendixpagename}{Appendices}
\renewcommand{\appendixname}{Appendix}
\addappheadtotoc
\begin{document}
...
\appendixpage
\begin{appendices}
  \chapter{First appendix}
    Lorem ipsum
  \chapter{First appendix}
    Lorem ipsum
\end{appendices}
\end{document}
```
# <span id="page-10-0"></span>3 Options

## <span id="page-10-1"></span>3.1 Layout

structure=book, article, collection default: book

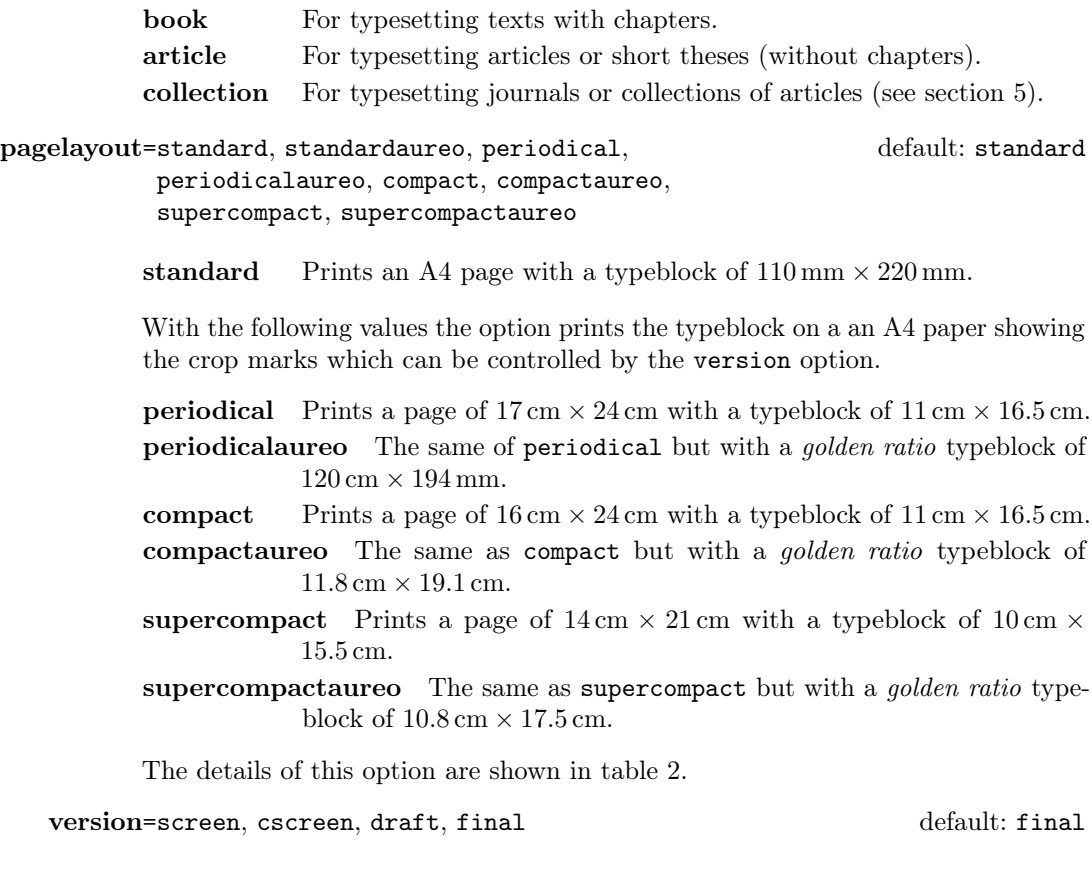

screen Prints the PDF with its real dimensions.

cscreen The same as version=screen but with a centered typeblock.

These previous two options are provided to have a better view when you are typesetting and reading the PDF on the screen or for online publications. The following options meant for printed documents.

- draft Prints the output on a A4 paper, showing the crop marks. Useless with standard and standardaureo layouts.
- final Prints the output on a A4 paper, hiding the crop marks. Useless with standard and standardaureo layouts.

Sometimes it is not desirable to have the crop marks on every page. In such a case you can use the \crop[off] command after the first page of the document.

## <span id="page-11-0"></span>3.2 Font

The first three options are available only with L<sup>AT</sup>EX. Using X<sub>H</sub>AT<sub>E</sub>X or LuaL<sup>A</sup>T<sub>E</sub>X the default font is the Computer Modern but you can change it through the  ${\tt fontspec}$  or  ${\tt mathspec}$  ( ${\tt XqI4TEX}$  only) packages. If you do not need to typeset mathematics, with these engines I do suggest the EB Garamond font family by Georg Duffner.

defaultfont=none, cochineal, libertine, palatino, standard default: cochineal

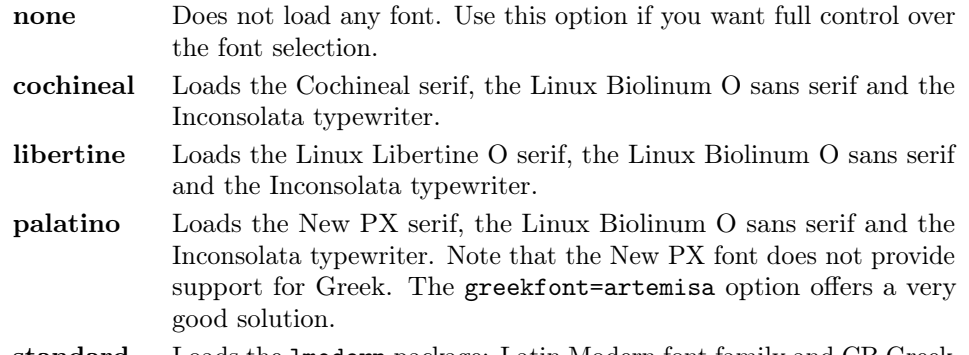

standard Loads the lmodern package: Latin Modern font family and CB Greek.

greekfont=none, artemisia, porson, bodoni, cbgreek default: none

Actually useless with defaultfont=none and not available with defaultfont=standard options.

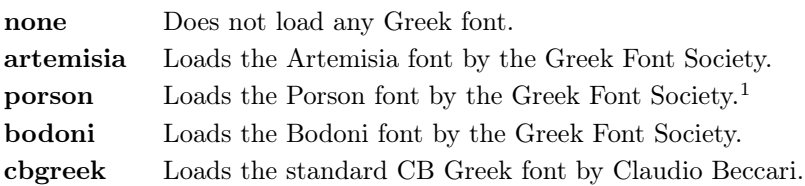

#### mathfont=none,minimal,extended default: minimal

Available only with Cochineal, Libertine and New PX fonts.

| none     | Do not load any mathematical support. Use this option if you       |
|----------|--------------------------------------------------------------------|
|          | need some packages that have to be loaded before newtxmath and     |
|          | newpxmath.                                                         |
| minimal  | Loads newtxmath (for Cochineal and Linux Libertine O) or newpxmath |
|          | $for PX Fonts$ .                                                   |
| extended | Loads the previous option plus the amsthm and mathalfa packages.   |

<span id="page-11-1"></span><sup>&</sup>lt;sup>1</sup>The first code for the Porson font (suftesi  $\langle v.2.4 \rangle$ ) has been written by Enrico Gregorio. Claudio Beccari successively added the code to improve the scale factor when using this greek font in combination with Palatino.

## smallcapsstyle=low, upper default: low

Active only with  $\langle level \rangle$ font=smallcaps and toc $\langle level \rangle$ font=smallcaps options (see sections [3.3](#page-12-0) and [3.4\)](#page-13-0). With  $X \rightarrow Y$  or LuaLAT<sub>E</sub>X this option is effective only if a font selection command (such as \setmainfont) is given.

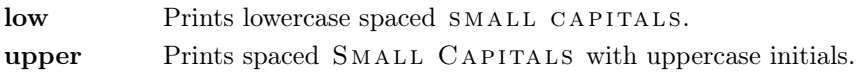

#### <span id="page-12-0"></span>3.3 Titles

 $\langle level \rangle$ font=roman, italic, smallcaps default: roman

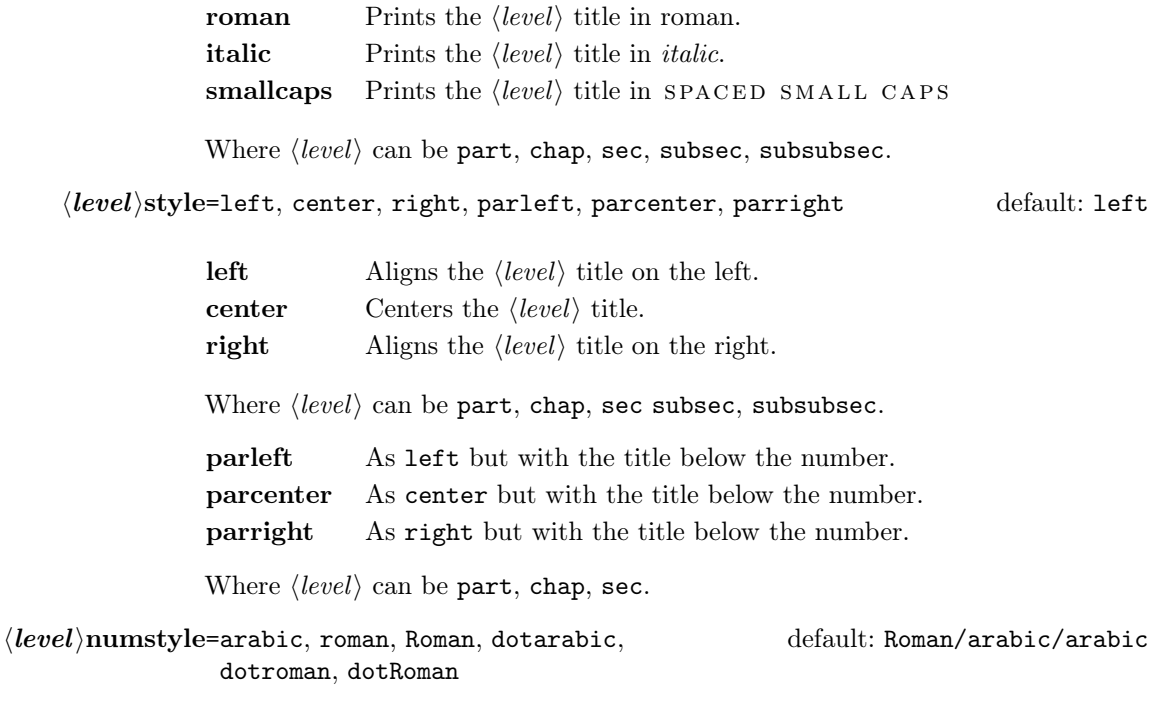

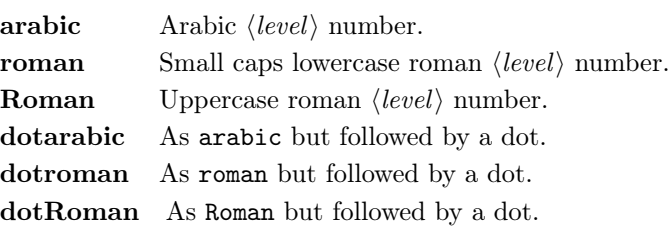

Where  $\langle level \rangle$  can be part, chap, sec, subsec, subsubsec.

## <span id="page-13-0"></span>3.4 Contents lists

tocstyle=standard, dotted, ragged, leftpage default: standard standard Prints a standard table of contents with page numbers on the right margin. dotted As the previous one but with dotted lines. ragged Aligns the table of contents on the left as suggested by [Bringhurst](#page-25-1) [\(1992\)](#page-25-1). leftpage Prints a table of contents with page numbers on the left margin.

compacttoc=sec, subsec, subsubsec default: sec

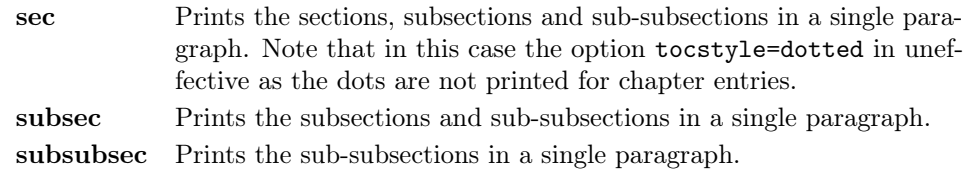

## $\text{toc}(level)$ font=roman, italic, smallcaps default: roman

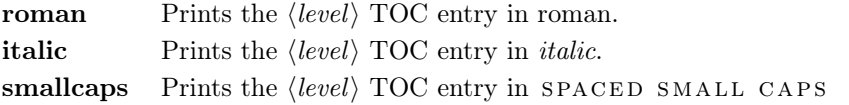

Where  $\langle level \rangle$  can be chap, sec, subsec, subsubsec.

twocolcontents=toc, lof, lot, toclof, toclot, loflot, all default: all

This option activates the tocstyle=ragged option and disables the other values of tocstyle.

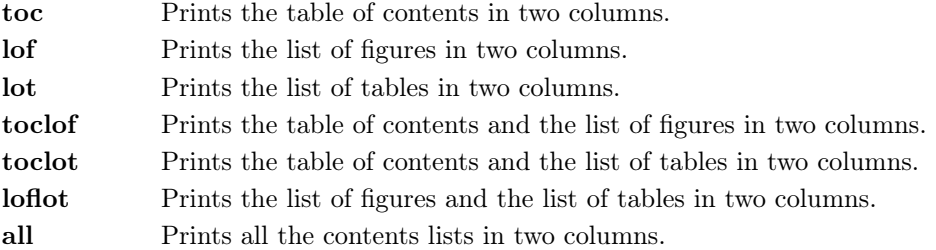

## <span id="page-14-0"></span>3.5 Headings

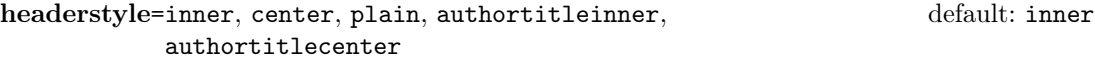

- **inner** Prints the chapter title and the string "Chapter  $\langle n \rangle$ " in the inner side respectively of even and odd headers, and the page number in the outer side.
- center Centers the header and footer and puts the page number in the center of the footer.
- plain Prints no headers and puts the page number in the center of the footer.
- authortitleinner Prints the author's name on the even pages and the title on the odd ones. In order to use this option the \title and \author commands are required.
- authortitlecenter As the previous one but with centered headers and footers.

headerfont=roman, italic, smallcaps default: roman

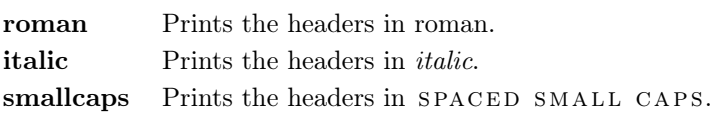

#### <span id="page-14-1"></span>3.6 Notes, lists, quotations

quotestyle=center, right default: center

center Indents the block quotations on both the left and right margins. right Indents the block quotations only on the left margin.

quotesize=footnotesize, small default: footnotesize

footnotesize Prints the block quotations in \footnotesize size. small Prints the block quotations in \small size.

footnotestyle=bulged, hung, dotted, superscript default: bulged

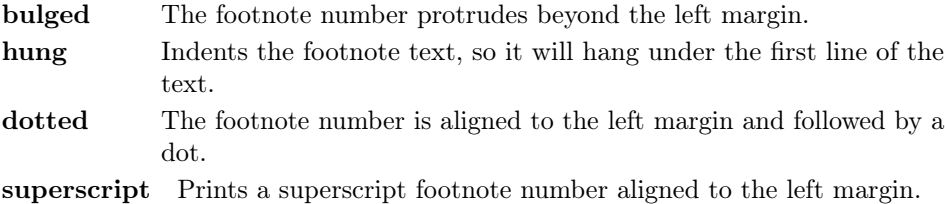

#### fewfootnotes=true, false default: false

Uses symbols instead of numbers to mark footnotes. It is active only in documents with three footnotes per page maximum. The symbol sequence is: \*, \*\*, \*\*\*. With more footnotes you should not need this option.

liststyle=bulged, aligned, indented default: bulged

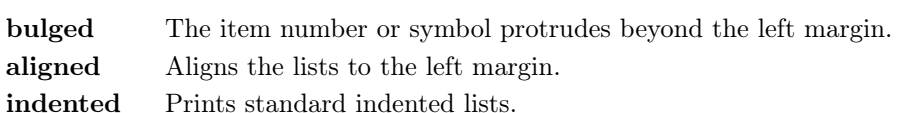

captionstyle=standard, sanserif, italic, smallcaps default: standard

All these values print the caption in small size, changing the shape:

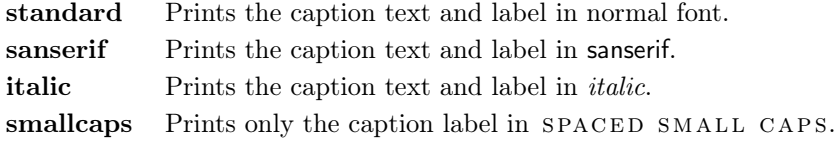

## <span id="page-15-0"></span>3.7 Miscellaneous

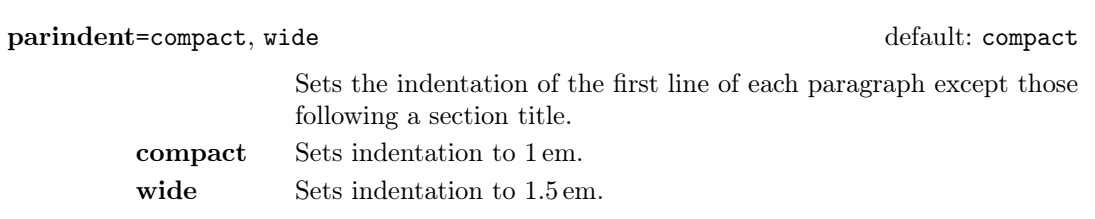

#### marginpar=true, false default: true default: true default: true

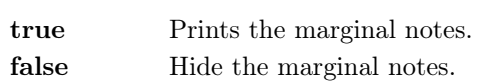

#### partpage=true, false default: false default: false

Active only with structure=article.

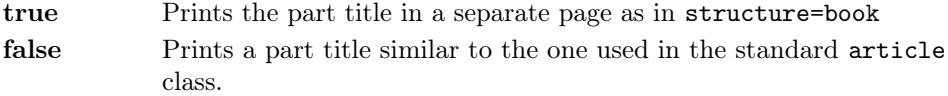

#### draftdate=true, false default: false default: false default: false

If true it prints the string "Version of  $\langle date \rangle$ " in the footer. It requires the \date $\{\langle \text{date} \rangle\}$  command.

## <span id="page-16-0"></span>3.8 Pre-defined styles

These pre-defined styles are intended as shotrcuts to some groups of class options. Combining them with chapnumstyle options you can get up to 120 variants.

style=roman(1-6), italic(1-12), smallcaps(1-6) default: roman1

- roman(1-6) The titles of chapters and headers are printed in roman. The number of the chapter is on the same line in styles 1-3 and above the title in styles 4-6. The title can be printed on the left (styles 1 and 4), in the center (styles 2 and 5) or on the right (styles 3 and 6).
- italic(1-12) The titles of chapters and headers are in italic. The section title is in *italic* in styles  $1-6$  and in SPACED SMALL CAPS in styles 7-12. There are three position for the title and two positions for the number as above.
- $smallcaps(1-12)$  The titles of chapters and headers are in SPACED SMALL caps. The title of the section is in italic in styles 1-6 and in spaced SMALL CAPS in styles 7-12. There are three position for the title and two positions for the chapter as above.

# <span id="page-16-1"></span>4 New commands

## <span id="page-16-2"></span>4.1 Printing the cover page

\makecover

 $\mathcal{h}$  akecover [ $\langle$ *tikz options*)]

Prints the cover page (figure [2\)](#page-8-0). This command requires tikz and the optional arguments accepts the same options of the \draw command of that package (see the examples below). Commands available:

 $\text{Cauthor}\{\text{text}\}\$ 

Printed at the top of the circle.

 $\text{Ctitle}$ 

Printed below the author.

 $\text{Csubtitle}$ 

Printed below the title.

 $\setminus$ Ceditor{ $\langle text \rangle$ }

Printed below the subtitle.

 $\C$ foot $\{\langle text \rangle\}$ 

Printed in the footer.

The color of the circle can be customized using the optional argument of the \makecover command. For the other elements of the cover page the following commands are available. (You can load xcolor with your favorite option to access to many beautiful colors.)

 $\C{pagecolor{\textit{color}}\}$ 

The color of the cover page.

 $\setminus$ Ctextcolor $\{\langle color \rangle\}$ 

The color of the text inside the circle.

```
\C{footcolor{\textit{color}}\}
```
The color of the text in the footer.

#### Some examples of cover pages

First you have to declare the informations you want to put in the cover page. It is better to give these informations in the preamble:

```
\usepackage{tikz}
\Cauthor{Bruce Lee}
\Ctitle{The Art of Kicking}
\Csubtitle{How to survive in the modern societies}
\Ceditor{edited by\\ Walker Texas Ranger}
\Cfoot{Punch Press\\\includegraphics[width=1cm]{logo}}
```
Then you can print the cover page with:

\makecover

or

 $\mathcal{h}$  akecover  $[\langle tikz \text{ options} \rangle]$ 

You can customize the circle using the optional arguments of the \makecover command. Some of these  $\langle tikz \text{ options} \rangle$  require special tikz libraries. For example, you can add a shadow to the circle loading the shadows library and using the circular drop shadow otpion:

```
\usepackage{tikz}
\usetikzlibrary{shadows}
...
\begin{document}
```

```
\makecover[circular drop shadow]
\end{document}
```
There are thousands of possibilities. Here is another (not necessarily good) example:

```
\usepackage{tikz}
\Cpagecolor{gray!30}
\Ctextcolor{blue!50}
\Cfootcolor{black}
\begin{document}
\makecover[fill=blue!30!black,draw=teal,line width=2mm,dashed]
\end{document}
```
## <span id="page-18-0"></span>4.2 Printing the colophon

 $\cosh(\cos)$  { $\langle name \ and \ sumame \$ }{\additional info}}

This command is provided only for Italian documents. It prints a page with a copyright notice and the colophon in the bottom of the page. For different languages use \bookcolophon instead (see below).

If you don't need the copyright notice, leave the second argument of the command empty:

```
\cosh(\cos) {{\ddot{\sinh} info}}
```
With the article document structure, you can use the *\artcolophon command* (see below) as well as the \thanks command:

```
\author{Name Surname
 \thanks{This work has been typeset with \LaTeX, using the
 \textsf{suftesi} class by Ivan Valbusa}.}
```
 $\boldsymbol{\delta}$  \bookcolophon $\{\langle \text{copyright}\}|\}$  notice}} $\{\langle \text{attribute}\rangle\}$ 

Similar to \colophon but fully customizable. The first argument prints its content (usually the copyright notice) in the center of the page. The second one prints its content at the bottom. For example:

```
\bookcolophon{%
  Copyright \odot 2007 by Ivan Valbusa}{%
  This work has been typeset with \LaTeX, using the \textsf{suftesi}
  class by Ivan Valbusa\index{Valbusa, Ivan}. The serif font is
  Cochineal by Michael Sharpe and the sans serif font is Linux
```
 $\{\text{copyright notice, attribution and other informations}\}$ 

This command only has one argument. It simply prints its content at the bottom of the page. Here is an example:

```
\artcolophon{%
  This work is licensed under the Creative Commons
  Attribution-NonCommercial-NoDerivs 3.0 Unported
  License. To view a copy of this license, visit
   \begin{center}
     http://creativecommons.org/licenses/by-nc-nd/3.0
   \end{center}
  or send a letter to Creative Commons, 444
  Castro Street, Suite 900, Mountain View,
  California, 94041, USA.\\[1ex]
  Typeset with \LaTeX, using the \textsf{suftesi}
  class by Ivan Valbusa.}
```
\finalcolophon{hcolophon contenti}

The same as \artcolophon, but centering its content at the top of the page. It is aimed at typesetting a classical colophon at the end of the work.

#### <span id="page-19-0"></span>4.3 Breaking titles

#### \headbreak

A manual break which is active for the table of contents but not in the text or in the headers.

\section{This title will be break here \headbreak{} inside the table of contents}

\xheadbreak

A manual break which is active in the text but not in the headers and in the table of contents.

\section{This title will be break here \xheadbreak{} inside the text}

## <span id="page-20-0"></span>4.4 Section titles

The commands in this section are experimental. They provide a fast way to customize the format of section titles and numbers. Note that in some cases you will have to manually adjust the spacing accordingly, using \titlespacing, \hskip/\hspace, \vskip/\vspace, and so on.

 $\langle \text{level}\rangle$  font  $\{ \text{definition}\rangle\}$  (default =empty)

Changes the font of the  $\langle level \rangle$  title. Where  $\langle level \rangle$  can be part, chap, sec, subsec, subsubsec. For example, to change the size of the chapter title according to the chapfont=smallcaps option you should use:

\chapfont{\fontsize{13}{17}\scshape\lsstyle\expandafter\MakeLowercase}

 $\setminus \langle level \rangle$ numfont $\set{definition}$  (default=empty)

Changes the font of the  $\langle level \rangle$  number. Where  $\langle level \rangle$  can be part, chap, sec, subsec, subsubsec. For example:

\chapnumfont{\bfseries\fontsize{160}{50}\selectfont \color{gray}\arabic{chapter}\hskip-15cm}

Combining these commands you can get something like this (or something worse/ better):

```
\documentclass[pagelayout=periodicalaureo,11pt,
version=cscreen,chapstyle=parright]{suftesi}
\usepackage{xcolor,lipsum}
\chapfont{\bfseries\sffamily\scshape\LARGE}
\secfont{\sffamily\fontsize{14.5}{15.5}\selectfont}
\chapnumfont{\hskip1cm\bfseries\fontsize{100}{100}\selectfont%
\color{gray}\arabic{chapter}}
\secnumfont{\bfseries---\,\arabic{chapter}.\arabic{section}}
\chapnumfont{\hskip-1pt\hskip-1pt\hskip-1\color{gray}\arabic{chapter}}\hskip-1cm}
\secnumfont{\bfseries---\,\arabic{chapter}.\arabic{section}}
\begin{document}
\chapter{Lorem ipsum dolor sit amet, consectetuer adipiscing elit}
\section{Dolor sit amet}
\lipsum[1-2]
\section{Lorem ipsum dolor sit amet}
```

```
\subsection{Dolor sit amet}
\lipsum[1]
\end{document}
```
## <span id="page-21-0"></span>4.5 Miscellaneous

 $\xto \xto \text{isymbol}}({footnote\text{ }text})$ 

A command to print a footnote with a discretionary symbols given in the optional argument (default= $*$ ). It does not increment the footnote counter.

 $\xfor the \S\dag\{\footnotesize{footnote \textbf{t} }\}$  $\xto{\text{degree}} {\langle Footnote \text{h}\}$ 

 $\tilde{\int}_{\tilde{\theta}}$ 

Useful with headerstyle=authortitle option if the title is too long or has some breaks.

\toclabelwidth{ $\langle level \rangle$ }{ $\langle dim \rangle$ }

Adds the  $\langle dim \rangle$  to the  $\langle level \rangle$  label in the table of contents, where  $\langle level \rangle$  can be part, chap, sec, subsec, subsubsec, par, subpar, fig, tab. For example, when using chapnumstyle=Roman you would probably need to adjust the width of the chapter label with:

\toclabelwidth{chap}{1em}

\chapterintro

Prints an unnumbered introduction at the beginning of the chapter, with the correct hyperlink. In order to use this command the hyperref package must be loaded.

 $\ch$ pherintroname $\{\langle name \rangle\}$  (default=Introduzione)

Changes in  $\langle$  the title printed by the  $\ch$ apterintro command.

\appendixpage

Prints a page with the title provided by  $\apadesuit$   $\apadesuit$   $\apacksquare$   $\emph{default}=Appendici)$ at the center according to the partfont option. You can redefine the command by (see the appendix package documentation for details):

\renewcommand{\appendixpagename}{Appendices}

# <span id="page-22-0"></span>5 Collections

The collection document structure is thought to create a collection of papers. Each paper has to be typeset in a separate .tex file inside the article environment:

```
\begin{article}
\author{Author}
\title{Title of the paper}
% The abstract is optional.
% \begin{abstract}
% The abstract
% \end{abstract}
\maketitle
 Text of the paper
\end{article}
```
If the names of the papers are article1.tex, article2.tex, article3.tex, etc., then a minimal main file should be similar to this:

```
\documentclass[structure=collection]{suftesi}
```

```
\begin{document}
\input{article1}
\input{article2}
\input{article3}
\end{document}
```
## <span id="page-22-1"></span>5.1 Options

In addition to the following options you can use the other options of the class too. In particular, with the chapstyle and chapfont options you can customize all the section titles which are treated as a normal unnumbered chapters in the book document structure, such as "Table of Contents", "Index", "Bibliography", etc.

```
papertitlestyle=left, center, right default: left default: left
           left Aligns the author-title block on the left.
           center Centers the author-title block.
           right Aligns the author-title block on the right.
revauthortitle=true, false default: false
           true Prints the author's name below the title.
```
false Prints the author's name above the title.

titlefont=roman, italic, smallcaps default: italic

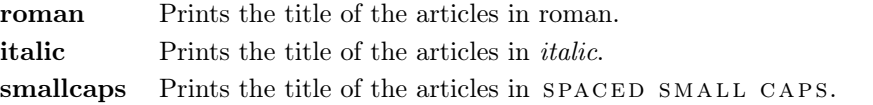

#### authorfont=roman, italic, smallcaps default: roman

roman Prints the author's name in roman. italic Prints the author's name in *italic*. smallcaps Prints the author's name in SPACED SMALL CAPS. Note that if you use this last option you need to protect the \thanks command: \author{The Author\protect\thanks{...}}

toctitlefont=roman, italic, smallcaps default: italic

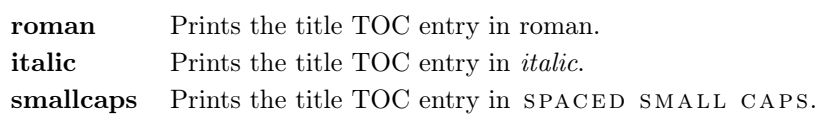

tocauthorfont=roman, italic, smallcaps default: roman

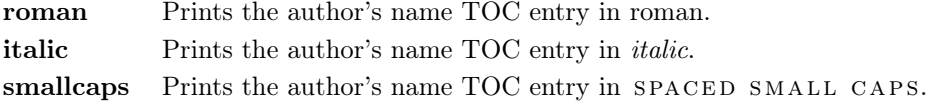

## <span id="page-23-0"></span>5.2 Commands

\frontispiece

Typeset the frontispiece of the collection.

It requires the \collectiontitle and \collectioneditor commands in the preamble of your document.

 $\{Collection title {\nThe\ Title\ of\ the\ Collection} \}$ 

Sets the title of the collection.

\collectioneditor{ $\langle The Editor(s)\rangle$ }

Sets the editor(s) of the collection.

 $\tilde{\det}(\text{definition})$  (default=empty)

 $\{\delta\}$  (default=empty) (default=empty)

Changes the font of the title of the articles and of the author's name. For example:

```
\titlefont{\bfseries\sffamily\scshape}
\authorfont{\itshape\sffamily}
```
# <span id="page-24-0"></span>6 Known issues

A problem occurs with the article document structure. The \part command resets the headers so if it is the first sectioning command of the page you will get no headers in that page. In this case you have to add the header manually with something like this:

```
\markboth{Section title}{Section title}
\part{The title of the part}
 %
\section{Section title}
```
If the title of the part is at the beginning of the page you will need the afterpage package and the \afterapge command:

```
\afterpage{
  \markboth{Section title}{Section title}
    \part{The title of the part}
   }
 %
\section{Section title}
```
# <span id="page-24-1"></span>7 Backward compatibility

#### defaultfont=compatibility

Loads the fonts of suftesi v2.3 (and previous): Palatino (mathpazo), Iwona, Bera Mono. To get the default Greek font of those versions (i.e. Artemisia) add the greekfont=artemisia option.

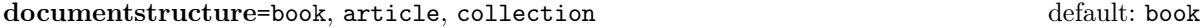

An alias for structure

crop=true, false default: true default: true

true An alias for version=draft option. false An alias for version=center option.

style=FSPLa, FSPLb, FSPLc

These styles are only meant to typeset a doctoral thesis respecting the features required by the Joint Project Formal Style for PhD Theses with LaTeX of the Verona University (Italy).

The \FSPLcolophon{ $\langle Name\;Sumame \rangle$ } command is provided to typeset the colophon according to these styles:

This work is licensed under the Creative Commons Attribution-NonCommercial-NoDerivs 3.0 Unported License.

To view a copy of this license, visit http://creativecommons.org/licenses/by-nc-nd/3.0/.

Typeset with LATEX in collaboration with the Joint Project Formal Style for PhD Theses with  $\mu_{T}X$  (University of Verona, Italy) using the suffesi class by Ivan Valbusa. The text face is Palatino, designed by Hermann Zapf. The sans serif font is Iwona by Janus M. Nowacki.

# References

This bibliography has been typeset with the biblatex-philosophy package, created by the same author of this class.

- <span id="page-25-1"></span>Bringhurst, Robert (1992), The Elements of Typographic Style, 4th ed. (version 4.0), Hurtley & Marks Publisher, Vancouver; trans. Gli elementi dello stile tipografico, 5th ed., Sylvestre Bonnard, Milano 2009.
- <span id="page-25-6"></span>Gregorio, Enrico (2009), *Il pacchetto frontespizio*, version 1.1, [http://www.guit.](http://www.guit.sssup.it/phpbb/index.php) [sssup.it/phpbb/index.php](http://www.guit.sssup.it/phpbb/index.php).
- Miede, André (2011), A Classic Thesis style, [http://mirrors.ctan.org/macros/](http://mirrors.ctan.org/macros/latex/contrib/classicthesis/ClassicThesis.pdf) [latex/contrib/classicthesis/ClassicThesis.pdf](http://mirrors.ctan.org/macros/latex/contrib/classicthesis/ClassicThesis.pdf).
- <span id="page-25-3"></span>Morison, Stanley (1936), First Principles of Typography, Cambridge University Press, Cambridge; trans. I principi fondamentali della tipografia, Fabrizio Serra editore, Pisa-Roma 2008.
- <span id="page-25-5"></span>Munari, Bruno (1966), Arte come mestiere, Laterza, Roma-Bari.
- <span id="page-25-2"></span>Tschichold, Jan (1975), Ausgewählte Aufsätze über Fragen der Gestalt des Buches und der Typographie, Birkhäuser Verlag, Basel; trans. La forma del libro, Sylvestre Bonnard, Milano 2003.
- <span id="page-25-0"></span>Valbusa, Ivan (2012), "La forma del testo umanistico. La classe suftesi",  $\mathcal{A}$ rsT<sub>E</sub>Xnica, 14 (Oct. 2012), pp. 15-30, [http://www.guitex.org/home/images/ArsTeXnic](http://www.guitex.org/home/images/ArsTeXnica/AT014/valbusa.pdf) [a/AT014/valbusa.pdf](http://www.guitex.org/home/images/ArsTeXnica/AT014/valbusa.pdf).

# <span id="page-25-4"></span>The Code

1 \ClassWarningNoLine{suftesi}{%

- 2 \*\*\*\*\*\*\*\*\*\*\*\*\*\*\*\*\*\*\*\*\*\*\*\*\*\*\*\*\*\*\*\*\*\*\*\*\*\*\*\*\*\*\MessageBreak
- 3 \* DO NOT MODIFY THE STYLES OF THIS CLASS\MessageBreak
- 4 \* WITH PACKAGES AND/OR COMMANDS WHICH\MessageBreak
- 5 \* MAY CHANGE THE LAYOUT OF THE DOCUMENT.\MessageBreak
- 6 \* SEE DOCUMENTATION FOR DETAILS.\MessageBreak

 $\langle$  2020  $\langle Name\; Sumame \rangle$ 

```
7 * ANYWAY, DON'T WORRY!\MessageBreak
8 * THIS IS A HARMLESS MESSAGE :-)\MessageBreak
9 ******************************************}
10 \RequirePackage{xkeyval}
11 \newif\ifsuftesi@compatibility
12 \newif\ifsuftesi@nofont
13 \newif\ifsuftesi@greekfont
14 \newif\ifsuftesi@standard
15 \newif\ifsuftesi@cochineal
16 \newif\ifsuftesi@libertine
17 \newif\ifsuftesi@palatino
18 \newif\ifsuftesi@porson
19 \newif\ifsuftesi@artemisia
20 \newif\ifsuftesi@bodoni
21 \newif\ifsuftesi@cbgreek
22 \newif\ifsuftesi@mathminimal
23 \newif\ifsuftesi@mathextended
24 \newif\ifsuftesi@centerheader
25 \newif\ifsuftesi@sufplain
26 \newif\ifsuftesi@article
27 \newif\ifsuftesi@authortitle
28 \newif\ifsuftesi@periodical
29 \newif\ifsuftesi@periodicalaureo
30 \newif\ifsuftesi@compact
31 \newif\ifsuftesi@compactaureo
32 \newif\ifsuftesi@supercompact
33 \newif\ifsuftesi@supercompactaureo
34 \newif\ifsuftesi@screen
35 \newif\ifsuftesi@screencentered
36 \newif\ifsuftesi@dottedtoc
37 \newif\ifsuftesi@raggedtoc
38 \newif\ifsuftesi@numparpart
39 \newif\ifsuftesi@numparchap
40 \newif\ifsuftesi@numparsec
41 \newif\ifsuftesi@numparsubsec
42 \newif\ifsuftesi@numparsubsubsec
43 \newif\ifsuftesi@smallcapspart
44 \newif\ifsuftesi@smallcapschap
45 \newif\ifsuftesi@smallcapssec
46 \newif\ifsuftesi@draftdate
47 \newif\ifsuftesi@fewfootnotes
48 \newif\ifsuftesi@partpage
49 \newif\ifsuftesi@FSPL
50 \newif\ifsuftesi@pagelefttoc
51 \newif\ifsuftesi@twocolumntoc
52 \newif\ifsuftesi@twocolumnlof
53 \newif\ifsuftesi@twocolumnlot
54 \newif\ifsuftesi@reverseauthortitle
55 \newif\ifsuftesi@collection
56 \newif\ifsuftesi@toccompactsec
```

```
57 \newif\ifsuftesi@toccompactsubsec
58 \newif\ifsuftesi@toccompactsubsubsec
59 \DeclareOption{a4paper}{%
60 \ClassWarningNoLine{suftesi}{Option 'a4paper' not available}{}}
61 \DeclareOption{a5paper}{%
62 \ClassWarningNoLine{suftesi}{Option 'a5paper' not available}{}}
63 \DeclareOption{b5paper}{%
64 \ClassWarningNoLine{suftesi}{Option 'b5paper' not available}{}}
65 \DeclareOption{legalpaper}{%
66 \ClassWarningNoLine{suftesi}{Option 'legalpaper' not available}{}}
67 \DeclareOption{executivepaper}{%
68 \ClassWarningNoLine{suftesi}{Option 'executivepaper' not available}{}}
69 \DeclareOption{landscape}{%
70 \ClassWarningNoLine{suftesi}{Option 'landscape' not available}{}}
```
The suftesi class is based on the standard book class but the previous options are disabled as they contrast with the layouts provided by the class.

```
71 \DeclareOption*{\PassOptionsToClass{\CurrentOption}{book}}
```
- \ProcessOptions
- $73 \text{h}$
- \LoadClass{book}

#### Document structure

```
75 \define@choicekey{}{structure}[\val\nr]
76 {book,article,collection}[book]{%
77 \ifcase\nr\relax
78 %^^A\disable@keys{}{secnumstyle}
79 \def\SUF@chapswitch{\thechapter.}
80 \or
81 \suftesi@articletrue
82 \@titlepagefalse
83 \def\SUF@chapswitch{}
84 \text{ or}85 \suftesi@collectiontrue
86 \setkeys{}{headerstyle=authortitleinner}
87 \def\SUF@chapswitch{}
88 \fi}
89 \define@choicekey{}{documentstructure}[\val\nr]
90 {book,article,collection}[book]{%
91 \ClassWarningNoLine{suftesi}{%
92 'documentstructure' option is deprecated.\MessageBreak
93 Use 'structure' option instead}
94 \ifcase\nr\relax
95 \setkeys{}{structure=book}
96 \or
97 \setkeys{}{structure=article}
98 \or
99 \setkeys{}{structure=collection}
100 \fi}
```
## Page layout

```
101 \RequirePackage{geometry}
102 \define@choicekey{}{pagelayout}[\val\nr]
103 {standard,standardaureo,periodical,compact,compactaureo,supercompact,
104 supercompactaureo,periodicalaureo}[standard]{%
105 \ifcase\nr\relax
106 \DeclareRobustCommand{\SUF@partsize}{\Large}
107 \DeclareRobustCommand{\SUF@chaptersize}{\Large}
108 \DeclareRobustCommand{\SUF@sectionsize}{\large}
109 \DeclareRobustCommand{\SUF@subsectionsize}{\normalsize}
110 \DeclareRobustCommand{\SUF@subsubsectionsize}{\normalsize}
111 \geometry{%
112 heightrounded,
113 a4paper,
114 includeheadfoot=true,
115 textwidth= 110mm,
116 textheight= 220mm,
117 marginratio= 2:3,
118 marginparwidth= 30mm,
119 marginparsep= 12pt}
120 \text{ or}121 \DeclareRobustCommand{\SUF@partsize}{\Large}
122 \DeclareRobustCommand{\SUF@chaptersize}{\Large}
123 \DeclareRobustCommand{\SUF@sectionsize}{\large}
124 \DeclareRobustCommand{\SUF@subsectionsize}{\normalsize}
125 \DeclareRobustCommand{\SUF@subsubsectionsize}{\normalsize}
126 \geometry{%
127 heightrounded,
128 a4paper,
129 includeheadfoot=true,
130 textwidth= 136mm,
131 textheight= 220mm,
132 marginratio= 2:3,
133 marginparwidth= 30mm,
134 marginparsep= 12pt}
135 \or
136 \suftesi@periodicaltrue
137 \DeclareRobustCommand{\SUF@partsize}{\large}
138 \DeclareRobustCommand{\SUF@chaptersize}{\large}
139 \DeclareRobustCommand{\SUF@sectionsize}{\normalsize}
140 \DeclareRobustCommand{\SUF@subsectionsize}{\normalsize}
141 \DeclareRobustCommand{\SUF@subsubsectionsize}{\normalsize}
142 \geometry{
143 heightrounded,
144 includeheadfoot=false,
145 textheight= 165mm,
146 textwidth= 110mm,
147 paperwidth= 170mm,
148 paperheight= 240mm,
```

```
149 marginratio= 2:3,
150 marginparwidth= 26mm,
151 marginparsep= 10pt}
152 \text{ or}153 \suftesi@compacttrue
154 \DeclareRobustCommand{\SUF@partsize}{\large}
155 \DeclareRobustCommand{\SUF@chaptersize}{\large}
156 \DeclareRobustCommand{\SUF@sectionsize}{\normalsize}
157 \DeclareRobustCommand{\SUF@subsectionsize}{\normalsize}
158 \DeclareRobustCommand{\SUF@subsubsectionsize}{\normalsize}
159 \geometry{
160 heightrounded,
161 includeheadfoot=false,
162 textheight= 165mm,
163 textwidth= 110mm,
164 paperwidth= 160mm,<br>165 paperheight= 240mm.
165 paperheight=
166 marginratio= 2:3,
167 marginparwidth= 22mm,
168 marginparsep= 9pt}
169 \text{ or}170 \suftesi@compactaureotrue
171 \DeclareRobustCommand{\SUF@partsize}{\large}
172 \DeclareRobustCommand{\SUF@chaptersize}{\large}
173 \DeclareRobustCommand{\SUF@sectionsize}{\normalsize}
174 \DeclareRobustCommand{\SUF@subsectionsize}{\normalsize}
175 \DeclareRobustCommand{\SUF@subsubsectionsize}{\normalsize}
176 \geometry{
177 heightrounded,
178 includeheadfoot=false,
179 textheight= 191mm,
180 textwidth= 118mm,
181 paperwidth= 160mm,
182 paperheight= 240mm,
183 marginratio= 2:3,
184 marginparwidth= 19mm,
185 marginparsep= 9pt}
186 \or
187 \suftesi@supercompacttrue
188 \DeclareRobustCommand{\SUF@partsize}{\large}
189 \DeclareRobustCommand{\SUF@chaptersize}{\large}
190 \DeclareRobustCommand{\SUF@sectionsize}{\normalsize}
191 \DeclareRobustCommand{\SUF@subsectionsize}{\normalsize}
192 \DeclareRobustCommand{\SUF@subsubsectionsize}{\normalsize}
193 \geometry{
194 heightrounded,
195 includeheadfoot=false,
196 textheight= 150mm,
197 textwidth= 100mm,
```
paperwidth= 140mm,

```
199 paperheight= 210mm,
200 marginratio= 2:3,
201 marginparwidth= 18mm,
202 marginparsep= 8pt}
203 \text{ or}204 \suftesi@supercompactaureotrue
205 \DeclareRobustCommand{\SUF@partsize}{\large}
206 \DeclareRobustCommand{\SUF@chaptersize}{\large}
207 \DeclareRobustCommand{\SUF@sectionsize}{\normalsize}
208 \DeclareRobustCommand{\SUF@subsectionsize}{\normalsize}
209 \DeclareRobustCommand{\SUF@subsubsectionsize}{\normalsize}
210 \geometry{
211 heightrounded,
212 includeheadfoot=false,
213 textheight= 175mm,
214 textwidth= 108mm,<br>215 paperwidth= 140mm.
215 paperwidth=
216 paperheight= 210mm,
217 marginratio= 1:1,
218 marginparwidth= 11mm,
219 marginparsep= 7pt}
220 \text{ or}221 \suftesi@periodicalaureotrue
222 \DeclareRobustCommand{\SUF@partsize}{\large}
223 \DeclareRobustCommand{\SUF@chaptersize}{\large}
224 \DeclareRobustCommand{\SUF@sectionsize}{\normalsize}
225 \DeclareRobustCommand{\SUF@subsectionsize}{\normalsize}
226 \DeclareRobustCommand{\SUF@subsubsectionsize}{\normalsize}
227 \geometry{%
228 heightrounded,
229 includeheadfoot=true,
230 textwidth= 120mm,
231 textheight= 194mm,
232 paperwidth= 17cm,
233 paperheight= 24cm,
234 marginratio= 2:3,
235 marginparwidth= 62pt,
236 marginparsep= 10pt}
237 \text{ or}238 \fi}
Sections style
```

```
239 \define@choicekey{}{partstyle}[\val\nr]{%
240 left,center,right,parleft,parcenter,parright}[left]{%
241 \ifcase\nr\relax
242 \def\SUF@lr@PARTSwitch{\filright}
243 \DeclareRobustCommand{\xheadbreak}{\xheadbreakNL}
244 \text{ or}245 \def\SUF@lr@PARTSwitch{\filcenter}
246 \DeclareRobustCommand{\xheadbreak}{\xheadbreakBB}
```

```
247 \or
248 \def\SUF@lr@PARTSwitch{\filleft}
249 \DeclareRobustCommand{\xheadbreak}{\xheadbreakBB}
250 \or%numpar
251 \def\SUF@lr@PARTSwitch{\filright}
252 \suftesi@numparparttrue
253 \DeclareRobustCommand{\xheadbreak}{\xheadbreakNL}
254 \text{ or}255 \def\SUF@lr@PARTSwitch{\filcenter}
256 \suftesi@numparparttrue
257 \DeclareRobustCommand{\xheadbreak}{\xheadbreakBB}
258 \or
259 \def\SUF@lr@PARTSwitch{\filleft}
260 \suftesi@numparparttrue
261 \DeclareRobustCommand{\xheadbreak}{\xheadbreakBB}
262 \fi}
263 \define@choicekey{}{chapstyle}[\val\nr]{%
264 left,center,right,parleft,parcenter,parright}[left]{%
265 \ifcase\nr\relax
266 \def\SUF@lr@CHAPSwitch{\filright}
267 \DeclareRobustCommand{\xheadbreak}{\xheadbreakNL}
268 \text{ or}269 \def\SUF@lr@CHAPSwitch{\filcenter}
270 \DeclareRobustCommand{\xheadbreak}{\xheadbreakBB}
271 \or
272 \def\SUF@lr@CHAPSwitch{\filleft}
273 \DeclareRobustCommand{\xheadbreak}{\xheadbreakBB}
274 \or%numparchap
275 \def\SUF@lr@CHAPSwitch{\filright}
276 \suftesi@numparchaptrue
277 \DeclareRobustCommand{\xheadbreak}{\xheadbreakNL}
278 \or
279 \def\SUF@lr@CHAPSwitch{\filcenter}
280 \suftesi@numparchaptrue
281 \DeclareRobustCommand{\xheadbreak}{\xheadbreakBB}
282 \or
283 \def\SUF@lr@CHAPSwitch{\filleft}
284 \suftesi@numparchaptrue
285 \DeclareRobustCommand{\xheadbreak}{\xheadbreakBB}
286 \fi}
287 \define@choicekey{}{secstyle}[\val\nr]{%
288 left,center,right,parleft,parcenter,parright}[left]{%
289 \ifcase\nr\relax
290 \def\SUF@lr@SECSwitch{\filright}
291 \DeclareRobustCommand{\xheadbreak}{\xheadbreakNL}
292 \text{ or}293 \def\SUF@lr@SECSwitch{\filcenter}
294 \DeclareRobustCommand{\xheadbreak}{\xheadbreakBB}
295 \or
296 \def\SUF@lr@SECSwitch{\filleft}
```

```
297 \DeclareRobustCommand{\xheadbreak}{\xheadbreakBB}
298 \or%numparsec
299 \def\SUF@lr@SECSwitch{\filright}
300 \suftesi@numparsectrue
301 \DeclareRobustCommand{\xheadbreak}{\xheadbreakNL}
302 \text{ or}303 \def\SUF@lr@SECSwitch{\filcenter}
304 \suftesi@numparsectrue
305 \DeclareRobustCommand{\xheadbreak}{\xheadbreakBB}
306 \or
307 \def\SUF@lr@SECSwitch{\filleft}
308 \suftesi@numparsectrue
309 \DeclareRobustCommand{\xheadbreak}{\xheadbreakBB}
310 \fi}
311 \define@choicekey{}{subsecstyle}[\val\nr]{left,center,right}[left]{%
312 \ifcase\nr\relax
313 \def\SUF@lr@SUBSECSwitch{\filright}
314 \DeclareRobustCommand{\xheadbreak}{\xheadbreakNL}
315 \or
316 \def\SUF@lr@SUBSECSwitch{\filcenter}
317 \DeclareRobustCommand{\xheadbreak}{\xheadbreakBB}
318 \or
319 \def\SUF@lr@SUBSECSwitch{\filleft}
320 \DeclareRobustCommand{\xheadbreak}{\xheadbreakBB}
321 \fi}
322 \define@choicekey{}{subsubsecstyle}[\val\nr]{left,center,right}[left]{%
323 \ifcase\nr\relax
324 \def\SUF@lr@SUBSUBSECSwitch{\filright}
325 \DeclareRobustCommand{\xheadbreak}{\xheadbreakNL}
326 \or
327 \def\SUF@lr@SUBSUBSECSwitch{\filcenter}
328 \DeclareRobustCommand{\xheadbreak}{\xheadbreakBB}
329 \or
330 \def\SUF@lr@SUBSUBSECSwitch{\filleft}
331 \DeclareRobustCommand{\xheadbreak}{\xheadbreakBB}
332 \fi}
```
## Sections font

```
333 \define@choicekey{}{partfont}[\val\nr]{roman,italic,smallcaps}[roman]{%
334 \ifcase\nr\relax
335 \def\SUF@PART@StyleSwitch{\relax}
336 \or
337 \def\SUF@PART@StyleSwitch{\itshape}
338 \or
339 \def\SUF@PART@StyleSwitch{\expandafter\SUF@titlesmallcaps}
340 \text{ t}341 \define@choicekey{}{chapfont}[\val\nr]{roman,italic,smallcaps}[roman]{%
342 \ifcase\nr\relax
343 \def\SUF@CHAP@StyleSwitch{\relax}
344 \or
```

```
33
```

```
345 \def\SUF@CHAP@StyleSwitch{\itshape}
346 \or
347 \def\SUF@CHAP@StyleSwitch{\expandafter\SUF@titlesmallcaps}
348 \fi}
349 \define@choicekey{}{secfont}[\val\nr]{roman,italic,smallcaps}[italic]{%
350 \ifcase\nr\relax
351 \def\SUF@SEC@StyleSwitch{\relax}
352 \or
353 \def\SUF@SEC@StyleSwitch{\itshape}
354 \text{ or}355 \def\SUF@SEC@StyleSwitch{\expandafter\SUF@titlesmallcaps}
356 \fi}
357 \define@choicekey{}{subsecfont}[\val\nr]{roman,italic,smallcaps}[roman]{%
358 \ifcase\nr\relax
359 \def\SUF@SUBSEC@StyleSwitch{\relax}
360 \or
361 \def\SUF@SUBSEC@StyleSwitch{\itshape}
362 \text{ or}363 \def\SUF@SUBSEC@StyleSwitch{\expandafter\SUF@titlesmallcaps}
364 \fi}
365 \define@choicekey{}{subsubsecfont}[\val\nr]{roman,italic,smallcaps}[roman]{%
366 \ifcase\nr\relax
367 \def\SUF@SUBSUBSEC@StyleSwitch{\relax}
368 \or
369 \def\SUF@SUBSUBSEC@StyleSwitch{\itshape}
370 \text{ or}371 \def\SUF@SUBSUBSEC@StyleSwitch{\expandafter\SUF@titlesmallcaps}
372 \fi}
373 %
```
## TOC font

```
374 %^^A\define@choicekey{}{tocpartfont}[\val\nr]{roman,italic,smallcaps}[roman]{%
375 %^^A\ifcase\nr\relax
376 %^^A\def\SUF@tocPART@font{\relax}
377 %^^A\or
378 %^^A\def\SUF@tocPART@font{\itshape}
379 %^^A\or
380 %^^A\def\SUF@tocPART@font{\expandafter\SUF@TOCtitlesmallcaps}
381 %\capA\fi}
382 \define@choicekey{}{tocchapfont}[\val\nr]{roman,italic,smallcaps}[roman]{%
383 \ifcase\nr\relax
384 \def\SUF@tocCHAP@font{\relax}
385 \or
386 \def\SUF@tocCHAP@font{\itshape}
387 \or
388 \def\SUF@tocCHAP@font{\expandafter\SUF@TOCtitlesmallcaps}
389 \fi}
390 \define@choicekey{}{tocsecfont}[\val\nr]{roman,italic,smallcaps}[italic]{%
391 \ifcase\nr\relax
```

```
392 \def\SUF@tocSEC@font{\relax}
```

```
393 \or
394 \def\SUF@tocSEC@font{\itshape}
395 \text{ or}396 \def\SUF@tocSEC@font{\expandafter\SUF@TOCtitlesmallcaps}
397 \fi}
398 \define@choicekey{}{tocsubsecfont}[\val\nr]{roman,italic,smallcaps}[roman]{%
399 \ifcase\nr\relax
400 \def\SUF@tocSUBSEC@font{\relax}
401 \text{ or}402 \def\SUF@tocSUBSEC@font{\itshape}
403 \text{ or}404 \def\SUF@tocSUBSEC@font{\expandafter\SUF@TOCtitlesmallcaps}
405 \fi}
406 \define@choicekey{}{tocsubsubsecfont}[\val\nr]{roman,italic,smallcaps}[roman]{%
407 \ifcase\nr\relax
408 \def\SUF@tocSUBSUBSEC@font{\relax}
409 \text{ or}410 \def\SUF@tocSUBSUBSEC@font{\itshape}
411 \or
412 \def\SUF@tocSUBSUBSEC@font{\expandafter\SUF@TOCtitlesmallcaps}
413 \fi}
414 \define@choicekey{}{tocauthorfont}[\val\nr]{roman,italic,smallcaps}[roman]{%
415 \ifcase\nr\relax
416 \def\SUF@tocAUT@font{\relax}
417 \text{ or}418 \def\SUF@tocAUT@font{\itshape}
419 \or
420 \def\SUF@tocAUT@font{\expandafter\SUF@TOCtitlesmallcaps}
421 \fi}
422 \define@choicekey{}{toctitlefont}[\val\nr]{roman,italic,smallcaps}[italic]{%
423 \ifcase\nr\relax
424 \def\SUF@tocTIT@font{\relax}
425 \text{ or}426 \def\SUF@tocTIT@font{\itshape}
427 \or
428 \def\SUF@tocTIT@font{\expandafter\SUF@TOCtitlesmallcaps}
429 \{fi\}
```
## Sections number style

#### Part number style

```
430 \define@choicekey{}{partnumstyle}[\val\nr]
431 {arabic,roman,Roman,dotarabic,dotroman,dotRoman}[arabic]{%
432 \ifcase\nr\relax
433 \def\SUF@thepart{\arabic{part}}
434 \def\SUF@dotpart{}
435 %^^A \def\SUF@PART@thecontentslabel{\thecontentslabel}
436 \or
437 \def\SUF@thepart{\textsc{\roman{part}}}
438 \def\SUF@dotpart{}
```

```
439 %^^A \def\SUF@PART@thecontentslabel{\@roman{\thecontentslabel}}
440 \text{ or}441 \def\SUF@thepart{\Roman{part}}
442 \def\SUF@dotpart{}
443 %^^A \def\SUF@PART@thecontentslabel{\@Roman{\thecontentslabel}}
444 \text{ or}445 \def\SUF@thepart{\arabic{part}}
446 \def\SUF@dotpart{.}
447%^^A \def\SUF@PART@thecontentslabel{\thecontentslabel}
448 \or
449 \def\SUF@thepart{\textsc{\roman{part}}}
450 \def\SUF@dotpart{.}
451 %^^A \def\SUF@PART@thecontentslabel{\@roman{\thecontentslabel}}
452 \text{ or}453 \def\SUF@thepart{\Roman{part}}
454 \def\SUF@dotpart{.}
455 %^^A \def\SUF@PART@thecontentslabel{\@Roman{\thecontentslabel}}
456 \{f_i\}
```
#### Chapter number style

```
457 \define@choicekey{}{chapnumstyle}[\val\nr]{arabic,roman,Roman,
458 dotarabic,dotroman,dotRoman}[arabic]{%
459 \ifcase\nr\relax
460 \def\SUF@thechapter{\arabic{chapter}}
461 \def\SUF@HEAD@thechapter{\arabic{chapter}}
462 \def\SUF@dotchap{}
463 \def\SUF@CHAP@thecontentslabel{\thecontentslabel}
464 \text{ or}465 \def\SUF@thechapter{\textsc{\roman{chapter}}}
466 \def\SUF@HEAD@thechapter{\textsc{\roman{chapter}}}
467 \def\SUF@dotchap{}
468 \def\SUF@CHAP@thecontentslabel{\textsc{\@roman{\thecontentslabel}}}
469 \or
470 \def\SUF@thechapter{\Roman{chapter}}
471 \def\SUF@HEAD@thechapter{\Roman{chapter}}
472 \def\SUF@dotchap{}
473 \def\SUF@CHAP@thecontentslabel{\@Roman{\thecontentslabel}}
474 \text{ or}475 \def\SUF@thechapter{\arabic{chapter}}
476 \def\SUF@HEAD@thechapter{\arabic{chapter}}
477 \def\SUF@dotchap{.}
478 \def\SUF@CHAP@thecontentslabel{\thecontentslabel}
479 \text{ or}480 \def\SUF@thechapter{\textsc{\roman{chapter}}}
481 \def\SUF@HEAD@thechapter{\textsc{\roman{chapter}}}
482 \def\SUF@dotchap{.}
483 \def\SUF@CHAP@thecontentslabel{\textsc{\@roman{\thecontentslabel}}}
484 \or
485 \def\SUF@thechapter{\Roman{chapter}}
486 \def\SUF@HEAD@thechapter{\Roman{chapter}}
```
```
487 \def\SUF@dotchap{.}
488 \def\SUF@CHAP@thecontentslabel{\@Roman{\thecontentslabel}}
489 \fi}
Section number style
490 \define@choicekey{}{secnumstyle}[\val\nr]
491 {arabic,roman,Roman,dotarabic,dotroman,dotRoman}[arabic]{%
492 \ifcase\nr\relax
493 \def\SUF@thesection{\SUF@chapswitch\arabic{section}}
494 \def\SUF@HEAD@thesection{\arabic{section}}
495 \def\SUF@dotsec{}
496 \def\SUF@SEC@thecontentslabel{\thecontentslabel}
497 \or
498 \def\SUF@thesection{\textsc{\SUF@chapswitch\roman{section}}}
499 \def\SUF@HEAD@thesection{\textsc{\roman{section}}}
500 \def\SUF@dotsec{}
501 \def\SUF@SEC@thecontentslabel{\textsc{\@roman{\thecontentslabel}}}
502 \or
503 \def\SUF@thesection{\SUF@chapswitch\Roman{section}}
504 \def\SUF@HEAD@thesection{\Roman{section}}
505 \def\SUF@dotsec{}
506 \def\SUF@SEC@thecontentslabel{\@Roman{\thecontentslabel}}
507 \or
508 \def\SUF@thesection{\SUF@chapswitch\arabic{section}}
509 \def\SUF@HEAD@thesection{\arabic{section}}
510 \def\SUF@dotsec{.}
511 \def\SUF@SEC@thecontentslabel{\thecontentslabel}
512 \text{ or}513 \def\SUF@thesection{\SUF@chapswitch\textsc{\roman{section}}}
514 \def\SUF@HEAD@thesection{\textsc{\roman{section}}}
515 \def\SUF@dotsec{.}
516 \def\SUF@SEC@thecontentslabel{\textsc{\@roman{\thecontentslabel}}}
517 \or
518 \def\SUF@thesection{\SUF@chapswitch\Roman{section}}
519 \def\SUF@HEAD@thesection{\Roman{section}}
520 \def\SUF@dotsec{.}
521 \def\SUF@SEC@thecontentslabel{\@Roman{\thecontentslabel}}
522 \fi}
Subsection number style
523 \define@choicekey{}{subsecnumstyle}[\val\nr]
524 {arabic,roman,Roman,dotarabic,dotroman,dotRoman}[arabic]{%
525 \ifcase\nr\relax
526 \def\SUF@thesubsection{\SUF@thesection.\arabic{subsection}}
```
- \def\SUF@dotsubsec{}
- \def\SUF@SUBSEC@thecontentslabel{\thecontentslabel}
- $529 \text{ for}$

```
530 \def\SUF@thesubsection{\SUF@thesection.\textsc{\roman{subsection}}}
```
\def\SUF@dotsubsec{}

```
532 \def\SUF@SUBSEC@thecontentslabel{\textsc{\@roman{\thecontentslabel}}}
```

```
533 \or
534 \def\SUF@thesubsection{\SUF@thesection.\Roman{subsection}}
535 \def\SUF@dotsubsec{}
536 \def\SUF@SUBSEC@thecontentslabel{\@Roman{\thecontentslabel}}
537 \or
538 \def\SUF@thesubsection{\SUF@thesection.\arabic{subsection}}
539 \def\SUF@dotsubsec{.}
540 \def\SUF@SUBSEC@thecontentslabel{\thecontentslabel}
541 \or
542 \def\SUF@thesubsection{\SUF@thesection.\textsc{\roman{subsection}}}
543 \def\SUF@dotsubsec{.}
544 \def\SUF@SUBSEC@thecontentslabel{\textsc{\@roman{\thecontentslabel}}}
545 \or
546 \def\SUF@thesubsection{\SUF@thesection.\Roman{subsection}}
547 \def\SUF@dotsubsec{.}
548 \def\SWF@SUBSEC@the contentslabel{\@Roman{\thecontentsholel}}549 \fi}
```
# Sub-subsection number style

```
550 \define@choicekey{}{subsubsecnumstyle}[\val\nr]
551 {arabic,roman,Roman,dotarabic,dotroman,dotRoman}[arabic]{%
552 \ifcase\nr\relax
553 \def\SUF@thesubsubsection{\SUF@thesubsection.\arabic{subsubsection}}
554 \def\SUF@dotsubsubsec{}
555 \def\SUF@SUBSUBSEC@thecontentslabel{\thecontentslabel}
556 \or
557 \def\SUF@thesubsubsection{\SUF@thesubsection.\textsc{\roman{subsubsection}}}
558 \def\SUF@dotsubsubsec{}
559\def\SUF@SUBSUBSEC@thecontentslabel{\textsc{\@roman{\thecontentslabel}}}
560 \or
561 \def\SUF@thesubsubsection{\SUF@thesubsection.\Roman{subsubsection}}
562 \def\SUF@dotsubsubsec{}
563 \def\SUF@SUBSUBSEC@thecontentslabel{\@Roman{\thecontentslabel}}
564 \or
565 \def\SUF@thesubsubsection{\SUF@thesubsection.\arabic{subsubsection}}
566 \def\SUF@dotsubsubsec{.}
567 \def\SUF@SUBSUBSEC@thecontentslabel{\thecontentslabel}
568 \or
569 \def\SUF@thesubsubsection{\SUF@thesubsection.\textsc{\roman{subsubsection}}}
570 \def\SUF@dotsubsubsec{.}
571 \def\SUF@SUBSUBSEC@thecontentslabel{\textsc{\@roman{\thecontentslabel}}}
572 \text{ or}573 \def\SUF@thesubsubsection{\SUF@thesubsection.\Roman{subsubsection}}
574 \def\SUF@dotsubsubsec{.}
575 \def\SUF@SUBSUBSEC@thecontentslabel{\@Roman{\thecontentslabel}}
576 \fi}
This option controls the style of small capitals used in the title of chapters and sections using
 \langle level \ranglefont=smallcaps option:
```

```
577 \define@choicekey{}{smallcapsstyle}[\val\nr]
```

```
578 {low,upper}[low]{%
```

```
579 \ifcase\nr\relax
580 \def\suftesi@MakeTextLowercase{\MakeLowercase}
581 \def\suftesi@MakeTextTOCLowercase{\lowercase}
582 \or
583 \def\suftesi@MakeTextLowercase{\relax}
584 \def\suftesi@MakeTextTOCLowercase{\relax}
585 \fi}
```
### Fine adjustment of sections font

EXPERIMENTAL

```
586 \newcommand{\partfont}[1]{\def\SUF@PART@StyleSwitch{#1}}
587 \newcommand{\chapfont}[1]{\def\SUF@CHAP@StyleSwitch{#1}}
588 \newcommand{\secfont}[1]{\def\SUF@SEC@StyleSwitch{#1}}
589 \newcommand{\subsecfont}[1]{\def\SUF@SUBSEC@StyleSwitch{#1}}
590\newcommand{\subsubsecfont}[1]{\def\SUF@SUBSUBSEC@StyleSwitch{#1}}
591 \newcommand{\chapnumfont}[1]{\def\SUF@thechapter{#1}}
592 \newcommand{\secnumfont}[1]{\def\SUF@thesection{#1}}
593 \newcommand{\subsecnumfont}[1]{\def\SUF@thesubsection{#1}}
594 \newcommand{\subsubsecnumfont}[1]{\def\SUF@thesubsubsection{#1}}
595 %
596 \newcommand{\titlefont}[1]{\def\SUF@titlefont@Switch{#1}}
597 \newcommand{\authorfont}[1]{\def\SUF@authorfont@Switch{#1}}
598 %
599 %^^A\newcommand{\tocpartfont}[1]{\def\SUF@tocPART@font{#1}}
600 \newcommand{\tocchapfont}[1]{\def\SUF@tocCHAP@font{#1}}
601 \newcommand{\tocsecfont}[1]{\def\SUF@tocSEC@font{#1}}
602 \newcommand{\tocsubsecfont}[1]{\def\SUF@tocSUBSEC@font{#1}}
603 \newcommand{\tocsubsubsecfont}[1]{\def\SUF@tocSUBSUBSEC@font{#1}}
604
605 %^^A\newcommand{\tocpartnumfont}[1]{\def\SUF@PART@thecontentslabel{#1\thecontentslabel}}
606 \newcommand{\tocchapnumfont}[1]{\def\SUF@CHAP@thecontentslabel{#1\thecontentslabel}}
607 \newcommand{\tocsecnumfont}[1]{\def\SUF@SEC@thecontentslabel{#1\thecontentslabel}}
608 \newcommand{\tocsubsecnumfont}[1]{\def\SUF@SUBSEC@thecontentslabel{#1\thecontentslabel}}
609 \newcommand{\tocsubsubsecnumfont}[1]{\def\SUF@SUBSUBSEC@thecontentslabel{#1\thecontentslabel}}
610
611 %
```
# Headers

#### Header style

```
612 \define@choicekey{}{headerstyle}[\val\nr]
613 {inner,center,plain,authortitleinner,
614 authortitlecenter}[inner]{%
615 \ifcase\nr\relax
616 \def\SUF@rightmark{\SUF@Rheadstyle{\rightmark}}
617 \def\SUF@leftmark{\SUF@Lheadstyle{\SUF@leftrightmark}}
618 \or
619 \suftesi@centerheadertrue
620 \def\SUF@rightmark{\SUF@Rheadstyle{\rightmark}}
```

```
621 \def\SUF@leftmark{\SUF@Lheadstyle{\SUF@leftrightmark}}
622 \or
623 \suftesi@sufplaintrue
624 \text{ or}625 \suftesi@authortitletrue
626 \def\SUF@rightmark{\let\thanks\@gobble\SUF@Rheadstyle{\@headtitle}}
627 \def\SUF@leftmark{\let\thanks\@gobble\SUF@Lheadstyle{\@author}}
628 \or
629 \suftesi@authortitletrue
630 \def\SUF@rightmark{\let\thanks\@gobble\SUF@Rheadstyle{\@headtitle}}
631 \def\SUF@leftmark{\let\thanks\@gobble\SUF@Lheadstyle{\@author}}
632 \suftesi@centerheadertrue
633 \fi}
```
#### Header font

```
634 \define@choicekey{}{headerfont}[\val\nr]
635 {roman,italic,smallcaps}[roman]{%
636 \ifcase\nr\relax
637 \def\SUF@Rheadstyle{}
638 \def\SUF@Lheadstyle{}
639 \def\SUF@thepage{\thepage}
640 \text{ for}641 \def\SUF@Rheadstyle{\itshape}
642 \def\SUF@Lheadstyle{\itshape}
643 \def\SUF@thepage{\thepage}
644 \text{ or}645 \def\SUF@Rheadstyle{\SUF@headingsmallcaps}
646 \def\SUF@Lheadstyle{\SUF@headingsmallcaps}
647 \def\SUF@thepage{\SUF@headingsmallcaps{\thepage}}
648 \fi}
```
# Text elements

### Lists

```
649 \RequirePackage[inline]{enumitem}
650 \renewcommand\labelitemi{\color{sufgray}\textbullet}
651 \setlist{itemsep=.5ex,parsep=0pt,listparindent=\parindent}
652 \setlist[description]{font=\normalfont\itshape}
653 \define@choicekey{}{liststyle}[\val\nr]
654 {bulged,aligned,indented}[bulged]{%
655 \ifcase\nr\relax
656 \setlist[enumerate,1]{leftmargin=0pt,label=\arabic*.}
657 \setlist[enumerate,2]{leftmargin= 1.3\parindent,label=\alph*.}
658 \setlist[enumerate,3]{leftmargin= 1.3\parindent,label=\roman*.}
659 \setlist[itemize,1]{leftmargin=0pt}
660 \setlist[itemize,2]{leftmargin=1.3\parindent}
661 \setlist[itemize,3]{leftmargin=1.3\parindent}
662 \or
663 \setlist[enumerate,1]{leftmargin=1\parindent,label=\arabic*.}
664 \setlist[enumerate,2]{leftmargin= 1.5\parindent,label=\alph*.}
```

```
665 \setlist[enumerate,3]{leftmargin= 1.5\parindent,label=\roman*.}
666 \setlist[itemize,1]{leftmargin=1\parindent}
667 \setlist[itemize,2]{leftmargin=1.5\parindent}
668 \setlist[itemize,3]{leftmargin=1.5\parindent}
669 \or
670 \setlist[enumerate,1]{leftmargin=2\parindent,label=\arabic*.}
671 \setlist[enumerate,2]{leftmargin= 2.5\parindent,label=\alph*.}
672 \setlist[enumerate,3]{leftmargin= 2.5\parindent,label=\roman*.}
673 \setlist[itemize,1]{leftmargin=2\parindent}
674 \setlist[itemize,2]{leftmargin=2.5\parindent}
675 \setlist[itemize,3]{leftmargin=2.5\parindent}
676 \fi}
```
#### Quotations

```
677 \define@choicekey{}{quotestyle}[\val\nr]
678 {center,right}[center]{%
679 \ifcase\nr\relax
680 \def\SUF@quote@style{\rightmargin=\parindent}
681 \or
682 \def\SUF@quote@style{}
683 \fi}
684 \define@choicekey{}{quotesize}[\val\nr]
685 {footnotesize,small}[footnotesize]{%
686 \ifcase\nr\relax
687 \def\SUF@quotation@size{\footnotesize}
688 \or
689 \def\SUF@quotation@size{\small}
690 \fi}
```
#### Footnotes

```
691 \define@choicekey{}{footnotestyle}[\val\nr]
692 {bulged,hung,dotted,superscript}[bulged]{%
693 \ifcase\nr\relax
694 \renewcommand\@makefntext{%
695 \hskip-2.5em\makebox[2em][r]{\@thefnmark}\hskip.5em}
696 \text{ or}697 \renewcommand\@makefntext{%
698 \leftskip=1em\hskip-1.5em%
699 \makebox[1em][r]{\@thefnmark}\hskip.5em}
700 \or
701 \renewcommand\@makefntext{%
702 \\thefnmark.\hskip.5em}
703 \or
704 \renewcommand\@makefntext{%
705 \textsuperscript{\@thefnmark}\hskip.3em}
706 \fi}
707 \define@choicekey{}{fewfootnotes}[\val\nr]
708 {true,false}[true]{%
709 \ifcase\nr\relax
710 \suftesi@fewfootnotestrue
```

```
711 \or
712 \relax
713 \fi}
```
# Captions

```
714 \RequirePackage{caption}
715 \captionsetup{labelsep=period,font=small,textformat=period}
716 \define@choicekey{}{captionstyle}[\val\nr]
717 {standard,sanserif,italic,smallcaps}[standard]{%
718 \ifcase\nr\relax
719\ensuremath{\mathsf{or}}720 \captionsetup{font+=sf}
721 \or
722 \captionsetup{font+=it}
723 \or
724 \captionsetup{labelfont=sc}
725 \fi
726 }
```
### Marginal notes

```
727\define@choicekey{}{marginpar}[\val\nr]
728 {true,false}[true]{%
729 \ifcase\nr\relax
730 \or
731 \renewcommand\marginpar[2][]{}
732 \fi}
```
# Table of contents

```
733 \define@choicekey{}{tocstyle}[\val\nr]{%
734 standard,dotted,ragged,leftpage}[standard]{%
735 \ifcase\nr\relax
736 \def\SUF@titlerule{\titlerule*{}}
737 \def\SUF@chaptitlerule{\titlerule*{}}
738 \or
739 \suftesi@dottedtoctrue
740 \def\SUF@titlerule{\titlerule*{\footnotesize .\ }}
741 \def\SUF@chaptitlerule{\titlerule*{}}
742 \or
743 \suftesi@raggedtoctrue
744 \def\SUF@titlerule{\hspace{1em}}
745 \def\SUF@chaptitlerule{\hspace{1em}}
746 \or
747 \suftesi@pagelefttoctrue
748 \fi}
749 \define@choicekey{}{compacttoc}[\val\nr]{%
750 sec,subsec,subsubsec}[sec]{%
751 \ifcase\nr\relax
752 \suftesi@toccompactsectrue
753 \suftesi@toccompactsubsectrue
754 \suftesi@toccompactsubsubsectrue
```

```
755 \def\suf@sscorrect{\hskip.5em}
756 \def\suf@ssscorrect{\hskip.5em}
757 \def\suf@ctocdotsec{.}
758 \def\suf@ctocdotssec{}
759 \def\suf@ctocdotsssec{}
760 \or
761 \suftesi@toccompactsubsectrue
762 \suftesi@toccompactsubsubsectrue
763 \def\suf@sscorrect{\relax}
764 \def\suf@ssscorrect{\hskip.5em}
765 \def\suf@ctocdotssec{.}
766 \def\suf@ctocdotsssec{}
767 \or
768 \suftesi@toccompactsubsubsectrue
769 \def\suf@sscorrect{\relax}
770 \def\suf@ssscorrect{\relax}
771 \def\suf@ctocdotsssec{.}
772 \fi}
773 \define@choicekey{}{twocolcontents}[\val\nr]{%
774 toc,lof,lot,toclof,toclot,loflot,all}[all]{%
775 \ifcase\nr\relax
776 \suftesi@twocolumntoctrue
777 \setkeys{}{tocstyle=ragged}
778 \or
779 \suftesi@twocolumnloftrue
780 \setkeys{}{tocstyle=ragged}
781 \or
782 \suftesi@twocolumnlottrue
783 \setkeys{}{tocstyle=ragged}
784 \or
785 \suftesi@twocolumntoctrue
786 \suftesi@twocolumnloftrue
787 \setkeys{}{tocstyle=ragged}
788 \or
789 \suftesi@twocolumntoctrue
790 \suftesi@twocolumnlottrue
791 \setkeys{}{tocstyle=ragged}
792 \or
793 \suftesi@twocolumnloftrue
794 \suftesi@twocolumnlottrue
795 \setkeys{}{tocstyle=ragged}
796 \or
797 \suftesi@twocolumntoctrue
798 \suftesi@twocolumnloftrue
799 \suftesi@twocolumnlottrue
800 \setkeys{}{tocstyle=ragged}
801 \setminus fi
```

```
802 }
```
# Fonts

# Roman fonts

```
803 \define@choicekey{}{defaultfont}[\val\nr]{%
804 none,cochineal,libertine,palatino,standard,compatibility}[cochineal]{%
805 \ifcase\nr\relax
806 \suftesi@nofonttrue
807 \text{ or}808 \suftesi@cochinealtrue
809 \or
810 \suftesi@libertinetrue
811 \or
812 \suftesi@palatinotrue
813 \text{ or}814 \suftesi@standardtrue
815 \or
816 \suftesi@compatibilitytrue
817 \fi}
818 \define@choicekey{}{mathfont}[\val\nr]{%
819 none,minimal,extended}[minimal]{%
820 \ifcase\nr\relax
821 \suftesi@mathminimalfalse
822 \suftesi@mathextendedfalse
823 \or
824 \suftesi@mathminimaltrue
825 \or
826 \suftesi@mathextendedtrue
827 \fi}
Greek fonts
828 \define@choicekey{}{greekfont}[\val\nr]{%
```

```
829 none,artemisia,porson,bodoni,cbgreek}[none]{%
830 \ifcase\nr\relax
831 \suftesi@greekfontfalse
832 \or
833 \suftesi@greekfonttrue\suftesi@artemisiatrue
834 \or
835 \suftesi@greekfonttrue\suftesi@porsontrue
836 \or
837 \suftesi@greekfonttrue\suftesi@bodonitrue
838 \or
839 \suftesi@greekfonttrue\suftesi@cbgreektrue
840 \fi}
```
# Other options

# Indentation

```
841 \define@choicekey{}{parindent}[\val\nr]
842 {compact,wide}[compact]{%
843 \ifcase\nr\relax
```

```
844 \setlength\parindent{1em}
845 \or
846 \setlength\parindent{1.5em}
847 \fi}
```
# Part page

```
848 \define@choicekey{}{partpage}[\val\nr]{true,false}[true]{%
849 \ifcase\nr\relax
850 \suftesi@partpagetrue
851 \text{ or}852 \relax
853 \fi}
```
## Draftdate

```
854 \define@choicekey{}{draftdate}[\val\nr]
855 {true,false}[true]{%
856 \ifcase\nr\relax
857 \suftesi@draftdatetrue
858 \or
859 \fi}
```
# View mode

```
860 \define@choicekey{}{version}[\val\nr]
861 {screen,cscreen,draft,final}[draft]{%
862 \ifcase\nr\relax
863 \suftesi@screentrue
864 \text{ or}865 \suftesi@screentrue
866 \suftesi@screencenteredtrue
867\chi868 \or
869 \AtBeginDocument{\crop[off]}
870 \fi}
871 \define@choicekey{}{crop}[\val\nr]
872 {true,false}[true]{%
873 \ClassWarningNoLine{suftesi}{%
874 'crop' option is deprecated.\MessageBreak
875 Use 'version' option instead}
876 \ifcase\nr\relax
877 \setkeys{}{version=draft}
878 \or
879 \setkeys{}{version=screen}
880 \fi}
```
#### Titlepage

```
881\define@choicekey{}{titlepage}[\val\nr]
882 {true,false}[true]{%
883 \ifcase\nr\relax
884 \@titlepagetrue
885\backslashor
```
886 \@titlepagefalse 887 \fi}

## Pre-defined styles

```
888 \define@choicekey{}{style}[\val\nr]
889 {roman1,roman2,roman3,roman4,roman5,roman6,
890 italic1,italic2,italic3,italic4,italic5,italic6,
891 italic7,italic8,italic9,italic10,italic11,italic12,
892 smallcaps1,smallcaps2,smallcaps3,smallcaps4,smallcaps5,smallcaps6,
893 smallcaps7,smallcaps8,smallcaps9,smallcaps10,smallcaps11,smallcaps12,
894 FSPLa,FSPLb,FSPLc}
895 [roman1]{%
896 \ifcase\nr\relax
```
# The 'roman' styles

```
897 \setkeys{}{chapstyle=left}
898 \or
899 \setkeys{}{chapstyle=center}
900 \or
901 \setkeys{}{chapstyle=right}
902 \text{ or}903 \setkeys{}{chapstyle=parleft}
904 \text{ or}905 \setkeys{}{chapstyle=parcenter}
906\zeta907 \setkeys{}{chapstyle=parright}
908\backslashor
```
#### The 'italic' styles

```
909 \setkeys{}{
910 chapstyle=left,
911 chapfont=italic,
912 tocchapfont=italic,
913 headerfont=italic}
914 \or
915 \setkeys{}{
916 chapstyle=center,
917 chapfont=italic,
918 tocchapfont=italic,
919 headerfont=italic}
920 \text{ or}921 \setkeys{}{
922 chapstyle=right,
923 chapfont=italic,
924 tocchapfont=italic,
925 headerfont=italic}
926 \or
927 \setkeys{}{
928 chapstyle=parleft,
929 chapfont=italic,
```

```
930 tocchapfont=italic,
931 headerfont=italic}
932 \or
933 \setkeys{}{
934 chapstyle=parcenter,
935 chapfont=italic,
936 tocchapfont=italic,
937 headerfont=italic}
938 \or
939 \setkeys{}{
940 chapstyle=parright,
941 chapfont=italic,
942 tocchapfont=italic,
943 headerfont=italic}
944 \text{ or}945 \setkeys{}{<br>946 chapstyle=
     chapstyle=left,
947 chapfont=italic,
948 tocchapfont=italic,
949 secfont=smallcaps,
950 headerfont=italic}
951 \or
952 \setkeys{}{
953 chapstyle=center,
954 chapfont=italic,
955 tocchapfont=italic,
956 secfont=smallcaps,
957 headerfont=italic}
958 \or
959 \setkeys{}{
960 chapstyle=right,
961 chapfont=italic,
962 tocchapfont=italic,
963 secfont=smallcaps,
964 headerfont=italic}
965\chior
966 \setkeys{}{
967 chapstyle=parleft,
968 chapfont=italic,
969 tocchapfont=italic,
970 secfont=smallcaps,
971 headerfont=italic}
972 \text{ or}973 \setkeys{}{
974 chapstyle=parcenter,
975 chapfont=italic,
976 tocchapfont=italic,
977 secfont=smallcaps,
978 headerfont=italic}
979 \or
```

```
980 \setkeys{}{
981 chapstyle=parright,
982 chapfont=italic,
983 tocchapfont=italic,
984 secfont=smallcaps,
985 headerfont=italic}
986 \or
```
### The smallcaps' styles

```
987 \setkeys{}{
988 chapstyle=left,
989 chapfont=smallcaps,
990 tocchapfont=smallcaps,
991 headerfont=smallcaps}
992\backslashor
993 \setkeys{}{
994 chapstyle=center,
995 chapfont=smallcaps,
996 tocchapfont=smallcaps,
997 headerfont=smallcaps}
998 \or
999 \setkeys{}{
1000 chapstyle=right,
1001 chapfont=smallcaps,
1002 tocchapfont=smallcaps,
1003 headerfont=smallcaps}
1004 \or
1005 \setminussetkeys{}{
1006 chapstyle=parleft,
1007 chapfont=smallcaps,
1008 tocchapfont=smallcaps,
1009 headerfont=smallcaps}
1010 \or
1011 \setkeys{}{
1012 chapstyle=parcenter,
1013 chapfont=smallcaps,
1014 tocchapfont=smallcaps,
1015 headerfont=smallcaps}
1016 \text{ or}1017 \setkeys{}{<br>1018 chapstyle=pa
      chapstyle=parright,
1019 chapfont=smallcaps,
1020 tocchapfont=smallcaps,
1021 headerfont=smallcaps}
1022 \text{ or}1023 \setkeys{}{
1024 chapstyle=left,
1025 chapfont=smallcaps,
1026 tocchapfont=smallcaps,
1027 secfont=smallcaps,
```

```
1028 headerfont=smallcaps}
1029 \or
1030 \setkeys{}{
1031 chapstyle=center,
1032 chapfont=smallcaps,
1033 tocchapfont=smallcaps,
1034 secfont=smallcaps,
1035 headerfont=smallcaps}
1036 \text{ or}1037 \setkeys{}{
1038 chapstyle=right,
1039 chapfont=smallcaps,
1040 tocchapfont=smallcaps,
1041 secfont=smallcaps,
1042 headerfont=smallcaps}
1043 \or 1044 \:
      \setkeys{}{
1045 chapstyle=parleft,
1046 chapfont=smallcaps,
1047 tocchapfont=smallcaps,
1048 secfont=smallcaps,
1049 headerfont=smallcaps}
1050 \text{ or}1051 \setkeys{}{
1052 chapstyle=parcenter,
1053 chapfont=smallcaps,
1054 tocchapfont=smallcaps,
1055 secfont=smallcaps,
1056 headerfont=smallcaps}
1057 \or
1058 \setkeys{}{
1059 chapstyle=parright,
1060 chapfont=smallcaps,
1061 tocchapfont=smallcaps,
1062 secfont=smallcaps,
1063 headerfont=smallcaps}
1064 \or
```
#### The FSPL styles

```
1065 \suftesi@periodicalaureotrue
1066 \suftesi@FSPLtrue
1067 \setkeys{}{%
1068 pagelayout=periodicalaureo,
1069 style=roman5,
1070 chapnumstyle=roman,
1071 headerstyle=inner,
1072 footnotestyle=hung,
1073 liststyle=indented,
1074 tocstyle=leftpage}
1075 \disable@keys{}
```

```
1076 {structure,documentstructure,pagelayout,partfont,chapfont,secfont,%
1077 subsecfont, subsubsecfont, partstyle, chapstyle, secstyle, %
1078 subsecstyle, subsubsecstyle, partnumstyle, chapnumstyle, %
1079 secnumstyle,tocstyle,headerstyle,headerfont,quotestyle,%
1080 quotesize,footnotestyle,liststyle,captionstyle,parindent}
1081 \or
1082 \suftesi@periodicalaureotrue
1083 \suftesi@FSPLtrue
1084 \setkeys{}{%
1085 pagelayout=periodicalaureo,
1086 style=italic5,
1087 chapnumstyle=roman,
1088 headerstyle=inner,
1089 headerfont=italic,
1090 footnotestyle=hung,
1091 liststyle=indented,
1092 tocstyle=leftpage}
1093 \disable@keys{}
1094 {structure,documentstructure,pagelayout,partfont,chapfont,secfont,%
1095 subsecfont, subsubsecfont, partstyle, chapstyle, secstyle, %
1096 subsecstyle, subsubsecstyle, partnumstyle, chapnumstyle, %
1097 secnumstyle,tocstyle,headerstyle,headerfont,quotestyle,%
1098 quotesize,footnotestyle,liststyle,captionstyle,parindent}
1099 \or
1100 \suftesi@periodicalaureotrue
1101 \suftesi@FSPLtrue
1102 \setkeys{}{%
1103 pagelayout=periodicalaureo,
1104 style=smallcaps5,
1105 chapnumstyle=roman,
1106 headerstyle=inner,
1107 headerfont=smallcaps,
1108 secfont=smallcaps,
1109 footnotestyle=hung,
1110 liststyle=indented,
1111 tocstyle=leftpage}
1112 \disable@keys{}
1113 {structure,documentstructure,pagelayout,partfont,chapfont,secfont,%
1114 subsecfont, subsubsecfont, partstyle, chapstyle, secstyle,%
1115 subsecstyle, subsubsecstyle, partnumstyle, chapnumstyle, %
1116 secnumstyle,tocstyle,headerstyle,headerfont,quotestyle,%
1117 quotesize,footnotestyle,liststyle,captionstyle,parindent}
1118 \fi}
```
#### Options for collection document structure

```
1119 \define@choicekey{}{papertitlestyle}[\val\nr]{%
1120 left,center,right}[left]{%
1121 \ifcase\nr\relax
1122 \def\SUF@lr@coll@titleSwitch{\filright}
```

```
1123 \or
1124 \def\SUF@lr@coll@titleSwitch{\filcenter}
1125 \or
1126 \def\SUF@lr@coll@titleSwitch{\filleft}
1127 \fi}
1128 \define@choicekey{}{revauthortitle}[\val\nr]
1129 {true,false}[false]{%
1130 \ifcase\nr\relax
1131 \suftesi@reverseauthortitletrue
1132 \or\relax
1133 \fi}
1134 \define@choicekey{}{titlefont}[\val\nr]{roman,italic,smallcaps}[roman]{%
1135 \ifcase\nr\relax
1136 \def\SUF@titlefont@Switch{\relax}
1137 \or
1138 \def\SUF@titlefont@Switch{\itshape}
1139 \or
1140 \def\SUF@titlefont@Switch{\expandafter\SUF@titlesmallcaps}
1141 \fi}
1142
1143 \define@choicekey{}{authorfont}[\val\nr]{roman,italic,smallcaps}[roman]{%
1144 \ifcase\nr\relax
1145 \def\SUF@authorfont@Switch{\relax}
1146 \or
1147 \def\SUF@authorfont@Switch{\itshape}
1148 \or
1149 \def\SUF@authorfont@Switch{\expandafter\SUF@titlesmallcaps}
1150 \fi}
```
## Execute and process options

```
1151 \ExecuteOptionsX<>{
1152 structure=book,
1153 captionstyle=standard,
1154 marginpar=true,
1155 parindent=compact,
1156 tocstyle=standard,
1157 defaultfont=cochineal,
1158 mathfont=minimal,
1159 greekfont=none,
1160 pagelayout=standard,
1161 headerstyle=inner,
1162 liststyle=bulged,
1163 footnotestyle=bulged,
1164 quotesize=footnotesize,
1165 quotestyle=center,
1166 partstyle=left,
1167 chapstyle=left,
1168 secstyle=left,
1169 subsecstyle=left,
```

```
1170 subsubsecstyle=left,
```
- partfont=roman,
- chapfont=roman,
- secfont=italic,
- subsecfont=roman,
- subsubsecfont=roman,
- headerfont=roman,
- partnumstyle=Roman,
- chapnumstyle=arabic,
- secnumstyle=arabic,
- subsecnumstyle=arabic,
- subsubsecnumstyle=arabic,
- smallcapsstyle=low,
- titlefont=italic,
- authorfont=roman,
- toctitlefont=italic,
- tocauthorfont=roman,
- revauthortitle=false,
- papertitlestyle=left,
- authorfont=roman,
- titlefont=italic,
- tocchapfont=roman,
- tocsecfont=roman,
- tocsubsecfont=roman,
- tocsubsubsecfont=roman}
- \ProcessOptionsX<>\relax

The use of the \XKV@useoption command, provided by the xkeyval, is a trick to delete the option given as its argument from the list stored in \@unusedoptionlist so that the option will not produce the "Unused global options" message:

```
1196 \XKV@useoption{a4paper} \XKV@useoption{10pt}
1197 \XKV@useoption{11pt} \XKV@useoption{12pt}
1198 \XKV@useoption{oneside} \XKV@useoption{twoside}
1199 \XKV@useoption{onecolumn} \XKV@useoption{twocolumn}
1200 \XKV@useoption{titlepage} \XKV@useoption{notitlepage}
1201 \XKV@useoption{openright} \XKV@useoption{openany}
1202 \XKV@useoption{leqno} \XKV@useoption{fleqn}
1203 \XKV@useoption{a5paper} \XKV@useoption{b5paper}
1204 \XKV@useoption{legalpaper}\XKV@useoption{executivepaper}
1205 \XKV@useoption{landscape}
```
A trick to delete the class options from \XKV@classoptionslist, in order to avoid incompatibility with packages using options defined by suftesi too. Thanks to Enrico Gregorio! \def\XKV@classoptionslist{}

#### Basic packages

```
1207 \RequirePackage{color}
1208 \definecolor{sufred}{rgb}{0.5,0,0}
1209 \definecolor{sufgray}{rgb}{0.5,0.5,0.5}
1210 \RequirePackage{multicol}
1211 \RequirePackage{emptypage}
1212 \RequirePackage{microtype}
1213 \RequirePackage{iftex}
```
\ifLuaTeX

```
1215 \RequirePackage{luatex85}
```
\else

\fi

The FSPL style requires a verbose colophon which uses specific icons: \ifsuftesi@FSPL

```
1219 \RequirePackage{cclicenses}
1220 \else
1221 \fi
```
### Page layout

The \geometry command must be declare before the fontenc package. If declared after it, the heightrounded option becomes ineffective and many underfull vertical boxes may occur.

```
1222 \ifsuftesi@screen
1223 \newcommand*\crop[1][]{}
1224 \ifsuftesi@screencentered
1225 \geometry{hmarginratio=1:1}
1226 \else
1227 \fi
1228 \else
1229 \RequirePackage[a4,cam,center]{crop}
1230 \fi
```
# Fonts

With X<sub>I</sub>TEX we do not load any fonts. Anyway the fontspec package is required because some commands of the class are base on it.

```
1231 \unless\ifPDFTeX%if xelatex or lualatex
1232 \AtBeginDocument{%
1233 \@ifpackageloaded{fontspec}
1234 {\relax}
1235 {\ClassError{suftesi}
1236 {***********************************\MessageBreak
1237 * For using suftesi with XeLaTeX\MessageBreak
1238 * load either 'fontspec' or 'mathspec'\MessageBreak
1239 * For using suftesi with LuaLaTeX\MessageBreak
1240 * load 'fontspec' \MessageBreak
1241 ************************************}
1242 \{********************************************************\1243 * For using suftesi with XeLaTeX\MessageBreak
1244 * load either 'fontspec' or 'mathspec'\MessageBreak
1245 * For using suftesi with LuaLaTeX\MessageBreak
1246 * load 'fontspec' \MessageBreak
1247 ************************************}}
1248 }
1249 \else% if pdftex
1250 \RequirePackage[LGR,T1]{fontenc}
1251 \RequirePackage{substitutefont}
1252 \AtBeginDocument{\fontencoding{T1}\selectfont}
```
Now we load the macros for the defaultfont option. The greek fonts by the Greek Font Society are available only with palatino, libertine and cochineal options. A warning appears if the cbgreek option is unused.

```
1253 \ifsuftesi@nofont
```

```
1254 \ifsuftesi@greekfont
1255 \ClassWarningNoLine{suftesi}{%
1256 Unused 'greekfont' option}%
1257 \suftesi@greekfontfalse
1258 \else\suftesi@greekfontfalse\fi
1259 \else
1260 \ifsuftesi@standard
1261 \RequirePackage{lmodern}
1262 \ifsuftesi@greekfont
1263 \ClassWarningNoLine{suftesi}{%
1264 Unused 'greekfont' option}%
1265 \suftesi@greekfontfalse
1266 \else\suftesi@greekfontfalse\fi
```
1267 \else

Previous versions of the class were based on Palatino (mathpazo), Iwona and Bera Mono. Now this combination is provided only for backward compatibility.

```
1268 \ifsuftesi@compatibility
1269 \RequirePackage[osf,sc]{mathpazo}
1270 \RequirePackage[scaled=0.8]{beramono}
1271 \renewcommand{\sfdefault}{iwona}
1272 \ifsuftesi@greekfont
1273 \ifsuftesi@bodoni
1274 \gdef\SUFfntscale{0.96}
1275 \else
1276 \ifsuftesi@artemisia
1277 \gdef\SUFfntscale{0.97}
1278 \else
1279 \ifsuftesi@porson
1280 \qquad \qquad \qquad \qquad \gdef\SUFfntscale{1.18}
1281 \else
1282 \ifsuftesi@cbgreek
1283 \def\Infntscale{1.06}1284 \else
1285 \setminusfi
1286 \fi
1287 \overrightarrow{f_i}1288 \fi
1289 \else
1290 \ClassWarningNoLine{suftesi}{\MessageBreak
1291 If you need the Greek font remember\MessageBreak
1292 to set one of the following options:\MessageBreak
1293 greekfont=artemisia,\MessageBreak
1294 greekfont=porson,\MessageBreak
1295 greekfont=cbgreek}
1296 \ifmmode \overline{1296}\else \fi
```
1297 \else

```
1298 \ifsuftesi@palatino
1299 \RequirePackage[full]{textcomp}
1300 \RequirePackage{newpxtext}
1301 \RequirePackage[scaled=1.06]{biolinum}
1302 \RequirePackage[varqu,varl]{inconsolata}
1303 \ifsuftesi@mathextended
1304 \RequirePackage{amsthm}
1305 \RequirePackage[bigdelims, vvarbb] {newpxmath}
1306 \RequirePackage[cal=boondoxo]{mathalfa}
1307 \text{e} \text{e}1308 \ifsuftesi@mathminimal
1309 \RequirePackage[bigdelims, vvarbb] {newpxmath}
1310 \else
1311 \overrightarrow{fi}1312 \overrightarrow{fi}1313 \useosf
1314 \useproportional
1315 \ifsuftesi@greekfont
1316 \ifsuftesi@bodoni
1317 \gdef\SUFfntscale{0.96}
1318 \else
1319 \ifsuftesi@artemisia
1320 \gdef\SUFfntscale{0.97}
1321 \else
1322 \ifsuftesi@porson
1323 \gdef\SUFfntscale{1.18}
1324 \else
1325 \ifsuftesi@cbgreek
1326 \def\inff \def\lmfntscale{1.06}
1327 \else
1328 \fi
1329 \setminusfi
1330 \fi
1331 \overrightarrow{fi}1332 \else
1333 \ClassWarningNoLine{suftesi}{\MessageBreak
1334 If you need the Greek font remember\MessageBreak
1335 to set one of the following options:\MessageBreak
1336 greekfont=artemisia,\MessageBreak
1337 greekfont=porson,\MessageBreak
1338 greekfont=cbgreek}
1339 \fi
1340 \else
1341 \ifsuftesi@libertine
1342 \RequirePackage{textcomp}
1343 \RequirePackage[sb]{libertine}
1344 \RequirePackage[varqu,varl,scaled=0.94]{inconsolata}
1345 \ifsuftesi@mathextended
1346 \RequirePackage{amsthm}
1347 \RequirePackage{libertinust1math}
```

```
1348 \RequirePackage[cal=stix,scr=boondoxo,bb=boondox]{mathalfa}
1349 \else
1350 \ifsuftesi@mathminimal
1351 \RequirePackage{libertinust1math}
1352 \else
1353 \fi
1354 \overline{1}1355 \useosf
1356 \ifsuftesi@bodoni
1357 \gdef\SUFfntscale{0.9}
1358 \else
1359 \ifsuftesi@artemisia
1360 \gdef\SUFfntscale{0.91}
1361 \else
1362 \ifsuftesi@porson
1363 \gdef\SUFfntscale{1.1}
1364 \else
1365 \fi
1366 \fi
1367 \fi
1368 \else
1369 \ifsuftesi@cochineal
1370 \RequirePackage{textcomp}
1371 \RequirePackage{cochineal}
1372 \RequirePackage[varqu,varl,var0]{inconsolata}
1373 \RequirePackage{biolinum}
1374 \ifsuftesi@mathextended
1375 \RequirePackage{amsthm}
1376 \RequirePackage[cochineal,bigdelims,cmintegrals,vvarbb]{newtxmath}
1377 \RequirePackage[cal=boondoxo]{mathalfa}
1378 \else
1379 \ifsuftesi@mathminimal
1380 \RequirePackage[cochineal,bigdelims,cmintegrals,vvarbb]{newtxmath}
1381 \else
1382 \fi
1383 \fi
1384 \useosf
1385 \useproportional
1386 \ifsuftesi@bodoni
1387 \gdef\SUFfntscale{0.9}
1388 \else
1389 \ifsuftesi@artemisia
1390 \gdef\SUFfntscale{0.905}
1391 \else
1392 \ifsuftesi@porson
1393 \gdef\SUFfntscale{1.1}
1394 \else
1395 \fi
1396 \fi
1397 \setminusfi
```

```
1398 \else
1399 \fi
1400 \qquad \text{if}1401 \overrightarrow{fi}1402 \fi
1403 \setminusfi
1404 \fi
1405 \fi
1406 \unless\ifPDFTeX\else
1407 \ifsuftesi@greekfont
1408 \ifsuftesi@artemisia
1409 \def\SUF@greekfamily{artemisia}
1410 \else
1411 \ifsuftesi@porson
1412 \def\SUF@greekfamily{porson}
1413 \else
1414 \ifsuftesi@bodoni
1415 \def\SUF@greekfamily{bodoni}
1416 \else
1417 \ifsuftesi@cbgreek
1418 \def\SUF@greekfamily{lmr}
1419 \else
1420 \quad \text{if}1421 \fi
1422 \fi
1423 \fi
 Thanks to Claudio Beccari for the following macro.
1424 \AtBeginDocument{
1425 \substitutefont{LGR}{\rmdefault}{\SUF@greekfamily}
1426 \DeclareRobustCommand{\greektext}{%
1427 \usefont{LGR}{\SUF@greekfamily}{\f@series}{\f@shape}
1428 \def\encodingdefault{LGR}}
1429 \DeclareTextFontCommand{\textgreek}{\greektext}}
1430 \ifsuftesi@cbgreek
1431 \else
 We redefine the font definitions of the GFS fonts in order to scale the fonts according to the
 roman default.
1432 \DeclareFontFamily{LGR}{bodoni}{}
1433 \DeclareFontShape{LGR}{bodoni}{m}{n}{<-> s * [\SUFfntscale] gbodonirg6a}{}
1434 \DeclareFontShape{LGR}{bodoni}{m}{it}{<-> s * [\SUFfntscale] gbodonii6a}{}
1435 \DeclareFontShape{LGR}{bodoni}{b}{n}{<-> s * [\SUFfntscale] gbodonib6a}{}
1436 \DeclareFontShape{LGR}{bodoni}{b}{it}{<-> s * [\SUFfntscale] gbodonibi6a}{}
1437 \DeclareFontShape{LGR}{bodoni}{m}{sl}{<-> s * [\SUFfntscale] gbodonio6a}{}
1438 \DeclareFontShape{LGR}{bodoni}{b}{sl}{<-> s * [\SUFfntscale] gbodonibo6a}{}
1439 \DeclareFontShape{LGR}{bodoni}{m}{sc}{<-> s * [\SUFfntscale] gbodonisc6a}{}
1440 \DeclareFontShape{LGR}{bodoni}{m}{sco}{<-> s * [\SUFfntscale] gbodonisco6a}{}
1441
1442 \DeclareFontShape{LGR}{bodoni}{bx}{n}{<-> s * [\SUFfntscale] gbodonib6a}{}
1443 \DeclareFontShape{LGR}{bodoni}{bx}{it}{<-> s * [\SUFfntscale] gbodonibi6a}{}
```

```
1444 \DeclareFontShape{LGR}{bodoni}{bx}{sl}{<-> s * [\SUFfntscale] gbodonibo6a}{}
1445
1446 \DeclareFontFamily{LGR}{artemisia}{}
1447 \DeclareFontShape{LGR}{artemisia}{m}{n}{<-> s * [\SUFfntscale] gartemisiarg6a}{}
1448 \DeclareFontShape{LGR}{artemisia}{m}{it}{<-> s * [\SUFfntscale] gartemisiai6a}{}
1449 \DeclareFontShape{LGR}{artemisia}{b}{n}{<-> s * [\SUFfntscale] gartemisiab6a}{}
1450 \DeclareFontShape{LGR}{artemisia}{b}{it}{<-> s * [\SUFfntscale] gartemisiabi6a}{}
1451 \DeclareFontShape{LGR}{artemisia}{m}{sl}{<-> s * [\SUFfntscale] gartemisiao6a}{}
1452 \DeclareFontShape{LGR}{artemisia}{b}{sl}{<-> s * [\SUFfntscale] gartemisiabo6a}{}
1453 \DeclareFontShape{LGR}{artemisia}{m}{sc}{<-> s * [\SUFfntscale] gartemisiasc6a}{}
1454 \DeclareFontShape{LGR}{artemisia}{m}{sco}{<-> s * [\SUFfntscale] gartemisiasco6a}{}
1455
1456 \DeclareFontShape{LGR}{artemisia}{bx}{n}{<-> s * [\SUFfntscale] gartemisiab6a}{}
1457 \DeclareFontShape{LGR}{artemisia}{bx}{it}{<-> s * [\SUFfntscale] gartemisiabi6a}{}
1458 \DeclareFontShape{LGR}{artemisia}{bx}{sl}{<-> s * [\SUFfntscale] gartemisiabo6a}{}
1459
1460 \DeclareFontFamily{LGR}{porson}{}
1461 \DeclareFontShape{LGR}{porson}{m}{n}{<-> s * [\SUFfntscale] gporsonrg6a}{}
1462 \DeclareFontShape{LGR}{porson}{m}{it}{<-> s * [\SUFfntscale] gporsonrg6a}{}
1463 \DeclareFontShape{LGR}{porson}{b}{n}{<-> s * [\SUFfntscale] gporsonrg6a}{}
1464 \DeclareFontShape{LGR}{porson}{b}{it}{<-> s * [\SUFfntscale] gporsonrg6a}{}
1465 \DeclareFontShape{LGR}{porson}{m}{sl}{<-> s * [\SUFfntscale] gporsonrg6a}{}
1466 \DeclareFontShape{LGR}{porson}{b}{sl}{<-> s * [\SUFfntscale] gporsonrg6a}{}
1467 \DeclareFontShape{LGR}{porson}{m}{sc}{<-> s * [\SUFfntscale] gporsonrg6a}{}
1468
1469 \DeclareFontShape{LGR}{porson}{bx}{n}{<-> s * [\SUFfntscale] gporsonrg6a}{}
1470 \DeclareFontShape{LGR}{porson}{bx}{it}{<-> s * [\SUFfntscale] gporsonrg6a}{}
1471 \DeclareFontShape{LGR}{porson}{bx}{sl}{<-> s * [\SUFfntscale] gporsonrg6a}{}
1472 \fi
1473 \else
1474 \fi
1475 \fi
```
# Section titles

```
1476 \RequirePackage{titlesec}
1477 \newlength{\sectionsep}
1478 \setlength{\sectionsep}{\dimexpr(\baselineskip) plus 1pt minus 1pt}
1479 \unless\ifPDFTeX% if xetex or luatex
1480 \DeclareRobustCommand{\SUF@TOCtitlesmallcaps}[1]{%
1481 \addfontfeature{LetterSpace=10}\scshape\suftesi@MakeTextTOCLowercase{#1}}
1482 \DeclareRobustCommand{\SUF@titlesmallcaps}[1]{%
1483 \addfontfeature{LetterSpace=10}\scshape\suftesi@MakeTextLowercase{#1}}
1484 \DeclareRobustCommand{\SUF@headingsmallcaps}[1]{%
1485 \addfontfeature{LetterSpace=10}\scshape\suftesi@MakeTextLowercase{#1}}
1486 \else% if pdftex
1487 \DeclareRobustCommand{\SUF@TOCtitlesmallcaps}[1]{%
1488 \scshape\suftesi@MakeTextTOCLowercase{\textls*{#1}}}%
1489 \DeclareRobustCommand{\SUF@titlesmallcaps}[1]{%
1490 \scshape\suftesi@MakeTextLowercase{\textls*{#1}}}%
```

```
1491 \DeclareRobustCommand{\SUF@headingsmallcaps}[1]{%
1492 \scshape\suftesi@MakeTextLowercase{\textls*{#1}}}%
1493 \ifmmode\big\r\else\else\fi{493}\fiDefault styles:
1494 \newlength\SUF@ADJnumparchap
1495 \def\SUF@default@CHAPTER{
1496 \ifsuftesi@numparchap
1497 \titleformat{\chapter}[display]
1498 {\SUF@chaptersize\SUF@lr@CHAPSwitch}
1499 {\SUF@thechapter\SUF@dotchap}
1500 {2ex}
1501 {\SUF@CHAP@StyleSwitch}
1502 \else
1503 \titleformat{\chapter}[hang]
1504 {\SUF@chaptersize\SUF@lr@CHAPSwitch}
1505 {\SUF@thechapter\SUF@dotchap}
1506 {3em}
1507 {\SUF@CHAP@StyleSwitch}
1508 \fi
1509 \ifsuftesi@numparchap
1510 \setlength{\SUF@ADJnumparchap}{-6ex}
1511 \else
1512 \setlength{\SUF@ADJnumparchap}{0pt}
1513 \fi}
1514 \def\SUF@default@SECTIONS{
1515 \ifsuftesi@numparsec
1516 %\titleformat{\section}[display]
1517 % {\SUF@sectionsize\SUF@lr@SECSwitch}
1518 % {\ifsuftesi@article\SUF@thesection
1519 % \else\thesection\fi\SUF@dotsec}
1520 % {0ex}
1521 % {\SUF@SEC@StyleSwitch}
1522 \titleformat{\section}[display]
1523 {\SUF@sectionsize\SUF@lr@SECSwitch}
1524 {\SUF@thesection\SUF@dotsec}
1525 {0ex}
1526 {\SUF@SEC@StyleSwitch}
1527 \titlespacing*{\section}{0em}{\sectionsep}{\sectionsep}[0em]
1528 \else
1529 %\titleformat{\section}[hang]
1530 % {\SUF@sectionsize\SUF@lr@SECSwitch}
1531 % {\ifsuftesi@article\SUF@thesection
1532 % \else\thesection\fi\SUF@dotsec}
1533 % {1em}
1534 % {\SUF@SEC@StyleSwitch}
1535 \titleformat{\section}[hang]
1536 {\SUF@sectionsize\SUF@lr@SECSwitch}
1537 {\SUF@thesection\SUF@dotsec}
1538 {1em}
```

```
1539 {\SUF@SEC@StyleSwitch}
1540 \titlespacing*{\section}{0ex}{\sectionsep}{\sectionsep}[0ex]
1541 \ifmmode\big\r\else\fi 1541 \ifmmode\big\else\fi1542 \ifsuftesi@numparsubsec
1543 %\titleformat{\subsection}[display]
1544 % {\SUF@subsectionsize\SUF@lr@SUBSECSwitch}
1545 % {\textnormal\thesubsection}
1546 % {0ex}
1547 % {\SUF@SUBSEC@StyleSwitch}
1548 \titleformat{\subsection}[display]
1549 {\SUF@subsectionsize\SUF@lr@SUBSECSwitch}
1550 {\textnormal\SUF@thesubsection\SUF@dotsubsec}
1551 {0ex}
1552 {\SUF@SUBSEC@StyleSwitch}
1553 \titlespacing*{\subsection}{0em}{\sectionsep}{\sectionsep}[0em]
1554 \else
1555 %\titleformat{\subsection}[hang]
1556 % {\SUF@subsectionsize\SUF@lr@SUBSECSwitch}
1557 % {\textnormal\thesubsection}
1558 % {1em}
1559 % {\SUF@SUBSEC@StyleSwitch}
1560 \titleformat{\subsection}[hang]
1561 {\SUF@subsectionsize\SUF@lr@SUBSECSwitch}
1562 {\textnormal\SUF@thesubsection\SUF@dotsubsec}
1563 {1em}
1564 {\SUF@SUBSEC@StyleSwitch}
1565 \titlespacing*{\subsection}{\parindent}{\sectionsep}{\sectionsep}[0ex]
1566 \fi
1567 \ifsuftesi@numparsubsubsec
1568 %\titleformat{\subsubsection}[display]
1569 % {\SUF@subsectionsize\SUF@lr@SUBSUBSECSwitch}
1570 % {\textnormal\thesubsubsection}
1571 % {0ex}
1572 % {\SUF@SUBSUBSEC@StyleSwitch}
1573 \titleformat{\subsubsection}[display]
1574 {\SUF@subsectionsize\SUF@lr@SUBSUBSECSwitch}
1575 {\textnormal\SUF@thesubsubsection\SUF@dotsubsubsec}
1576 {0ex}
1577 {\SUF@SUBSUBSEC@StyleSwitch}
1578 \titlespacing*{\subsubsection}{0em}{\sectionsep}{\sectionsep}[0em]
1579 \else
1580 %\titleformat{\subsubsection}[hang]
1581 % {\SUF@subsectionsize\SUF@lr@SUBSUBSECSwitch}
1582 % {\textnormal\thesubsubsection}
1583 % {1em}
1584 % {\SUF@SUBSUBSEC@StyleSwitch}
1585 \titleformat{\subsubsection}[hang]
1586 {\SUF@subsectionsize\SUF@lr@SUBSUBSECSwitch}
```

```
1587 {\textnormal\SUF@thesubsubsection\SUF@dotsubsubsec}
```

```
1588 {1em}
1589 {\SUF@SUBSUBSEC@StyleSwitch}
1590 \titlespacing*{\subsubsection}{\parindent}{\sectionsep}{\sectionsep}[0ex]
1591 \fi
1592 }
1593 \SUF@default@CHAPTER
1594 \SUF@default@SECTIONS
1595 \ifsuftesi@periodical
1596 \titlespacing*{\chapter}{0em}{\SUF@ADJnumparchap}{18ex}
1597 \titlespacing*{name=\chapter,numberless}{0em}{0pt}{18ex}
1598 \else
1599 \ifsuftesi@periodicalaureo
1600 \titlespacing*{\chapter}{0em}{\SUF@ADJnumparchap}{18ex}
1601 \titlespacing*{name=\chapter,numberless}{0em}{0pt}{18ex}
1602 \else
1603 \ifsuftesi@compact
1604 \titlespacing*{\chapter}{0em}{\SUF@ADJnumparchap}{18ex}
1605 \titlespacing*{name=\chapter,numberless}{0em}{0pt}{18ex}
1606 \else
1607 \ifsuftesi@compactaureo
1608 \titlespacing*{\chapter}{0em}{\SUF@ADJnumparchap}{18ex}
1609 \titlespacing*{name=\chapter,numberless}{0em}{0pt}{18ex}
1610 \else
1611 \ifsuftesi@supercompact
1612 \titlespacing*{\chapter}{0em}{\SUF@ADJnumparchap}{18ex}
1613 \titlespacing*{name=\chapter,numberless}{0em}{0pt}{18ex}
1614 \else
1615 \ifsuftesi@supercompactaureo
1616 \titlespacing*{\chapter}{0em}{\SUF@ADJnumparchap}{18ex}
1617 \titlespacing*{name=\chapter,numberless}{0em}{0pt}{18ex}
1618 \else%standard/standardaureo
1619 \titlespacing*{\chapter}{0em}{%
1620 \dimexpr(6ex+\SUF@ADJnumparchap)}{18ex}
1621 \titlespacing*{name=\chapter,numberless}{0em}{6ex}{18ex}
1622 \fi
1623 \fi
1624 \fi
1625 \fi
1626 \fi
1627\etai
 Redefinitions for 'article' mode
1628 \ifsuftesi@article
1629 \def\chapter#1{\ClassError{suftesi}
1630 {\noexpand\chapter level is undefined
1631 using 'structure=article'}
1632 {\noexpand\chapter level is undefined
1633 using 'structure=article'}}
1634 \setcounter{tocdepth}{3}
1635 \setcounter{secnumdepth}{3}
```

```
1636 \renewcommand\thesection{%
1637 \@arabic\c@section}
1638 \renewcommand\thesubsection{%
1639 \thesection.\@arabic\c@subsection}
1640 \renewcommand\thesubsubsection{%
1641 \thesubsection.\@arabic\c@subsubsection}
1642 \renewcommand\theparagraph{%
1643 \thesubsubsection.\@arabic\c@paragraph}
1644 \renewcommand\thesubparagraph{%
1645 \theparagraph.\@arabic\c@subparagraph}
 The partpage options allows you to print a standard part page in article mode.
1646 \ifsuftesi@partpage
1647 \relax
1648 \else
 In article mode the \part command is similar to a \section but with more vertical space before
 and after.
1649 \titleclass{\part}{straight}
1650 \titlespacing*{\part}{0ex}{2\sectionsep}{2\sectionsep}[0ex]
1651 \fi
1652 \ifsuftesi@numparpart
1653 \titleformat{\part}[display]
1654 {\SUF@partsize\SUF@lr@PARTSwitch}
1655 {\SUF@PART@StyleSwitch\partname\hskip.5em\SUF@thepart\SUF@dotpart}
1656 {2ex}
1657 {\SUF@PART@StyleSwitch}
1658 \else
1659 \titleformat{\part}[hang]
1660 {\SUF@partsize\SUF@lr@PARTSwitch}
1661 {\SUF@PART@StyleSwitch\partname\hskip.5em\SUF@thepart\SUF@dotpart}
1662 {1em}
1663 {\SUF@PART@StyleSwitch}
1664 \fi
1665 \else
 The default 'book' mode
1666 \ifsuftesi@numparpart
1667 \titleformat{\part}[display]
1668 {\SUF@partsize\SUF@lr@PARTSwitch}
1669 {\SUF@PART@StyleSwitch\partname\hskip.5em\SUF@thepart\SUF@dotpart}
1670 {2ex}
1671 {\SUF@PART@StyleSwitch}
```

```
1672 \else
```

```
1673 \titleformat{\part}[hang]
```

```
1674 {\SUF@partsize\SUF@lr@PARTSwitch}
```

```
1675 {\SUF@PART@StyleSwitch\partname\hskip.5em\SUF@thepart\SUF@dotpart}
1676 {1em}
```

```
1677 {\SUF@PART@StyleSwitch}
```

```
1678\backslashfi
```

```
1679 \fi
```

```
1681 \titleformat{\paragraph}[runin]
```

```
1682 {}
```

```
1683 {\theparagraph}
```

```
1684 {.5em}
```

```
1685 {\itshape}
```

```
1686 [{.}\hspace*{1em}]
```
\titlespacing\*{\paragraph}{\parindent}{.5\sectionsep}{.5\sectionsep}

```
1688 \titleformat{\subparagraph}[runin]
```

```
1689 {}
```

```
1690 {\thesubparagraph}
```

```
1691 {.5em}
```

```
1692 {}
```

```
1693 [{.}\hspace*{1em}]
```
#### \titlespacing\*{\subparagraph}{\parindent}{.5\sectionsep}{.5\sectionsep}

The biblatex package uses the book class definitions of bibliography and list of shorthands, so we must redefine them according to the styles of suftesi, which does not use uppercase letters in the headings.

```
1695 \ifsuftesi@article
1696 \AtBeginDocument{%
1697 \@ifpackageloaded{biblatex}{%
1698 \defbibheading{bibliography}[\refname]{%
1699 \section*{#1}%
1700 \markboth{#1}{#1}}
1701 \defbibheading{shorthands}[\losname]{%
1702 \section*{#1}%
1703 \markboth{#1}{#1}}
1704 \defbibheading{bibintoc}[\refname]{%
1705 \section*{#1}%
1706 \addcontentsline{toc}{section}{#1}%
1707 \markboth{#1}{#1}}
1708 \defbibheading{losintoc}[\losname]{%
1709 \section*{#1}%
1710 \addcontentsline{toc}{section}{#1}%
1711 \markboth{#1}{#1}}
1712 \defbibheading{bibnumbered}[\refname]{%
1713 \section{#1}%
1714 \if@twoside\markright{#1}\fi}
1715 \defbibheading{losnumbered}[\losname]{%
1716 \section{#1}%
1717 \if@twoside\markright{#1}\fi}
1718 \defbibheading{subbibliography}[\refname]{%
1719 \subsection*{#1}}
1720 \defbibheading{subbibintoc}[\refname]{%
1721 \subsection*{#1}%
1722 \addcontentsline{toc}{subsection}{#1}}
1723 \defbibheading{subbibnumbered}[\refname]{%
1724 \subsection{#1}}}%
1725 {\relax}%
```

```
1726 }%
1727 \else
1728 \AtBeginDocument{%
1729 \@ifpackageloaded{biblatex}{%
1730 \defbibheading{bibliography}[\bibname]{%
1731 \chapter*{#1}%
1732 \markboth{#1}{#1}}
1733 \defbibheading{shorthands}[\losname]{%
1734 \chapter*{#1}%
1735 \markboth{#1}{#1}}
1736 \defbibheading{bibintoc}[\bibname]{%
1737 \chapter*{#1}%
1738 \addcontentsline{toc}{chapter}{#1}%
1739 \markboth{#1}{#1}}
1740 \defbibheading{losintoc}[\losname]{%
1741 \chapter*{#1}%
1742 \addcontentsline{toc}{chapter}{#1}%
1743 \markboth{#1}{#1}}
1744 \defbibheading{bibnumbered}[\bibname]{%
1745 \chapter{#1}%
1746 \if@twoside\markright{#1}\fi}
1747 \defbibheading{losnumbered}[\losname]{%
1748 \chapter{#1}%
1749 \if@twoside\markright{#1}\fi}
1750 \defbibheading{subbibliography}[\refname]{%
1751 \section*{#1}%
1752 \if@twoside\markright{#1}\fi}
1753 \defbibheading{subbibintoc}[\refname]{%
1754 \section*{#1}%
1755 \addcontentsline{toc}{section}{#1}%
1756 \if@twoside\markright{#1}\fi}
1757 \defbibheading{subbibnumbered}[\refname]{%
1758 \section{#1}}}
1759 {\relax}%
1760 }%
1761 \fi
```
## Cover page

```
1762 \newcommand{\Ctitle}[1]{\def\@Ctitle{#1}}
1763 \newcommand{\Csubtitle}[1]{\def\@Csubtitle{#1}}
1764 \newcommand{\Cauthor}[1]{\def\@Cauthor{#1}}
1765 \newcommand{\Ceditor}[1]{\def\@Ceditor{#1}}
1766 \newcommand{\Cfoot}[1]{\def\@Cfoot{#1}}
1767 \newcommand{\Cpagecolor}[1]{\def\@Cpagecolor{#1}}
1768 \newcommand{\Ccirclecolor}[1]{\def\@Ccirclecolor{#1}}
1769 \newcommand{\Ctextcolor}[1]{\def\@Ctextcolor{#1}}
1770 \newcommand{\Cfootcolor}[1]{\def\@Cfootcolor{#1}}
1771 \Cauthor{}
1772 \Ctitle{}
```

```
1773 \Csubtitle{}
1774 \Ceditor{}
1775 \Cfoot{}
1776 \Cpagecolor{gray!30}
1777 \Ctextcolor{white}
1778 \Cfootcolor{black}
1779 \AtBeginDocument{
1780 \@ifpackageloaded{tikz}{%
1781 \newcommand\makecover[1][]{%
1782 \begin{titlepage}
1783 \begin{tikzpicture}[overlay,remember picture]
1784 \draw[draw=none,fill=\@Cpagecolor]
1785 (current page.north west) rectangle (current page.south east);
1786 \node[anchor=center,yshift=.22\paperwidth] at (current page.center) (c) {};
1787 \draw[draw=none,fill=gray,#1]
1788 (c) circle (.38\paperwidth) ;
1789 \node[anchor=center] at (c) (author) {%
1790 \parbox{.7\paperwidth}{%
1791 \centering
1792 \ifx\@Cauthor\@empty
1793 \else
1794 {\scshape\color{\@Ctextcolor}\@Cauthor\\}
1795 \vspace*{\baselineskip}
1796 \fi
1797
1798 \ifx\@Ctitle\@empty
1799 \else
1800 {\Huge\bfseries\color{\@Ctextcolor}\@Ctitle\\[1ex]}
1801 \overrightarrow{fi}1802
1803 \ifx\@Csubtitle\@empty
1804 \else
1805 {\smallskip\Large\color{\@Ctextcolor}\@Csubtitle\\}
1806 \fi
1807
1808 \ifx\@Ceditor\@empty
1809 \else
1810 {\vspace*{2\baselineskip}\color{\@Ctextcolor}\@Ceditor\\}
1811 \fi}
1812 };
1813 \ifx\@Cfoot\@empty\else
1814 \node[xshift=.5\paperwidth,yshift=1cm,
1815 align=center,text=\@Cfootcolor,anchor=south]
1816 at (current page.south west) {\@Cfoot};
1817 \fi
1818 \end{tikzpicture}
1819 \end{titlepage}
1820 }
1821 }
1822 {\def\makecover{\ClassError{suftesi}{\MessageBreak%
```

```
1823 ***********************************\MessageBreak
1824 * To use the \noexpand\makecover command\MessageBreak
1825 * load the 'tikz' package.\MessageBreak
1826 ************************************}{\MessageBreak%
1827 ***********************************\MessageBreak
1828 * To use the \noexpand\makecover command\MessageBreak
1829 * load the 'tikz' package.\MessageBreak
1830 ************************************}}}
1831 }
```
#### Title page

The new \title command has an optional argument which can be used in the headers.

```
1832 \def\isbn#1{\gdef\@isbn{#1}}
1833 \def\@issn{\@latex@warning@no@line{%
1834 No \noexpand\isbn given}}
1835 \def\doi#1{\gdef\@doi{#1}}
1836 \def\@doi{\@latex@warning@no@line{%
1837 No \noexpand\doi given}}
1838 \def\isbn#1{\gdef\@issn{#1}}
1839 \def\@issn{\@latex@warning@no@line{%
1840 No \noexpand\isbn given}}
1841
1842 \renewcommand*{\title}[2][]{\gdef\@headtitle{#1}\gdef\@title{#2}}
1843 \edef\title{\noexpand\@dblarg
1844 \expandafter\noexpand\csname\string\title\endcsname}
1845 \def\@headtitle{--missing title--%
1846 \protect\ClassWarningNoLine{suftesi}{%
1847 No \string\title\space given \MessageBreak%
1848 See the class documentation for explanation}}
1849 \def\@title{--missing title--%
1850 \protect\ClassWarningNoLine{suftesi}{%
1851 No \string\title\space given\MessageBreak%
1852 See the class documentation for explanation}}
1853 \def\@author{--missing author--%
1854 \protect\ClassWarningNoLine{suftesi}{%
1855 No \string\author\space given\MessageBreak%
1856 See the class documentation for explanation}}
 For titlepage (default) option:
1857 \if@titlepage% titlepage
1858 \renewcommand\maketitle{\begin{titlepage}%
1859 \let\footnotesize\small
1860 \let\footnoterule\relax
1861 \let \footnote \thanks
1862 \renewcommand\thefootnote{\@fnsymbol\c@footnote}%
1863 \null\vfil
1864 \vskip 60\p@
1865 \begin{center}%
1866 {\SUF@chaptersize\color{sufred}\sffamily%
1867 \ifsuftesi@smallcapschap%
```

```
1868 \SUF@titlesmallcaps{\@title}
1869 \else
1870 \ifsuftesi@article
1871 \ifsuftesi@smallcapssec
1872 \SUF@titlesmallcaps{\@title}
1873 \else
1874 \@title
1875 \setminusfi
1876 \else
1877 \@title
1878 \fi
1879 \tilde{\gamma}1880 \vskip 3em%
1881 {\small\lineskip .75em%
1882 \begin{tabular}[t]{c}%
1883 \@author
1884 \end{tabular}\par}%
1885 \vskip 1.5em%
1886 {\small\@date\par}%
1887 \end{center}\par
1888 \@thanks
1889 \vfil\null
1890 \end{titlepage}%
1891 \setcounter{footnote}{0}%
1892 \global\let\thanks\relax
1893 \global\let\maketitle\relax
1894 \global\let\@thanks\@empty
1895 \global\let\@date\@empty
1896 \global\let\date\relax
1897 \global\let\and\relax}
 Reproduces the standard \maketitle style:
1898 \newcommand\standardtitle{\begin{titlepage}%
1899 \let\footnotesize\small
1900 \let\footnoterule\relax
1901 \let \footnote \thanks
1902 \null\vfil
1903 \vskip 60\p@
1904 \begin{center}%
1905 {\LARGE \@title \par}%
1906 \vskip 3em%
1907 {\large
1908 \lineskip .75em%
1909 \begin{tabular}[t]{c}%
1910 \@author
1911 \end{tabular}\par}%
1912 \vskip 1.5em%
1913 {\large \@date \par}%
1914 \end{center}\par
1915 \@thanks
```

```
1916 \vfil\null
1917 \end{titlepage}%
1918 \setcounter{footnote}{0}%
1919 \global\let\thanks\relax
1920 \global\let\maketitle\relax
1921 \global\let\@thanks\@empty
1922 \global\let\@date\@empty
1923 \global\let\date\relax
1924 \global\let\and\relax}
1925 \else
 For notitlepage option:
1926 \renewcommand\maketitle{\par
1927 \begingroup
1928 \renewcommand\thefootnote{\@fnsymbol\c@footnote}%
1929 \def\@makefnmark{\rlap{\@textsuperscript{\normalfont\@thefnmark}}}%
1930 \long\def\@makefntext##1{\parindent 1em\noindent
1931 \hb@xt@1.8em{%
1932 \hss\@textsuperscript{\normalfont\@thefnmark}}##1}%
1933 \if@twocolumn
1934 \ifnum \col@number=\@ne
1935 \@maketitle
1936 \else
1937 \twocolumn[\@maketitle]%
1938 \fi
1939 \else
1940 \newpage
1941 \global\@topnum\z@% Prevents figures from going at top of page.
1942 \@maketitle
1943 \fi
1944 \thispagestyle{plain}\@thanks
1945 \endgroup
1946 \setcounter{footnote}{0}%
1947 \global\let\thanks\relax
1948 \global\let\maketitle\relax
1949 \global\let\@maketitle\relax
1950 \global\let\@thanks\@empty
1951 \global\let\@date\@empty
1952 \global\let\date\relax
1953 \global\let\and\relax}
1954 \def\@maketitle{%
1955 \newpage
1956 \null
1957 \varkappaip 2em%
1958 \begin{center}%
1959 \let \footnote \thanks
1960 {\SUF@chaptersize\color{sufred}\sffamily%
1961 \ifsuftesi@smallcapschap%
1962 \SUF@titlesmallcaps{\@title}
1963 \else
```

```
1964 \ifsuftesi@article
1965 \ifsuftesi@smallcapssec
1966 \SUF@titlesmallcaps{\@title}
1967 \else
1968 \@title
1969 \overrightarrow{fi}1970 \else
1971 \@title
1972 \{f_i\}1973 \fi\par}%
1974 \vskip 1.5em%
1975 {\small\lineskip .5em%
1976 \begin{tabular}[t]{c}%
1977 \@author\par
1978 \end{tabular}\par}%
1979 \vskip 1em%
1980 {\small\@date\par}%
1981 \end{center}%
1982 \par
1983 \vskip 1.5em}
 Reproduces the standard \maketitle style:
1984 \newcommand\standardtitle{\par
1985 \begingroup
1986 \renewcommand\thefootnote{\@fnsymbol\c@footnote}%
1987 \def\@makefnmark{\rlap{\@textsuperscript{\normalfont\@thefnmark}}}%
1988 \long\def\@makefntext##1{\parindent 1em\noindent
1989 \hb@xt@1.8em{%
1990 \hss\@textsuperscript{\normalfont\@thefnmark}}##1}%
1991 \if@twocolumn
1992 \ifnum \col@number=\@ne
1993 \@standardmaketitle
1994 \else
1995 \twocolumn[\@standardmaketitle]%
1996 \overline{f}1997 \else
1998 \newpage
1999 \global\@topnum\z@
2000 \@standardmaketitle
2001 \fi
2002 \thispagestyle{plain}\@thanks
2003 \endgroup
2004 \setcounter{footnote}{0}%
2005 \global\let\thanks\relax
2006 \global\let\maketitle\relax
2007 \global\let\@standardmaketitle\relax
2008 \global\let\@thanks\@empty
2009 \global\let\@date\@empty
2010 \global\let\date\relax
```

```
2011 \global\let\and\relax}
```

```
2012 \def\@standardmaketitle{%
2013 \newpage
2014 \null
2015 \vskip 2em%
2016 \begin{center}%
2017 \let \footnote \thanks
2018 {\LARGE \@title \par}%
2019 \vskip 1.5em%
2020 {\large
2021 \lineskip .5em%
2022 \begin{tabular}[t]{c}%
2023 \@author
2024 \end{tabular}\par}%
2025 \vskip 1em%
2026 {\large \@date}%
2027 \end{center}%<br>2028 \par
     \gamma2029 \vskip 1.5em}
2030 \fi
```
# The collection document structure

```
2031 \ifsuftesi@collection
2032 \newcounter{journalnumber}
2033 \newcounter{journalvolume}
2034 \newcounter{issue}
2035 \newcounter{title}
2036 \setcounter{title}{1}
2037 \newcounter{article}
2038 \setcounter{article}{0}
2039 \setcounter{journalnumber}{0}
2040 \setcounter{tocdepth}{0}
2041 \def\journalname#1{\gdef\@journalname{#1}}
2042 \def\@journalname{\@latex@warning@no@line{%
2043 No \noexpand\journalname given}}
2044 \def\journalvolume#1{\gdef\@journalvolume{#1}}
2045 \def\@journalvolume{\@latex@warning@no@line{%
2046 No \noexpand\journalvolume given}}
2047 \def\journalnumber#1{\gdef\@journalnumber{#1}}
2048 \def\@journalnumber{\@latex@warning@no@line{%
2049 No \noexpand\journalnumber given}}
2050 \def\issue#1{\gdef\@issue{#1}}
2051 \def\@issue{\@latex@warning@no@line{%
2052 No \noexpand\issue given}}
2053 \def\journalyear#1{\gdef\@journalyear{#1}}
2054 \def\@journalyear{\@latex@warning@no@line{%
2055 No \noexpand\journalyear given}}
2056 \def\journalwebsite#1{\gdef\@journalwebsite{\url{#1}}}
2057 \def\@journalwebsite{\@latex@warning@no@line{%
2058 No \noexpand\journalwebsite given}}
```

```
2059 \def\thanks#1{\footnotemark\ \protected@xdef\@thanks{%
2060 \@thanks\protect\footnotetext[\the\c@footnote]{#1}}}
2061 \def\fulljournal{\emph{\@journalname} \@journalnumber, %
2062 \@issue{} \@journalyear}
2063 \def\issuename#1{\gdef\@issuename{#1}}
2064 \def\collectiontitle#1{\gdef\@collectiontitle{#1}}
2065 \def\@collectiontitle{\@latex@warning@no@line{%
2066 No \noexpand\collectiontitle given}}
2067 \def\collectioneditor#1{\gdef\@collectioneditor{#1}}
2068 \def\@collectioneditor{\@latex@warning@no@line{%
2069 No \noexpand\collectioneditor given}}
2070 \renewcommand*{\title}[2][]{%
2071 \gdef\@headtitle{#1}\gdef\@title{#2}\markright{#1}}
2072 \edef\title{\noexpand\@dblarg
2073 \expandafter\noexpand\csname\string\title\endcsname}
2074 \def\@headtitle{--missing title--%
2075 \protect\ClassWarningNoLine{suftesi}{%
2076 No \string\title\space given \MessageBreak%
2077 See the class documentation for explanation}}
2078 \def\@title{--missing title--%
2079 \protect\ClassWarningNoLine{suftesi}{%
2080 No \string\title\space given\MessageBreak%
2081 See the class documentation for explanation}}
2082 \def\@author{--missing author--%
2083 \protect\ClassWarningNoLine{suftesi}{%
2084 No \string\author\space given\MessageBreak%
2085 See the class documentation for explanation}}
2086
2087 \newcommand*\l@title[2]{%
2088 \ifnum \c@tocdepth >\m@ne
2089 \addpenalty{-\@highpenalty}%
2090 \vskip 1.0ex \@plus\p@
2091 \begingroup
2092 \parindent \z@ \rightskip \@pnumwidth
2093 \parfillskip -\@pnumwidth
2094 \advance\leftskip1em
2095 \hskip -\leftskip
2096 #1\nobreak%
2097 \ifsuftesi@dottedtoc\dotfill%
2098 \nobreak\hb@xt@\@pnumwidth{\hss #2}\par
2099 \else
2100 \ifsuftesi@raggedtoc%
2101 \nobreak\hskip1em #2 \hfill\null\par
2102 \else
2103 \ifsuftesi@pagelefttoc
2104 \ClassError{suftesi}
2105 {\MessageBreak
2106 You can not use tocstyle=leftpage\MessageBreak
2107 with structure=collection}
```

```
2108 {You can not use tocstyle=leftpage\MessageBreak
2109 with structure=collection}
2110 \else
2111 \nobreak\hfill #2\par
2112 \qquad \qquad \int fi
2113 \setminusfi
2114 \overrightarrow{f}2115 \penalty\@highpenalty
2116 \endgroup
2117 \fi}
2118 \renewcommand\maketitle{\par
2119 \begingroup
2120 \renewcommand\thefootnote{\@fnsymbol\c@footnote}%
2121 \def\@makefnmark{\rlap{\@textsuperscript{\normalfont\@thefnmark}}}%
2122 \long\def\@makefntext##1{\parindent 1em\noindent
2123 \hb@xt@1.8em{%
2124 \hss\@textsuperscript{\normalfont\@thefnmark}}##1}%
2125 \if@twocolumn
2126 \ifnum \col@number=\@ne
2127 \@maketitle
2128 \else
2129 \twocolumn[\@maketitle]%
2130 \forallfi
2131 \else
2132 \newpage
2133 \global\@topnum\z@ % Prevents figures from going at top of page.
2134 \@maketitle
2135 \fi
2136 \thispagestyle{plain}\@thanks%
2137 \endgroup
2138 % \setcounter{footnote}{0}%
2139 \setcounter{section}{0}%
2140 % \global\let\thanks\relax
2141 % \global\let\maketitle\relax
2142 % \global\let\@maketitle\relax
2143 % \global\let\@thanks\@empty
2144 % \global\let\@author\@empty
2145 % \global\let\@date\@empty
2146 % \global\let\@title\@empty
2147 % \global\let\title\relax
2148 % \global\let\author\relax
2149 % \global\let\date\relax
2150 \global\let\and\relax
2151 \let\thanks\@gobble}
2152 \AtBeginDocument{\def\@maketitle{%
2153 \refstepcounter{article}
2154 \SUF@chaptersize
2155 \SUF@lr@coll@titleSwitch
2156 \let\footnote\thanks
```
```
2157 \parindent=0pt
2158 {\ifsuftesi@reverseauthortitle
2159 \SUF@titlefont@Switch{\@title}%
2160 \else\SUF@authorfont@Switch{\@author}\fi}%
2161 \label{begin:\thearticle}
2162 \xdef\@currentHref{title.\thearticle}%
2163 \Hy@raisedlink{%
2164 \hyper@anchorstart{\@currentHref}\hyper@anchorend}%
2165 \csname toc@entry@\endcsname
2166 \begingroup%
2167 \let\thanks\@gobble
2168 \addcontentsline{toc}{title}{%
2169 {\SUF@tocAUT@font{\@author}}\texorpdfstring{\newline}{, }%
2170 {\SUF@tocTIT@font{\@headtitle}}}
2171 \endgroup%
2172 \par\nobreak\vspace{2ex}
2173 {\ifsuftesi@reverseauthortitle
2174 \SUF@authorfont@Switch{\@author}%
2175 \else
2176 \SUF@titlefont@Switch{\@title}%
2177 \fi\vskip1.5cm}}%
2178 }
2179 %\newenvironment{article}
2180 % {\begingroup
2181 % \global\let\@thanks\@empty
2182 % \setcounter{footnote}{0}
2183 % \refstepcounter{article}
2184 % \label{begin:\thearticle}
2185 %}
2186 % {\label{end:\thearticle}\endgroup
2187 % }
2188 \newenvironment{article}
2189 {\begingroup
2190 \setcounter{section}{0}
2191 \setcounter{footnote}{0}
2192 \setcounter{figure}{0}
2193 \setcounter{table}{0}}
2194 {\label{end:\thearticle}
2195 \cleardoublepage
2196 \global\let\@thanks\@empty
2197 \endgroup}
 A command to typeset the frontispiece of the collection.
2198 \newcommand{\frontispiece}{%
2199 \thispagestyle{empty}%
2200 \begingroup
2201 \centering
2202 \vspace*{\stretch{1}}
2203
2204 {\SUF@chaptersize\@collectiontitle\par}
```

```
2205 \vskip5ex
2206
2207 \@collectioneditor
2208 \vspace*{\stretch{3}}
2209
```

```
2210 \endgroup
```
\clearpage}

In the collection document structure the articles are treated as chapters but you would not need to print in the table of contents all the sections of every article. So first of all we include in the table of contents only the author and the title of each paper:

```
2212 \setcounter{tocdepth}{0}
```
Anyway the sections inside each paper are numbered as in standard articles:

```
2213 \renewcommand\thesection{%
```

```
2214 \@arabic\c@section}
```

```
2215 \renewcommand\thesubsection{%
```

```
2216 \thesection.\@arabic\c@subsection}
```

```
2217 \renewcommand\thesubsubsection{%
```

```
2218 \thesubsection.\@arabic\c@subsubsection}
```
\renewcommand\theparagraph{%

```
2220 \thesubsubsection.\@arabic\c@paragraph}
```
\renewcommand\thesubparagraph{%

```
2222 \theparagraph.\@arabic\c@subparagraph}
```

```
2223 \else
2224 \fi
```
# Frontispiece

```
2225 \AtBeginDocument{%
2226 \@ifpackagewith{frontespizio}{suftesi}{%
2227 \ifsuftesi@periodical
2228 \Margini {5.5cm}{7cm}{4.5cm}{0cm}
2229 \else
2230 \ifsuftesi@compact
2231 \Margini {4.5cm}{7cm}{4.5cm}{0cm}
2232 \else
2233 \ifsuftesi@supercompact
2234 \Margini {4.5cm}{10cm}{6cm}{1cm}
2235 \else
2236 \ifsuftesi@compactaureo
2237 \Margini {4.5cm}{7cm}{4.5cm}{0cm}
2238 \else
2239 \ifsuftesi@supercompactaureo
2240 \Margini {4.5cm}{10cm}{6cm}{1cm}
2241 \else
2242 \ifsuftesi@periodicalaureo
2243 \Margini {5.5cm}{7cm}{4.5cm}{0cm}
2244 \else
2245 \if{i\fi\fi2246 {\@ifpackageloaded{frontespizio}{%
2247 \ifsuftesi@periodical
2248 \Margini {1cm}{7cm}{5cm}{1cm}
```

```
2249 \Rientro{1cm}
2250 \else
2251 \ifsuftesi@compact
2252 \Margini {1cm}{7cm}{6cm}{1cm}
2253 \Rientro{1cm}
2254 \else
2255 \ifsuftesi@supercompact
2256 \Margini {1cm}{10cm}{8cm}{1cm}
2257 \Rientro{1cm}
2258 \else
2259 \ifsuftesi@compactaureo
2260 \Margini {1cm}{7cm}{6cm}{1cm}
2261 \Rientro{1cm}
2262 \else
2263 \ifsuftesi@supercompactaureo
2264 \Margini {1cm}{10cm}{8cm}{1cm}
2265 \Rientro{1cm}
2266 \else
2267 \ifsuftesi@periodicalaureo
2268 \Margini {1cm}{7cm}{5cm}{1cm}
2269 \Rientro{1cm}
2270 \else
2271 \fi\fi\fi\fi\fi\fi}
2272 {\relax}}}
2273 \renewenvironment{theindex}
2274 {\if@twocolumn
2275 \@restonecolfalse
2276 \else
2277 \@restonecoltrue
2278 \fi
2279 \ifsuftesi@article
2280 \twocolumn[\section*{\indexname}]%
2281 \else
2282 \twocolumn[\@makeschapterhead{\indexname}]%
2283 \overline{1}2284 \@mkboth{\indexname}{\indexname}%
2285 \thispagestyle{plain}%
2286 \raggedright%
2287 \parindent\z@
2288 \parskip\z@ \@plus .3\p@\relax
2289 \columnseprule \z@
2290 \columnsep 35\p@
2291 \let\item\@idxitem}
2292 {\if@restonecol\onecolumn\else\clearpage\fi}
```
# Appendix

```
2293 \RequirePackage{appendix}
2294 \renewcommand{\appendixpagename}{Appendici}
```

```
2295 \renewcommand{\appendixtocname}{Appendici}
```

```
2296 \renewcommand{\appendixname}{Appendice}
2297 \noappendicestocpagenum
2298 %^^A Bug using defaultfont=none,libertine,standard,compatibility
2299 %^^A \AtBeginEnvironment{appendices}{\appendix\mainmatter}
2300 \def\appendicesname{%
2301 \ClassError{suftesi}%
2302 {Command \noexpand\appendicesname undefined\MessageBreak
2303 Redefine the \noexpand\appendixpagename command instead. See the 'appendix' package documen
2304 \noexpand\renewcommand{\noexpand\appendixpagename{newname}}}
2305 {Command \noexpand\appendicesname undefined\MessageBreak
2306 Redefine the \noexpand\appendixpagename command instead. See the 'appendix' package documen
2307 \hbox{\no{renewcommand}}\nonumber\2308 %^^A\newcommand{\appendicesname}[1]{\def\SUF@appendices{#1}}
2309 %^^A \appendicesname{Appendici}
2310 %^^A \newcommand{\appendixpage}{\SUF@appendixpage}
2311 %^^A\def\SUF@appendixpage{%
2312 %^^A \@mainmattertrue
2313 %^^A \titlecontents{part}
2314 %<sup>--</sup>A [0em]
2315%^^A {\addvspace{3ex}}
2316 %<sup>\sim</sup>^A {}
2317 %^^A {}
2318 %^{\sim}\text{A} {}
2319 %^^A [\addvspace{1ex}]
2320 %^^A\let\contentspage\relax
2321 %^^A \cleardoublepage
2322 %^^A \thispagestyle{empty}
2323 %^^A \addcontentsline{toc}{part}{\SUF@appendices}
2324 %<sup>oo</sup>A \begingroup
2325 %<sup>^</sup>A \centering
2326%^^A \null\vfil
2327 %^^A {\LARGE\SUF@appendices\par}
2328 %^^A \forallfil
2329%<sup>\sim</sup>A \endgroup
2330 %^^A \cleardoublepage
2331 %^^A\titlecontents{part}
2332 %^^A [0em]
2333 %^^A {\addvspace{3ex}\partname~}
2334 %^^A {\makebox[\SUF@label@part][l]{%
2335 %^^A \thecontentslabel}\hspace*{1em}}
2336 %<sup>\sim</sup>A {}
2337 %^^A {}
2338 %^^A [\addvspace{1ex}]
2339 %<sup>^</sup>^A}
2340 \renewcommand{\@chap@pppage}{%
2341 \clear@ppage
2342 \thispagestyle{plain}%
2343 \if@twocolumn\onecolumn\@tempswatrue\else\@tempswafalse\fi
2344 \null\vfil
2345 \markboth{}{}%
```

```
76
```

```
2346 {\centering
2347 \interlinepenalty \@M
2348 \normalfont
2349 \SUF@chaptersize
2350 \SUF@CHAP@StyleSwitch\expandafter\appendixpagename\par}%
2351 \if@dotoc@pp
2352 \addappheadtotoc
2353 \fi
2354 \vfil\newpage
2355 \if@twoside
2356 \if@openright
2357 \null
2358 \thispagestyle{empty}%
2359 \newpage
2360 \fi
2361 \ifmmode\big\r\else\else\fi 12361 \ifmmode\big\{\fi\fi2362 \if@tempswa
2363 \twocolumn
2364 \fi
2365 }
2366 \renewcommand{\@sec@pppage}{%
2367 \par
2368 \addvspace{4ex}%
2369 \@afterindentfalse
2370 {\parindent \z@ \raggedright
2371 \interlinepenalty \@M
2372 \normalfont
2373 \SUF@chaptersize
2374 \SUF@CHAP@StyleSwitch\expandafter\appendixpagename%
2375 \markboth{}{}\par}%
2376 \if@dotoc@pp
2377 \addappheadtotoc
2378 \fi
2379 \nobreak
2380 \vskip 3ex
2381 \@afterheading
2382 }
2383 \ifsuftesi@article
2384 \renewcommand\appendix{\par
2385 \setcounter{section}{0}%
2386 \setcounter{subsection}{0}%
2387 \gdef\SUF@thesection{\@Alph\c@section}%
2388 \gdef\SUF@HEAD@thesection{\@Alph\c@section}%
2389 \renewcommand{\thesection}{\@Alph\c@section}}
2390 \else
2391 \renewcommand\appendix{\par
2392 \setcounter{chapter}{0}%
2393 \setcounter{section}{0}%
2394 \gdef\@chapapp{\appendixname}%
2395 \gdef\SUF@thechapter{\@Alph\c@chapter}%
```

```
2396 \gdef\SUF@HEAD@thechapter{\@Alph\c@chapter}%
2397 \renewcommand{\thechapter}{\@Alph\c@chapter}}
2398 \fi
```
### Headings

```
2399 \RequirePackage{fancyhdr}
2400 \newcommand{\versionstring}[1]{\def\version@string{#1}}
2401 \versionstring{Version of}
2402 \AtBeginDocument{%
2403 \pagestyle{fancy}
2404 \renewcommand{\headrulewidth}{0pt}
2405 \renewcommand{\footnoterule}{}
2406 \def\SUF@versionstring{\texttt{\version@string{} \today}}
 The default headers
2407 \renewcommand{\chaptermark}[1]{%
2408 \markboth{\chaptertitlename\ \protect\SUF@HEAD@thechapter}{#1}}
2409 \ifsuftesi@article
2410 \renewcommand{\sectionmark}[1]{\markright{\protect\SUF@HEAD@thesection.\ #1}}
```

```
2411 \else
2412 \renewcommand{\sectionmark}[1]{}
```
#### The plain style

\fi

2414 \fancypagestyle{plain}{\fancyhf{}}

#### The sufplain style

```
2415 \fancypagestyle{sufplain}{%
2416 \fancyhf\{\}%
2417 \fancyfoot[RE,LO]{%
2418 \ifsuftesi@draftdate\footnotesize\SUF@versionstring\else\fi}
2419 \fancyfoot[C]{\footnotesize\SUF@thepage}}
```
### The centerheader style

```
2420 \fancypagestyle{centerheader}{%
2421 \fancyhf\{\}%
2422 \fancyfoot[RE,LO]{%
2423 \ifsuftesi@draftdate\footnotesize\SUF@versionstring\else\fi}
2424 \fancyhead[CO]{\footnotesize\xheadbreakfalse\SUF@rightmark}
2425 \fancyhead[CE]{\footnotesize\xheadbreakfalse%
2426 \SUF@LR@MarkSwitch}
2427 \fancyfoot[C]{\footnotesize\SUF@thepage}%
2428 }%
```
### The sufdefault style

```
2429 \fancypagestyle{sufdefault}{%
2430 \{\frac{\}2431 \fancyfoot[RE,LO]{%
2432 \ifsuftesi@draftdate\footnotesize\SUF@versionstring\else\fi}
```

```
2433 \fancyhead[LE,RO]{\footnotesize\SUF@thepage}
2434 \fancyhead[LO]{\footnotesize\xheadbreakfalse\SUF@rightmark}
2435 \fancyhead[RE]{\footnotesize\xheadbreakfalse%
2436 \SUF@LR@MarkSwitch} 2437 }%
2437
2438 %
2439 \ifsuftesi@article
2440 \ifsuftesi@authortitle
2441 \def\SUF@LR@MarkSwitch{\SUF@leftmark}
2442 \else
2443 \def\SUF@LR@MarkSwitch{\SUF@rightmark}
2444 \fi
2445 \else
2446 \def\SUF@LR@MarkSwitch{\SUF@leftmark}
2447 \fi
2448 \def\SUF@leftrightmark{%
2449 \if@mainmatter\leftmark\else\rightmark\fi}
 Setting the default page style:
2450 \pagestyle{sufdefault}
2451 \verb| \if suffiesi@centerheader\pagestyle{centerheader\el\else\fil}
```

```
2452 \ifsuftesi@sufplain\pagestyle{sufplain}\else\fi}
```
## Text elements

Block Quotations New environments for block quotations according to a popular Italian style. The font size is the same of the footnotes and the margins are set to \parindent.

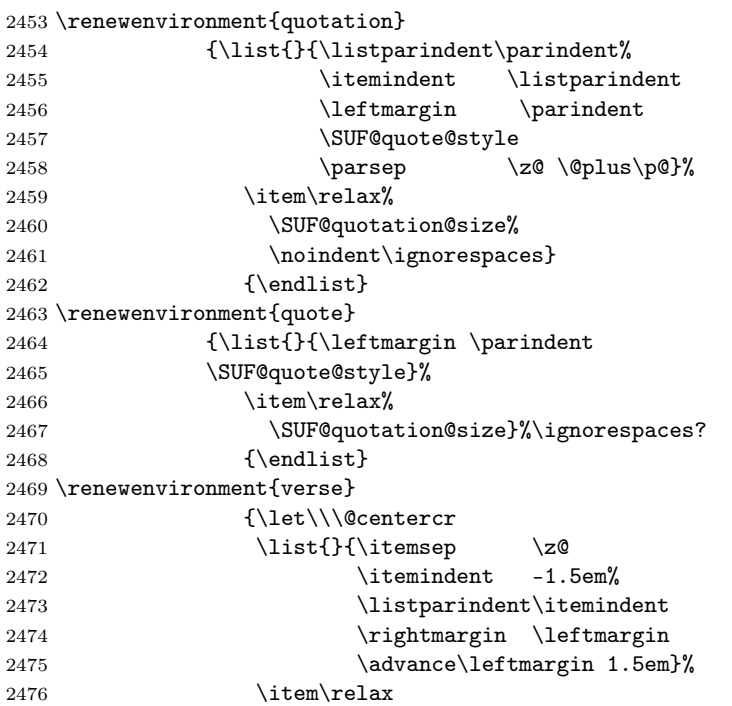

2477 \SUF@quotation@size} 2478 {\endlist}

The fewfootnotes option Enable only with three footnotes per page maximum.

```
2479 \ifsuftesi@fewfootnotes
2480 \AtBeginDocument{%
2481 \def\@fnsymbol#1{\ensuremath{\ifcase#1\or*\or{*}{*}\or{*}{*}{*}\or%
2482 \ClassError{suftesi}%
2483 {Too many footnotes\MessageBreak
2484 Remove the class option 'fewfootnote'}
2485 {Too many footnotes\MessageBreak
2486 Remove the class option 'fewfootnote'}
2487 \else\@ctrerr\fi}}}
2488 \def\thefootnote{\@fnsymbol\c@footnote}%
2489 \else\fi
 Prints a footnote with discretionary symbol give in the first argument.
```

```
2490 \newcommand*\xfootnote[1][*]{%
2491 \xdef\@thefnmark{#1}%
2492 \@footnotemark\@footnotetext}
```
Marginal notes The \marginpar command is redefined according to the look of Classic Thesis by André [Miede](#page-25-0) [\(2011\)](#page-25-0).

```
2493 \def\SUF@mpsetup{%
2494 \itshape
2495 \footnotesize%
2496 \parindent=0pt \lineskip=0pt \lineskiplimit=0pt %
2497 \tolerance=2000 \hyphenpenalty=300 \exhyphenpenalty=300%
2498 \doublehyphendemerits=100000%
2499 \finalhyphendemerits=\doublehyphendemerits}
2500 \let\oldmarginpar\marginpar
2501 \renewcommand{\marginpar}[1]{\oldmarginpar%
2502 [\SUF@mpsetup\raggedleft\hspace{0pt}{#1}]%
2503 {\SUF@mpsetup\raggedright\hspace{0pt}{#1}}}
 Redefine an internal command of the todonotes package in order to use the class-specific
 marginal notes when this package is loaded. This redefinition simply substitute \deltaldmarginpar
 to \marginpar:
2504 \AtBeginDocument{%
2505 \@ifpackageloaded{todonotes}{%
2506 \renewcommand{\@todonotes@drawMarginNoteWithLine}{%
2507 \begin{tikzpicture}[remember picture, overlay, baseline=-0.75ex]%
2508 \node [coordinate] (inText) {};%
2509 \end{tikzpicture}%
2510 \oldmarginpar[{% Draw note in left margin
2511 \@todonotes@drawMarginNote%
2512 \@todonotes@drawLineToLeftMargin%
2513 }]{% Draw note in right margin
2514 \@todonotes@drawMarginNote%
2515 \@todonotes@drawLineToRightMargin%
2516 }%
```
  $\pmb{\}$   $\pmb{\%}$  } 2519 $\{\relax\}$ 

### Abstract

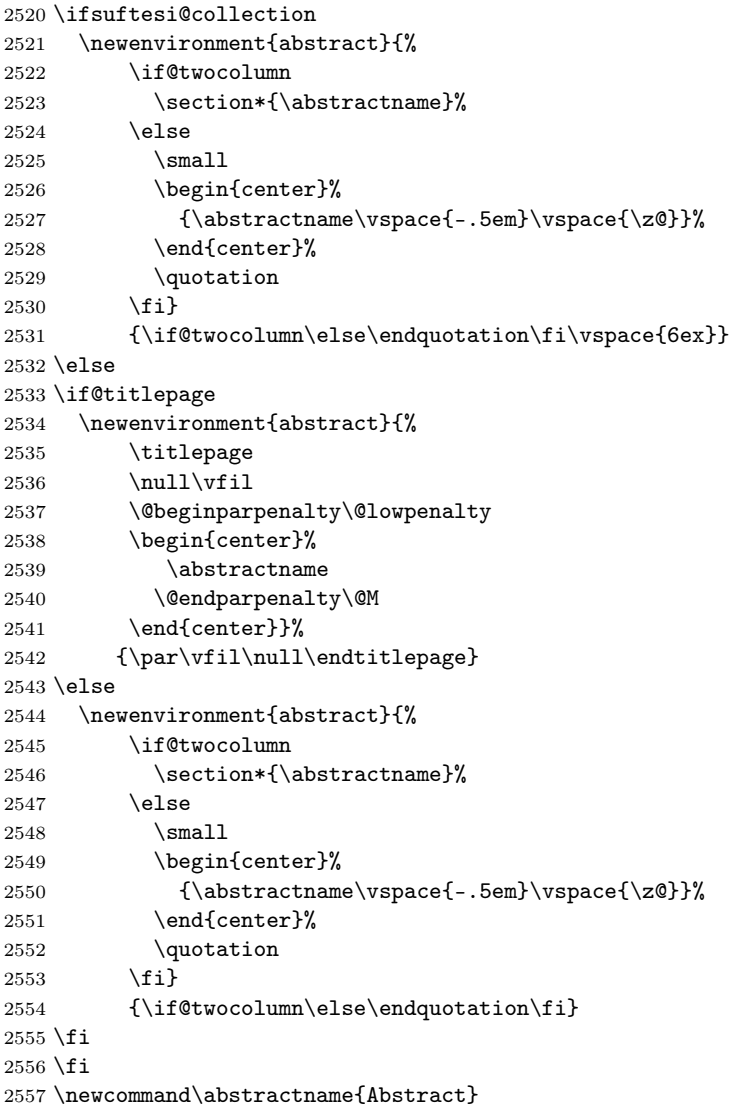

# Colophon or copyright notice

```
2558 \newcommand{\colophon}[3][]{%
2559 \thispagestyle{empty}<br>2560 \null
      \nu112561 \forallfill
```

```
2562 \def\nextverb{\n} \def \next{#2}
2563 \ifx\next\@empty\else
2564 \noindent Copyright \copyright{} \the\year~#2\\[1ex]
2565 Tutti i diritti riservati
2566 \setminusfi
2567 \vfill
2568 {\small\noindent Questo lavoro \'e stato composto con \LaTeX{}%
2569 \det\next{#1}2570 \ifx\next\@empty\else su #1
2571 \fi usando la classe \textsf{suftesi} di
2572 Ivan Valbusa\index{Valbusa, Ivan}. #3\par}
2573 \cleardoublepage}
2574 \newcommand{\bookcolophon}[2]{%
2575 \thispagestyle{empty}
2576 \null
2577 \vfill
2578 \noindent #1
2579 \vfill
2580 {\small\noindent #2\par}
2581 \cleardoublepage}
2582 \newcommand{\artcolophon}[1]{%
2583 \thispagestyle{empty}
2584 \null
2585 \vfill
2586 {\small\noindent #1\par}}
2587 \newcommand{\finalcolophon}[1]{%
2588 \thispagestyle{empty}
2589 \null\vspace*{\stretch{1}}
2590 \begin{center}
2591 \begin{minipage}{.5\textwidth}
2592 \centering\small #1
2593 \end{minipage}
2594 \end{center}
2595 \vspace*{\stretch{6}}}
```
The **\FSPL** colophon This command is defined only for the style=FSPL\* options.

```
2596 \ifsuftesi@FSPL
2597 \newcommand{\FSPLcolophon}[1][\the\year]{%
2598 \begingroup
2599 \thispagestyle{empty}
2600 \null\vspace{\stretch{1}}
2601 \noindent \hskip-.5em\cc #1 \@author%
2602 \vskip1ex
2603
2604 \small\noindent This work is licensed under the Creative Commons
2605 Attribution-NonCommercial-NoDerivs 3.0 Unported License.
2606 To view a copy of this license,
2607 visit http://creativecom mons.org/licenses/by-nc-nd/3.0/.
```

```
2608
2609 \endgroup
2610
2611 \begingroup
2612 \footnotesize
2613
2614 \null\vspace{\stretch{1}}
2615
2616 \noindent Typeset with \LaTeX{} in collaboration with the Joint Project
2617 \emph{Formal Style for PhD Theses with \LaTeX{}} (University of Verona,
2618 Italy) using the \textsf{suftesi} class by Ivan Valbusa. The text face
2619 is Palatino, designed by Hermann Zapf. The sans serif font is Iwona by
2620 Janusz M. Nowacki.
2621
2622 \endgroup
2623
2624 \clearpage}
2625 \else
2626 \def\FSPLcolophon{%
2627 \ClassError{suftesi}
2628 {\noexpand\FSPLcolophon is defined\MessageBreak
2629 only for the FSPL styles}
2630 {\noexpand\FSPLcolophon is defined\MessageBreak
2631 only for the FSPL styles}}
2632 \fi
```
### Toc, lof, lot

\RequirePackage{titletoc}

```
All the lengths depend on \SUF@label@chap so we define this first.
2634 \newlength\SUF@label@chap
2635 \setlength\SUF@label@chap{.5em}
 \toclabelwidth is provided to adjust the label width in the table of contents:
2636 \newcommand*{\toclabelwidth}[2]{%
2637 \AtBeginDocument{
2638 \addtolength{\csname SUF@label@#1\endcsname}{#2}%
2639 \addtolength{\csname SUF@tocindent@#1\endcsname}{#2}%
2640 }
2641 }
2642 \newcommand{\toclabelspace}{%
2643 \ClassError{suftesi}
2644 {\MessageBreak
2645 \noexpand\toclabelspace is not more defined\MessageBreak
2646 Use \noexpand\toclabelwidth instead.\MessageBreak
2647 See package documentation for details}
2648 {\MessageBreak
2649 \noexpand\toclabelspace is not more defined\MessageBreak
2650 Use \noexpand\toclabelwidth instead.\MessageBreak
2651 See package documentation for details}}
```

```
This macro controls the space between page number and chapter label using the tocpageleft
 option:
2652 \newlength{\SUF@tochang}
2653 \setlength{\SUF@tochang}{3em}
2654 \AtBeginDocument{
2655 \newlength\SUF@label@part
2656 \newlength\SUF@label@sec
2657 \newlength\SUF@label@subsec
2658 \newlength\SUF@label@subsubsec
2659 \newlength\SUF@label@par
2660 \newlength\SUF@label@subpar
2661 \newlength\SUF@label@fig
2662 \newlength\SUF@label@tab
2663 \setlength\SUF@label@part
2664 {\SUF@label@chap}
2665 \setlength\SUF@label@sec
2666 {\dimexpr(\SUF@label@chap+.5em)}
2667 \setlength\SUF@label@subsec
2668 {\dimexpr(\SUF@label@sec+.5em)}
2669 \setlength\SUF@label@subsubsec
2670 {\dimexpr(\SUF@label@subsec+.5em)}
2671 \setlength\SUF@label@par
2672 {\dimexpr(\SUF@label@subsubsec+.5em)}
2673 \setlength\SUF@label@subpar
2674 {\dimexpr(\SUF@label@par+.5em)}
2675 \setlength\SUF@label@fig
2676 {\SUF@label@sec}
2677 \setlength\SUF@label@tab
2678 {\SUF@label@sec}
2679 }
 Part in article mode
2680 \titlecontents{part}
2681 [0em]
2682 {\addvspace{3ex}\partname\hspace*{.5em}}
2683 {\makebox[\SUF@label@part][l]{%
2684 \thecontentslabel}\hspace*{1em}}
2685 {}
2686 {}
2687 [\addvspace{1ex}]
 'tocpageleft' toc
2688 \ifsuftesi@pagelefttoc
 First we reset the right margin to zero:
2689 \contentsmargin{0pt}
2690 \AtBeginDocument{
2691 \newlength\SUF@tochang@chap
2692 \newlength\SUF@tochang@sec
2693 \newlength\SUF@tochang@subsec
2694 \newlength\SUF@tochang@subsubsec
2695 \newlength\SUF@tochang@par
```

```
2697 \newlength\SUF@tochang@fig
2698 \newlength\SUF@tochang@tab
2699 \newlength\SUF@addto@tochang@chap
2700 \newlength\SUF@addto@tochang@sec
2701 \newlength\SUF@addto@tochang@subsec
2702 \newlength\SUF@addto@tochang@subsubsec
2703 \newlength\SUF@addto@tochang@par
2704 \newlength\SUF@addto@tochang@subpar
2705 \newlength\SUF@addto@tochang@fig
2706 \newlength\SUF@addto@tochang@tab
2707 \setlength\SUF@tochang@chap
2708 {\dimexpr(1em+\SUF@tochang+\SUF@label@chap+1em)}
2709 \setlength\SUF@tochang@sec
2710 {\dimexpr(\SUF@tochang@chap+\SUF@label@sec+1em)}
2711 \setlength\SUF@tochang@subsec
2712 {\dimexpr(\SUF@tochang@sec+\SUF@label@subsec+1em)}
2713 \setlength\SUF@tochang@subsubsec
2714 {\dimexpr(\SUF@tochang@subsec+\SUF@label@subsubsec+1em)}
2715 \setlength\SUF@tochang@par
2716 {\dimexpr(\SUF@tochang@subsubsec+\SUF@label@par+1em)}
2717 \setlength\SUF@tochang@subpar
2718 {\dimexpr(\SUF@tochang@par+\SUF@label@subpar+1em)}
2719 \setlength\SUF@tochang@fig
2720 {\SUF@tochang@chap}
2721 \setlength\SUF@tochang@tab
2722 {\SUF@tochang@chap}
2723 \setlength\SUF@addto@tochang@chap
2724 {\SUF@tochang}
2725 \setlength\SUF@addto@tochang@sec
2726 {\dimexpr(\SUF@addto@tochang@chap+\SUF@label@sec+.5em)}
2727 \setlength\SUF@addto@tochang@subsec
2728 {\dimexpr(\SUF@addto@tochang@sec+\SUF@label@subsec+.5em)}
2729 \setlength\SUF@addto@tochang@subsubsec
2730 {\dimexpr(\SUF@addto@tochang@subsec+\SUF@label@subsubsec+.5em)}
2731 \setlength\SUF@addto@tochang@par
2732 {\dimexpr(\SUF@addto@tochang@subsubsec+\SUF@label@par+.5em)}
2733 \setlength\SUF@addto@tochang@subpar
2734 {\dimexpr(\SUF@addto@tochang@par+\SUF@label@subpar+.5em)}
2735 \setlength\SUF@addto@tochang@fig
2736 {\dimexpr(\SUF@addto@tochang@chap-\SUF@label@sec+\SUF@label@chap)}
2737 \setlength\SUF@addto@tochang@tab
2738 {\dimexpr(\SUF@addto@tochang@chap-\SUF@label@sec+\SUF@label@chap)}
2739 }
```
#### TOC entries

\titlecontents{chapter}

- [\SUF@tochang@chap]
- 2742 {\addvspace{2ex}}
- {\hskip-\SUF@tochang@chap%

\newlength\SUF@tochang@subpar

```
2744 \makebox[1em][l]{\thecontentspage}%
2745 \hskip\SUF@addto@tochang@chap%
2746 \makebox[\SUF@label@chap][l]{%
2747 \SUF@CHAP@thecontentslabel}\hspace*{1em}%
2748 \SUF@tocCHAP@font}
2749 {\hskip-\SUF@tochang@chap%
2750 \makebox[1em][1]{\thecontentspage}%
2751 \hskip\SUF@addto@tochang@chap\SUF@tocCHAP@font}
2752 {}
2753 [\addvspace{1ex}]
2754 \ifsuftesi@toccompactsec
2755 \titlecontents*{section}[\SUF@tochang@chap]{}{%
2756 \SUF@SEC@thecontentslabel\ \SUF@tocSEC@font}{}{, \thecontentspage}[][.\hskip.5em][\suf@ctocdots
2757 \else
2758 \titlecontents{section}
2759 [\SUF@tochang@sec]
2760 {}
2761 {\hskip-\SUF@tochang@sec%
2762 \makebox[1em][l]{\thecontentspage}\hskip\SUF@addto@tochang@sec%
2763 %^^A \makebox[\SUF@label@sec][l]{%
2764 %^^A \ifsuftesi@article\SUF@toclabelnum%
2765 %^^A \else\fi\thecontentslabel}\hspace*{1em}%
2766 \verb|\makebox[\SUF@label@sec][l]{\SUF@SEC@the contentslabel}\hspace{1} $$2767 \SUF@tocSEC@font}
2768 {\hskip-\SUF@tochang@sec%
2769 \makebox[1em][l]{\thecontentspage}\hskip\SUF@addto@tochang@sec%
2770 \SUF@tocSEC@font}
2771 {}
2772 \fi
2773 \ifsuftesi@toccompactsubsec
2774 \titlecontents*{subsection}[\SUF@tochang@sec]{\suf@sscorrect}{%
2775\SUF@SUBSEC@thecontentslabel\\SUF@tocSUBSEC@font}{}{,\thecontentspage}[][.\hskip.5em][\suf@ct
2776 \else
2777 \titlecontents{subsection}
2778 [\SUF@tochang@subsec]
2779 {}
2780 {\hskip-\SUF@tochang@subsec%
2781 \makebox[1em][l]{\thecontentspage}\hskip\SUF@addto@tochang@subsec%
2782 \makebox[\SUF@label@subsec][l]{\SUF@SUBSEC@thecontentslabel}\hspace*{1em}%
2783 \SUF@tocSUBSEC@font}
2784 {\hskip-\SUF@tochang@subsec%
2785 \makebox[1em][l]{\thecontentspage}\hskip\SUF@addto@tochang@subsec%
2786 \SUF@tocSUBSEC@font}
2787 {}
2788 \fi
2789 \ifsuftesi@toccompactsubsubsec
2790 \titlecontents*{subsubsection}[\SUF@tochang@subsec]{\suf@ssscorrect}{%
2791 \SUF@SUBSUBSEC@thecontentslabel\ \SUF@tocSUBSUBSEC@font}{}{, \thecontentspage}[][.\hskip.5em][\
2792 \else
2793 \titlecontents{subsubsection}
```

```
2794 [\SUF@tochang@subsubsec]
2795 {}
2796 {\hskip-\SUF@tochang@subsubsec%
2797 \makebox[1em][l]{\thecontentspage}\hskip\SUF@addto@tochang@subsubsec%
2798 \makebox[\SUF@label@subsubsec][l]{\SUF@SUBSUBSEC@thecontentslabel}\hspace*{1em}%
2799 \SUF@tocSUBSUBSEC@font}
2800 {\hskip-\SUF@tochang@subsubsec%
2801 \makebox[1em][l]{\thecontentspage}\hskip\SUF@addto@tochang@subsubsec%
2802 \SUF@tocSUBSUBSEC@font}
2803 {}
2804 \fi
2805 \titlecontents{paragraph}
2806 [\SUF@tochang@par]
2807 {}
2808 {\hskip-\SUF@tochang@par%
2809 \makebox[1em][l]{\thecontentspage}\hskip\SUF@addto@tochang@par%
2810 \makebox[\SUF@label@par][l]{\thecontentslabel}\hspace*{1em}}
2811 {\hskip-\SUF@tochang@par%
2812 \makebox[1em][l]{\thecontentspage}\hskip\SUF@addto@tochang@par}
2813 {}
2814 \titlecontents{subparagraph}
2815 [\SUF@tochang@subpar]
2816 {}
2817 {\hskip-\SUF@tochang@subpar%
2818 \makebox[1em][l]{\thecontentspage}\hskip\SUF@addto@tochang@subpar%
2819 \makebox[\SUF@label@subpar][l]{\thecontentslabel}\hspace*{1em}}
2820 {\hskip-\SUF@tochang@subpar%
2821 \makebox[1em][l]{\thecontentspage}\hskip\SUF@addto@tochang@subpar}
2822 {}
2823 \titlecontents{figure}
2824 [\SUF@tochang@fig]
2825 {}
2826 {\hskip-\SUF@tochang@fig%
2827 \makebox[1em][l]{\thecontentspage}\hskip\SUF@addto@tochang@fig%
2828 \makebox[\SUF@label@tab][l]{\thecontentslabel}\hspace*{1em}}
2829 {}
2830 {}
2831 \titlecontents{table}
2832 [\SUF@tochang@tab]
2833 {}
2834 {\hskip-\SUF@tochang@tab%
2835 \makebox[1em][l]{\thecontentspage}\hskip\SUF@addto@tochang@tab%
2836 \makebox[\SUF@label@tab][l]{\thecontentslabel}\hspace*{1em}}
2837 {}
2838 {}
2839 \else
```
### Default toc

```
2840 \AtBeginDocument{
```

```
2841 \newlength\SUF@tocindent@chap
```

```
2842 \newlength\SUF@tocindent@sec
2843 \newlength\SUF@tocindent@subsec
2844 \newlength\SUF@tocindent@subsubsec
2845 \newlength\SUF@tocindent@par
2846 \newlength\SUF@tocindent@subpar
2847 \newlength\SUF@tocindent@fig
2848 \newlength\SUF@tocindent@tab
2849 \ifsuftesi@article
2850 \setlength\SUF@tocindent@sec
2851 {\dimexpr(\SUF@label@chap+1.5em)}
2852 \setlength\SUF@tocindent@subsec
2853 {\dimexpr(\SUF@tocindent@sec+\SUF@label@subsec+1em)}
2854 \setlength\SUF@tocindent@subsubsec
2855 {\dimexpr(\SUF@tocindent@subsec+\SUF@label@subsubsec+1em)}
2856 \setlength\SUF@tocindent@par
2857 {\dimexpr(\SUF@tocindent@subsubsec+\SUF@label@par+1em)}
2858 \setlength\SUF@tocindent@subpar
2859 {\dimexpr(\SUF@tocindent@par+\SUF@label@subpar+1em)}
2860 \setlength\SUF@tocindent@fig
2861 {\dimexpr(\SUF@label@chap+1.5em)}
2862 \setlength\SUF@tocindent@tab
2863 {\dimexpr(\SUF@label@chap+1.5em)}
2864 \else
2865 \setlength\SUF@tocindent@chap
2866 {\dimexpr(\SUF@label@chap+1em)}
2867 \setlength\SUF@tocindent@sec
2868 {\dimexpr(\SUF@tocindent@chap+\SUF@label@sec+1em)}
2869 \setlength\SUF@tocindent@subsec
2870 {\dimexpr(\SUF@tocindent@sec+\SUF@label@subsec+1em)}
2871 \setlength\SUF@tocindent@subsubsec
2872 {\dimexpr(\SUF@tocindent@subsec+\SUF@label@subsubsec+1em)}
2873 \setlength\SUF@tocindent@par
2874 {\dimexpr(\SUF@tocindent@subsubsec+\SUF@label@par+1em)}
2875 \setlength\SUF@tocindent@subpar
2876 {\dimexpr(\SUF@tocindent@par+\SUF@label@subpar+1em)}
2877 \setlength\SUF@tocindent@fig
2878 {\dimexpr(\SUF@tocindent@chap+\SUF@label@sec-\SUF@label@chap)}
2879 \setlength\SUF@tocindent@tab
2880 {\dimexpr(\SUF@tocindent@chap+\SUF@label@sec-\SUF@label@chap)}
2881 \fi
2882 }
```
### TOC entries

 \titlecontents{chapter} [\SUF@tocindent@chap] {\addvspace{2ex}} {\hskip-\SUF@tocindent@chap% \makebox[\SUF@label@chap][l]{\SUF@CHAP@thecontentslabel}%

```
2888 \hspace*{1em}%
```

```
2889 \SUF@tocCHAP@font}
```

```
2890 {\hskip-\SUF@tocindent@chap%
2891 \SUF@tocCHAP@font}
2892 {\SUF@chaptitlerule\contentspage}
2893 [\addvspace{1ex}]
2894 \ifsuftesi@toccompactsec
2895 \titlecontents*{section}[\SUF@tocindent@chap]{}{%
2896 \SUF@SEC@thecontentslabel\ \SUF@tocSEC@font}{}{, \thecontentspage}[][.\hskip.5em][\suf@ctocdots
2897 \else
2898 \titlecontents{section}
2899 [\SUF@tocindent@sec]
2900 {}
2901 {\hskip-\dimexpr(\SUF@label@sec+1em)%
2902 %^^A \makebox[\SUF@label@sec][l]{%
2903 %^^A \ifsuftesi@article\SUF@toclabelnum%
2904 %^^A \else\fi\thecontentslabel}\hspace*{1em}%
2905 \makebox[\SUF@label@sec][l]{\SUF@SEC@thecontentslabel}\hspace*{1em}%
2906 \SUF@tocSEC@font}
2907 {\hskip-\dimexpr(\SUF@label@sec+1em)%
2908 \SUF@tocSEC@font}
2909 {\ifsuftesi@article\SUF@chaptitlerule%
2910 \else\SUF@titlerule\fi\contentspage}
2911 \fi
2912 \ifsuftesi@toccompactsubsec
2913 \titlecontents*{subsection}[\SUF@tocindent@sec]{\suf@sscorrect}{%
2914 \SUF@SUBSEC@thecontentslabel\ \SUF@tocSUBSEC@font}{}{, \thecontentspage}[][.\hskip.5em][\suf@ct
2915 \else
2916 \titlecontents{subsection}
2917 [\SUF@tocindent@subsec]
2918 {}
2919 {\hskip-\dimexpr(\SUF@label@subsec+1em)%
2920 \makebox[\SUF@label@subsec][l]{\SUF@SUBSEC@thecontentslabel}\hspace*{1em}%
2921 \SUF@tocSUBSEC@font}
2922 {\hskip-\dimexpr(\SUF@label@subsec+1em)%
2923 \SUF@tocSUBSEC@font}
2924 {\SUF@titlerule\contentspage}
2925 \fi
2926 \ifsuftesi@toccompactsubsubsec
2927 \titlecontents*{subsubsection}[\SUF@tocindent@subsec]{\suf@ssscorrect}{%
2928 \SUF@SUBSUBSEC@thecontentslabel\ \SUF@tocSUBSUBSEC@font}{}{, \thecontentspage}[][.\hskip.5em][\
2929 \else
2930 \titlecontents{subsubsection}
2931 [\SUF@tocindent@subsubsec]
2932 {}
2933 {\hskip-\dimexpr(\SUF@label@subsubsec+1em)%
2934 \makebox[\SUF@label@subsubsec][l]{\SUF@SUBSUBSEC@thecontentslabel}\hspace*{1em}%
2935 \SUF@tocSUBSUBSEC@font}
2936 {\hskip-\dimexpr(\SUF@label@subsubsec+1em)%
2937 \SUF@tocSUBSUBSEC@font}
2938 {\SUF@titlerule\contentspage}
2939 \fi
```

```
2940 \titlecontents{paragraph}
2941 [\SUF@tocindent@par]
2942 {}
2943 {\hskip-\dimexpr(\SUF@label@par+1em)%
2944 \quad \verb|\makebox[\SIF@label[1]{\the contentslabel}\hspace{0.08em}\hspace{0.08em}\hspace{1em}\hskip0.08em\bmod\hspace{0.08em}\hskip0.08em}2945 {\hskip-\dimexpr(\SUF@label@par+1em)}
2946 {\SUF@titlerule\contentspage}
2947 \titlecontents{subparagraph}
2948 [\SUF@tocindent@subpar]
2949 {}
2950 {\hskip-\dimexpr(\SUF@label@subpar+1em)%
2951 \makebox[\SUF@label@subpar][l]{\thecontentslabel}\hspace*{1em}}
2952 {\hskip-\dimexpr(\SUF@label@subpar+1em)}
2953 {\SUF@titlerule\contentspage}
2954 \titlecontents{figure}
2955 [\SUF@tocindent@fig]
2956 {}
2957 {\hskip-\SUF@tocindent@fig%
2958 \makebox[\SUF@label@fig][l]{\thecontentslabel}\hspace*{1em}}
2959 {}
2960 {\SUF@titlerule\contentspage}
2961 \titlecontents{table}
2962 [\SUF@tocindent@tab]
2963 {}
2964 {\hskip-\SUF@tocindent@tab%
2965 \makebox[\SUF@label@tab][l]{\thecontentslabel}\hspace*{1em}}
2966 {}
2967 {\SUF@titlerule\contentspage}
2968 \fi
 With article option the toc, lof and lot are printed as sections.
2969 \ifsuftesi@article
2970 \renewcommand\tableofcontents{%
2971 \vspace{2ex}%
2972 \section*{\contentsname}%
2973 \@mkboth{\contentsname}{\contentsname}%
2974 \thispagestyle{empty}
2975 \ifsuftesi@twocolumntoc
2976 \begin{multicols}{2}
2977 \@starttoc{toc}%
2978 \end{multicols}
2979 \else
2980 \@starttoc{toc}%
2981 \fi
2982 \vspace{2ex}%
2983 }
2984 \renewcommand\listoffigures{%
2985 \vspace{2ex}%
2986 \section*{\listfigurename}%
2987 \@mkboth{\listfigurename}{\listfigurename}%
```

```
2988 \thispagestyle{empty}
2989 \ifsuftesi@twocolumnlof
2990 \begin{multicols}{2}
2991 \@starttoc{lof}%
2992 \end{multicols}
2993 \else
2994 \@starttoc{lof}%
2995 \setminusfi
2996 \vspace{2ex}%
2997 }
2998 \renewcommand\listoftables{%
2999 \vspace{2ex}%
3000 \section*{\listtablename}%
3001 \@mkboth{\listtablename}{\listtablename}%
3002 \thispagestyle{empty}
3003 \ifsuftesi@twocolumnlot
3004 \begin{multicols}{2}
3005 \@starttoc{lot}%
3006 \end{multicols}
3007 \else
3008 \@starttoc{lot}%
3009 \fi
3010 \vspace{2ex}%
3011 }
3012 \else
 The default toc, lof and lot are treated as chapters.
3013 \renewcommand\tableofcontents{%
3014 \if@twocolumn
3015 \@restonecoltrue\onecolumn
3016 \else
3017 \@restonecolfalse
3018 \fi
3019 \chapter*{\contentsname}%
3020 \@mkboth{%
3021 \contentsname}
3022 {\contentsname}%
3023 \thispagestyle{empty}
3024 \ifsuftesi@twocolumntoc
3025 \begin{multicols}{2}
3026 \@starttoc{toc}%
3027 \end{multicols}
3028 \else
3029 \@starttoc{toc}%
3030 \fi
3031 \if@restonecol\twocolumn\fi
3032 }
3033 \renewcommand\listoffigures{%
3034 \if@twocolumn
3035 \@restonecoltrue\onecolumn
```

```
3036 \else
3037 \@restonecolfalse
3038 \fi
3039 \chapter*{\listfigurename}%
3040 \@mkboth{\listfigurename}%
3041 {\listfigurename}%
3042 \thispagestyle{empty}
3043 \ifsuftesi@twocolumnlof
3044 \begin{multicols}{2}
3045 \@starttoc{lof}%
3046 \end{multicols}
3047 \else
3048 \@starttoc{lof}%
3049 \setminusfi
3050 \if@restonecol\twocolumn\fi
3051 }
3052 \renewcommand\listoftables{%
3053 \if@twocolumn
3054 \@restonecoltrue\onecolumn
3055 \else
3056 \@restonecolfalse
3057 \fi
3058 \chapter*{\listtablename}%
3059 \@mkboth{%
3060 \listtablename}%
3061 {\listtablename}%
3062 \thispagestyle{empty}
3063 \ifsuftesi@twocolumnlot
3064 \begin{multicols}{2}
3065 \@starttoc{lot}%
3066 \end{multicols}
3067 \else
3068 \@starttoc{lot}%
3069 \fi
3070 \if@restonecol\twocolumn\fi
3071 }
3072 \fi
```
## New commands

```
3073 \ifsuftesi@article
3074 \def\chapterintro{%
3075 \ClassError{suftesi}
3076 {Command \noexpand\chapterintro is undefined\MessageBreak
3077 using 'structure=article'}
3078 {Command \noexpand\chapterintro is undefined\MessageBreak
3079 using 'structure=article'}}
3080 \else
3081 \def\chapterintro{\@ifstar{%
3082 \@tempswafalse\@chapterintro}{\@tempswatrue\@chapterintro}}
```

```
3083 \def\@chapterintro{\phantomsection
3084 \if@tempswa\section*{\SUF@fchapterintroname}\fi
3085 \addcontentsline{toc}{section}{\SUF@fchapterintroname}}
3086 \newcommand{\chapterintroname}[1]{\def\SUF@fchapterintroname{#1}}
3087 \chapterintroname{Introduzione}
3088 \fi
```
Manual breaks Active in the table of contents but not in the text.

```
3089 \newif\ifheadbreak\headbreakfalse
3090 \DeclareRobustCommand{\headbreak}
3091 {\ifheadbreak\\\else\fi}
 Active in the text but not in the table of contents.
3092 \newif\ifxheadbreak\xheadbreaktrue
3093 \def\xheadbreakNL{\ifxheadbreak\newline\else\fi}
```

```
3094 \def\xheadbreakBB{\ifxheadbreak\\\else\fi}
3095 \let\origtableofcontents\tableofcontents
3096 \renewcommand{\tableofcontents}{%
3097 \begingroup\headbreaktrue\xheadbreakfalse%
```

```
3098 \origtableofcontents\endgroup}
```
Backward compatibility An environment to manually typeset the bibliography. (Use biblatex instead!)

```
3099 \newenvironment{bibliografia}{%
3100 \ifsuftesi@article
3101 \section*{\refname}
3102 \addcontentsline{toc}{section}{\refname}
3103 \else
3104 \chapter{\bibname}%
3105 \fi
3106 \normalfont \list{}{%
3107 \setlength{\itemindent}{-\parindent}
3108 \setlength{\leftmargin}{\parindent}
3109 \setlength{\labelwidth}{0pt}
3110 \setlength{\parsep}{\parskip}
3111 \let\makelabel}}
3112 {\endlist}
 An environment to manually typeset the list of shorthands. (Use biblatex instead!)
3113 \newcommand{\losname}{Sigle}
3114 \newcommand{\itlabel}[1]{\itshape\hbox to 6em{#1}}
3115 \newenvironment{sigle}{%
3116 \chapter{\losname}
3117 \normalfont \list{}{%
3118 \setlength{\labelsep}{0.5em}
3119 \setlength{\itemindent}{0pt}
3120 \setlength{\leftmargin}{6em}
3121 \setlength{\labelwidth}{\leftmargin}
3122 \hspace{13.5mm} \setminus \texttt{\mathrm{}}{\mathrm{}}3123 \setlength{\parsep}{\parskip}
3124 \let\makelabel\itlabel}}
3125 {\endlist}
```
### Final settings

Renew \frontmatter to have arabic page numbering:

```
3126 \ifsuftesi@article
3127 \renewcommand\frontmatter{\ClassError{suftesi}
3128 {Command \noexpand\frontmatter is undefined\MessageBreak
3129 using 'structure=article'}
3130 {Command \noexpand\frontmatter is undefined\MessageBreak
3131 using 'structure=article'}}
3132 \renewcommand\mainmatter{\ClassError{suftesi}
3133 {Command \noexpand\mainmatter is undefined\MessageBreak
3134 using 'structure=article'}
3135 {Command \noexpand\mainmatter is undefined\MessageBreak
3136 using 'structure=article'}}
3137 \renewcommand\backmatter{\ClassError{suftesi}
3138 {Command \noexpand\backmatter is undefined\MessageBreak
3139 using 'structure=article'}
3140 {Command \noexpand\backmatter is undefined\MessageBreak
3141 using 'structure=article'}}
3142 \else
3143 \renewcommand\frontmatter{\cleardoublepage\@mainmatterfalse}
3144 \renewcommand\mainmatter{\cleardoublepage\@mainmattertrue}
3145 \fi
```
In a previous version the \hemph command was provided to fix a bug in the hyphenation of some italian expressions like "dell'encyclopaedia". Now the bug has been fixed by the fixltxhyph package by Claudio Beccari. The package must be loaded after babel or polyglossia:

```
3146 \@ifpackageloaded{babel}
```

```
3147 {\AtBeginDocument{\RequirePackage{fixltxhyph}}}{}
3148 \@ifpackageloaded{polyglossia}
```

```
3149 {\AtBeginDocument{\RequirePackage{fixltxhyph}}}{}
```
The \hemph command is provided only for backward compatibility:

\let\hemph\emph

The first line of all sections is indented by default using X<sub>H</sub>AT<sub>E</sub>X with Italian as the main language. Anyway this is incongruous with the LATEX default.

```
3151 \unless\ifPDFTeX% if xetex or luatex
3152 \let\@afterindenttrue\@afterindentfalse
3153 \else
3154 \relax
3155 \fi
```
Just one touch of french typography:

\frenchspacing

# Change History

v0.5

General: First public release. The frontispiece of suftesi is now

included in the package frontespizio. New option fullplain Changed option

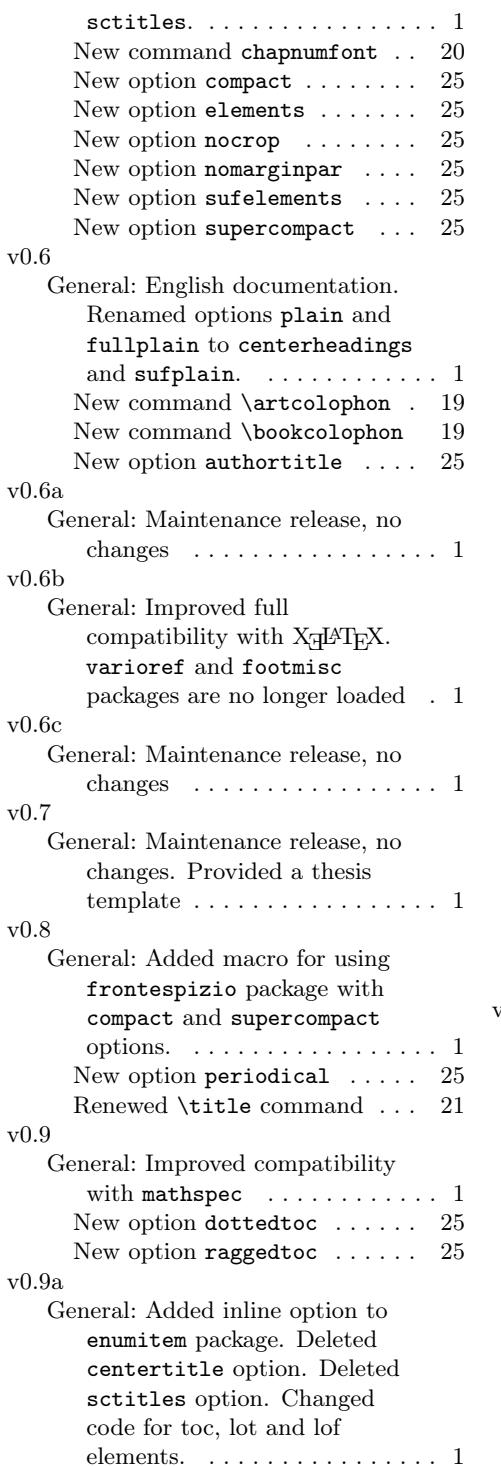

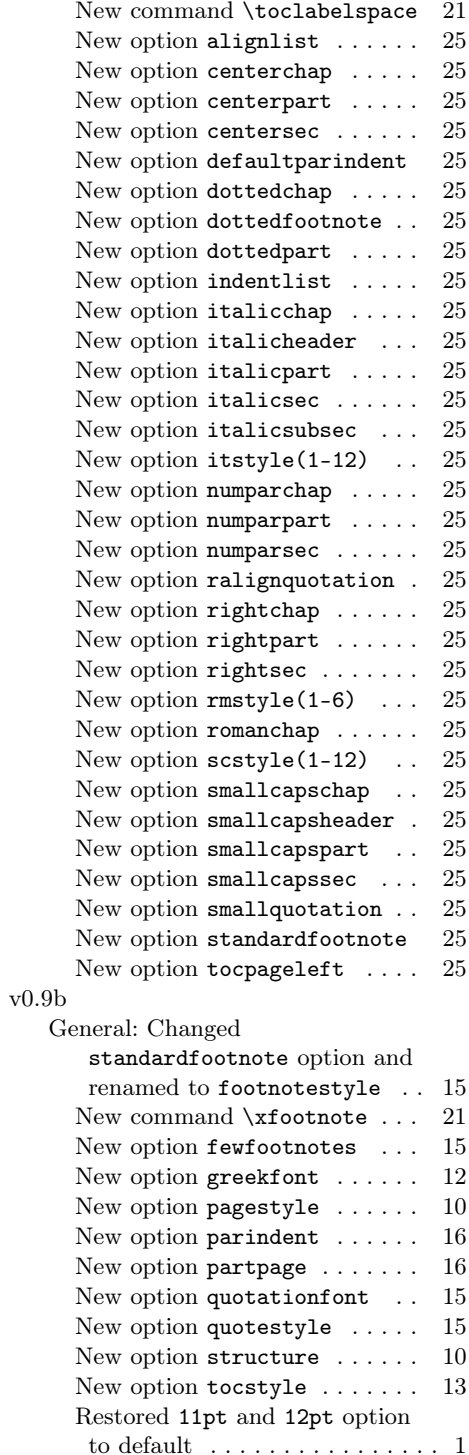

![](_page_95_Picture_474.jpeg)

![](_page_95_Picture_475.jpeg)

![](_page_96_Picture_447.jpeg)

![](_page_96_Picture_448.jpeg)

![](_page_96_Picture_449.jpeg)

# Index

Numbers written in italic refer to the page where the corresponding entry is described; numbers underlined refer to the code line of the definition; numbers in roman refer to the code lines where the entry is used.

![](_page_97_Picture_541.jpeg)

![](_page_98_Picture_535.jpeg)

![](_page_99_Picture_547.jpeg)

![](_page_100_Picture_573.jpeg)

\hss 1932, 1990, 2098, 2124 \Huge . . . . . . . . . . . 1800 \Hy@raisedlink . . . 2163 \hyper@anchorend . 2164 \hyper@anchorstart 2164 \hyphenpenalty . . . 2497

I

\ifsuftesi@collection  $\ldots$  55, 2031, 2520 \ifsuftesi@compact . 30, 1603, 2230, 2251 \ifsuftesi@compactaureo 31, 1607, 2236, 2259 \ifsuftesi@compatibility  $\ldots \ldots \ldots 11, 1268$ \ifsuftesi@dottedtoc

\if@dotoc@pp 2351, 2376 \if@mainmatter ... 2449 . . . . . . . . 36, 2097

 $. . . 47, 2479$  $\sum_{i=1}^{n}$ , 1218, 2596  $\operatorname{ekfont}$ 13, 1254, 1262, 1272, 1315, 1407  $\text{metric}$  $\ldots$  16, 1341  ${\tt chextended}$ 23, 1303, 1345, 1374  $\lambda$ hminimal 22, 1308, 1350, 1379 font  $\ldots$  $\ldots$  12, 1253  $\mathop{\mathtt{nparchap}}$ , 1496, 1509 nparpart . . . 38, 1652, 1666  $nparsec$  $\ldots$  40, 1515 \ifsuftesi@numparsubsec  $\ldots$  41, 1542 nparsubsubsec  $\ldots$  42, 1567 gelefttoc , 2103, 2688 latino  $\ldots$  17, 1298  $:\tt{page}$  $\ldots$  48, 1646  $\ddot{\text{riodical}}$ 28, 1595, 2227, 2247  $\dot{\text{r}}$ iodicalaureo 29, 1599, 2242, 2267  $\mathop{\mathrm{son}}\nolimits$  . . 79, 1322, 1362, 1392, 1411 \ifsuftesi@raggedtoc . . . . . . . . 37, 2100 \ifsuftesi@reverseauthortitle . . . 54, 2158, 2173 \ifsuftesi@screen .. . . . . . . . . 34, 1222 \ifsuftesi@screencentered . . . . . . . . 35, 1224 \ifsuftesi@smallcapschap . . . 44, 1867, 1961

![](_page_101_Picture_552.jpeg)

102

![](_page_102_Picture_514.jpeg)

2875, 2877, 2879, 3107– 3110, 3118–3123  $\setminus$ setlist ..... 651, 652, 656–661, 663–668, 670–675 \sfdefault ....... 1271 \small 689, 1859, 1881, 1886, 1899, 1975, 1980, 2525, 2548, 2568, 2580, 2586, 2592, 2604 \smallskip . . . . . . . 1805 \standardtitle 1898, 1984 \subparagraph 1688, 1694 \subsecfont . . . . . . . 589 \subsecnumfont . . . . 593 \subsection . . . . . . . . . . 1543, 1548, 1553, 1555, 1560, 1565, 1719, 1721, 1724 \substitutefont .. 1425 \subsubsecfont .... 590 \subsubsecnumfont . . 594 \subsubsection 1568, 1573, 1578, 1580, 1585, 1590 \SUF@addto@tochang@chap . . . 2699, 2723, 2726, 2736, 2738, 2745, 2751 \SUF@addto@tochang@fig . . 2705, 2735, 2827 \SUF@addto@tochang@par . . . 2703, 2731, 2734, 2809, 2812 \SUF@addto@tochang@sec  $\ldots$  2700, 2725, 2728, 2762, 2769 \SUF@addto@tochang@subpar . . . . . . . 2704, 2733, 2818, 2821 \SUF@addto@tochang@subsec . . . 2701, 2727, 2730, 2781, 2785 \SUF@addto@tochang@subsubs\&UF@dotchap . . 462, . . . 2702, 2729, 2732, 2797, 2801 \SUF@addto@tochang@tab . . 2706, 2737, 2835 \SUF@ADJnumparchap . . . . . . . . 1494, 1510, 1512, 1596, 1600, 1604, 1608, 1612, 1616, 1620 \SUF@appendices . . . . . 2308, 2323, 2327 \SUF@appendixpage . . . . . . . . 2310, 2311 \SUF@authorfont@Switch 597, 1145, 1147, 1149, 2160, 2174 \SUF@CHAP@StyleSwitch . . . . 343, 345, 347, 587, 1501, 1507, 2350, 2374 \SUF@CHAP@thecontentslabel  $\ldots$  463, 468, 473, 478, 483, 488, 606, 2747, 2887 \SUF@chapswitch 79, 83, 87, 493, 498, 503, 508, 513, 518 \SUF@chaptersize . . . 107, 122, 138, 155, 172, 189, 206, 223, 1498, 1504, 1866, 1960, 2154, 2204, 2349, 2373 \SUF@chaptitlerule . . . . . . . . . 737, 741, 745, 2892, 2909 \suf@ctocdotsec . . . . . 757, 2756, 2896 \suf@ctocdotssec .. 758, 765, 2775, 2914 \suf@ctocdotsssec . . . . . . . . . . 759, 766, 771, 2791, 2928 \SUF@default@CHAPTER . . . . . . 1495, 1593 \SUF@default@SECTIONS . . . . . . 1514, 1594 467, 472, 477, 482, 487, 1499, 1505 \SUF@dotpart . . 434, 2665, 2668,

438, 442, 446, 450, 454, 1655, 1661, 1669, 1675 \SUF@dotsec . . . 495, 500, 505, 510, 515, 520, 1519, 1524, 1532, 1537 \SUF@dotsubsec 527, 531, 535, 539, 543, 547, 1550, 1562 \SUF@dotsubsubsec . . . . . . . . . . 554, 558, 562, 566, 570, 574, 1575, 1587 \SUF@fchapterintroname . . . . . . 3084–3086 \SUF@greekfamily . . . . . . . . . 1409, 1412, 1415, 1418, 1425, 1427 \SUF@HEAD@thechapter . . . . . . . . 461, 466, 471, 476, 481, 486, 2396, 2408 \SUF@HEAD@thesection . . . . . . . . 494, 499, 504, 509, 514, 519, 2388, 2410 \SUF@headingsmallcaps 645–647, 1484, 1491 \SUF@label@chap . . .  $\ldots$  2634, 2635, 2664, 2666, 2708, 2736, 2738, 2746, 2851, 2861, 2863, 2866, 2878, 2880, 2887 \SUF@label@fig . . . . . . 2661, 2675, 2958 \SUF@label@par 2659, 2671, 2674, 2716, 2732, 2810, 2857, 2874, 2943–2945 \SUF@label@part 2334, 2655, 2663, 2683 \SUF@label@sec 2656,

2676, 2678, 2710, 2726, 2736, 2738, 2763, 2766, 2868, 2878, 2880, 2901, 2902, 2905, 2907 \SUF@label@subpar . . . . . 2660, 2673, 2718, 2734, 2819, 2859, 2876, 2950–2952 \SUF@label@subsec . .  $\ldots$  2657, 2667, 2670, 2712, 2728, 2782, 2853, 2870, 2919, 2920, 2922 \SUF@label@subsubsec . . . 2658, 2669, 2672, 2714, 2730, 2798, 2855, 2872, 2933, 2934, 2936 \SUF@label@tab . . . .  $\ldots$  2662, 2677, 2828, 2836, 2965 \SUF@leftmark . . . . .  $\ldots$  617, 621, 627, 631, 2441, 2446 \SUF@leftrightmark . . . . 617, 621, 2448 \SUF@Lheadstyle . . . . 617, 621, 627, 631, 638, 642, 646 \SUF@lr@CHAPSwitch . . . . . . . . . 266, 269, 272, 275, 279, 283, 1498, 1504 \SUF@lr@coll@titleSwitch . . . . . . . 1122, 1124, 1126, 2155 \SUF@LR@MarkSwitch . . . . 2426, 2436, 2441, 2443, 2446 \SUF@lr@PARTSwitch . . . . . . . . . 242, 245, 248, 251, 255, 259, 1654, 1660, 1668, 1674

\SUF@lr@SECSwitch . . . . . . . . . . 290, 293, 296, 299, 303, 307, 1517, 1523, 1530, 1536 \SUF@lr@SUBSECSwitch . . . . . . . . 313, 316, 319, 1544, 1549, 1556, 1561 \SUF@lr@SUBSUBSECSwitch . . . . . . . . 324, 327, 330, 1569, 1574, 1581, 1586 \SUF@mpsetup . . . . . . . . 2493, 2502, 2503 \SUF@PART@StyleSwitch  $\ldots$  335, 337, 339, 586, 1655, 1657, 1661, 1663, 1669, 1671, 1675, 1677 \SUF@PART@thecontentslabel . 435, 439, 443, 447, 451, 455, 605 \SUF@partsize . . . . . . 106, 121, 137, 154, 171, 188, 205, 222, 1654, 1660, 1668, 1674 \SUF@quotation@size  $\ldots$  687, 689, 2460, 2467, 2477 \SUF@quote@style . . 680, 682, 2457, 2465 \SUF@Rheadstyle . . . . 616, 620, 626, 630, 637, 641, 645 \SUF@rightmark 616, 620, 626, 630, 2424, 2434, 2443 \SUF@SEC@StyleSwitch  $\ldots$  351, 353, 355, 588, 1521, 1526, 1534, 1539 \SUF@SEC@thecontentslabel  $\ldots$  496, 501, 506, 511, 516, 521, 607, 2756, 2766, 2896, 2905

\SUF@sectionsize . . . 108, 123, 139, 156, 173, 190, 207, 224, 1517, 1523, 1530, 1536 \suf@sscorrect 755, 763, 769, 2774, 2913 \suf@ssscorrect 756, 764, 770, 2790, 2927 \SUF@SUBSEC@StyleSwitch . . . . 359, 361, 363, 589, 1547, 1552, 1559, 1564 \SUF@SUBSEC@thecontentslabel  $\ldots$  528, 532, 536, 540, 544, 548, 608, 2775, 2782, 2914, 2920 \SUF@subsectionsize . 109, 124, 140, 157, 174, 191, 208, 225, 1544, 1549, 1556, 1561, 1569, 1574, 1581, 1586 \SUF@SUBSUBSEC@StyleSwitch  $\ldots$  367, 369, 371, 590, 1572, 1577, 1584, 1589 \SUF@SUBSUBSEC@thecontentslabel  $\ldots$  555, 559, 563, 567, 571, 575, 609, 2791, 2798, 2928, 2934 \SUF@subsubsectionsize . . . . . . . . 110, 125, 141, 158, 175, 192, 209, 226 \SUF@thechapter 460, 465, 470, 475, 480, 485, 591, 1499, 1505, 2395 \SUF@thepage . . . . . . . 639, 643, 647, 2419, 2427, 2433 \SUF@thepart . . 433, 437, 441, 445, 449, 453, 1655, 1661, 1669, 1675

\SUF@thesection . . . . 493, 498, 503, 508, 513, 518, 526, 530, 534, 538, 542, 546, 592, 1518, 1524, 1531, 1537, 2387 \SUF@thesubsection .  $\ldots$  526, 530, 534, 538, 542, 546, 553, 557, 561, 565, 569, 573, 593, 1550, 1562 \SUF@thesubsubsection  $\ldots$  553, 557, 561, 565, 569, 573, 594, 1575, 1587 \SUF@titlefont@Switch 596, 1136, 1138, 1140, 2159, 2176 \SUF@titlerule . . . .  $\ldots$  . 736, 740, 744, 2910, 2924, 2938, 2946, 2953, 2960, 2967 \SUF@titlesmallcaps . 339, 347, 355, 363, 371, 1140, 1149, 1482, 1489, 1868, 1872, 1962, 1966 \SUF@tocAUT@font . . 416, 418, 420, 2169 \SUF@tocCHAP@font . . . . . . 384, 386, 388, 600, 2748, 2751, 2889, 2891 \SUF@tochang . . 2652, 2653, 2708, 2724 \SUF@tochang@chap . . . . . 2691, 2707, 2710, 2720, 2722, 2741, 2743, 2749, 2755 \SUF@tochang@fig . . . . . . . . . 2697, 2719, 2824, 2826 \SUF@tochang@par . . . . . . . . . 2695,

2715, 2718, 2806, 2808, 2811 \SUF@tochang@sec . .  $\ldots$  2692, 2709, 2712, 2759, 2761, 2768, 2774 \SUF@tochang@subpar  $\ldots$  2696, 2717, 2815, 2817, 2820 \SUF@tochang@subsec  $\ldots$  2693, 2711, 2714, 2778, 2780, 2784, 2790 \SUF@tochang@subsubsec . . . . . . . 2694, 2713, 2716, 2794, 2796, 2800 \SUF@tochang@tab . . . . . . . . . 2698, 2721, 2832, 2834 \SUF@tocindent@chap  $\ldots$  2841, 2865, 2868, 2878, 2880, 2884, 2886, 2890, 2895 \SUF@tocindent@fig . . . . 2847, 2860, 2877, 2955, 2957 \SUF@tocindent@par . . . . . . . . 2845, 2856, 2859, 2873, 2876, 2941 \SUF@tocindent@sec .  $\ldots$  2842, 2850, 2853, 2867, 2870, 2899, 2913 \SUF@tocindent@subpar . . . . . . . 2846, 2858, 2875, 2948 \SUF@tocindent@subsec . . . 2843, 2852, 2855, 2869, 2872, 2917, 2927 \SUF@tocindent@subsubsec \suftesi@authortitletrue . . . . . . . 2844, 2854, 2857, 2871, 2874, 2931 \SUF@tocindent@tab .  $\ldots$  2848, 2862, 2879, 2962, 2964

\SUF@toclabelnum . . . . . . . . 2764, 2903 \SUF@tocPART@font . . . 376, 378, 380, 599 \SUF@tocSEC@font . . . . . . 392, 394, 396, 601, 2756, 2767, 2770, 2896, 2906, 2908 \SUF@tocSUBSEC@font  $\ldots$  400, 402, 404, 602, 2775, 2783, 2786, 2914, 2921, 2923 \SUF@tocSUBSUBSEC@font  $\ldots$  408, 410, 412, 603, 2791, 2799, 2802, 2928, 2935, 2937 \SUF@tocTIT@font . . 424, 426, 428, 2170 \SUF@TOCtitlesmallcaps . . . . 380, 388, 396, 404, 412, 420, 428, 1480, 1487 \SUF@versionstring . . . . . . . . 2406, 2418, 2423, 2432 \SUFfntscale . . 1274, 1277, 1280, 1317, 1320, 1323, 1357, 1360, 1363, 1387, 1390, 1393, 1433– 1440, 1442– 1444, 1447– 1454, 1456– 1458, 1461– 1467, 1469–1471 \suftesi@artemisiatrue . . . . . . . . . . . 833 \suftesi@articletrue 81 . . . . . . . . 625, 629 \suftesi@bodonitrue 837 \suftesi@cbgreektrue . . . . . . . . . . . 839 \suftesi@centerheadertrue . . . . . . . . 619, 632

![](_page_106_Picture_483.jpeg)

![](_page_107_Picture_508.jpeg)